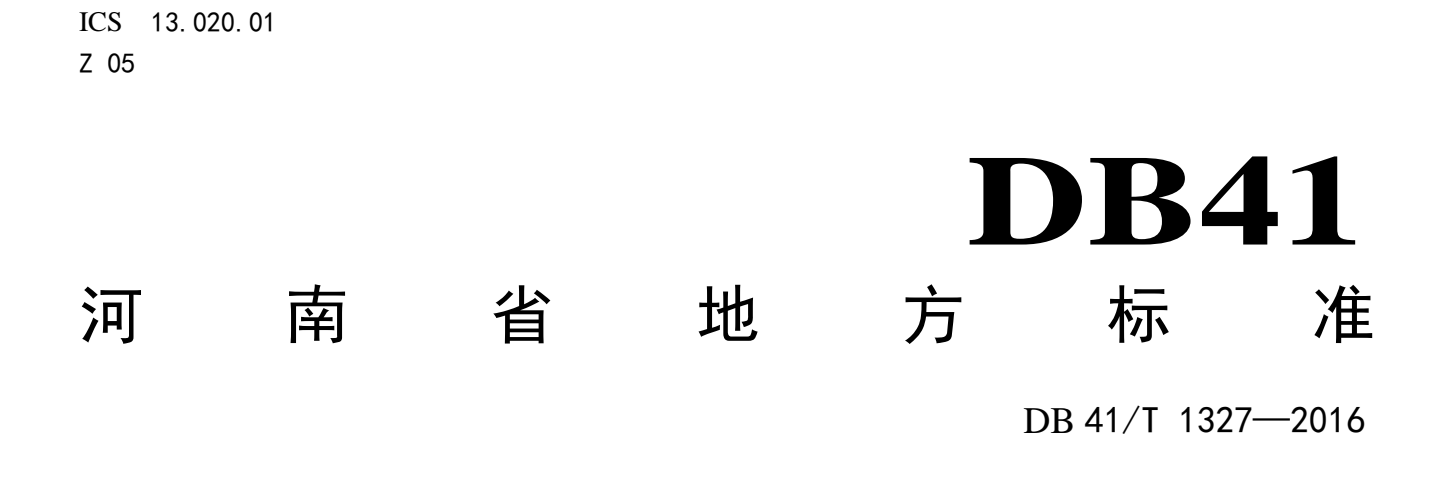

# 固定污染源颗粒物、烟气(SO2、NOx)自动 监控基站建设技术规范

2016-12-08 发布 2017-03-08 实施

# 河南省环境保护厅 河南省质量技术监督局 发布

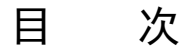

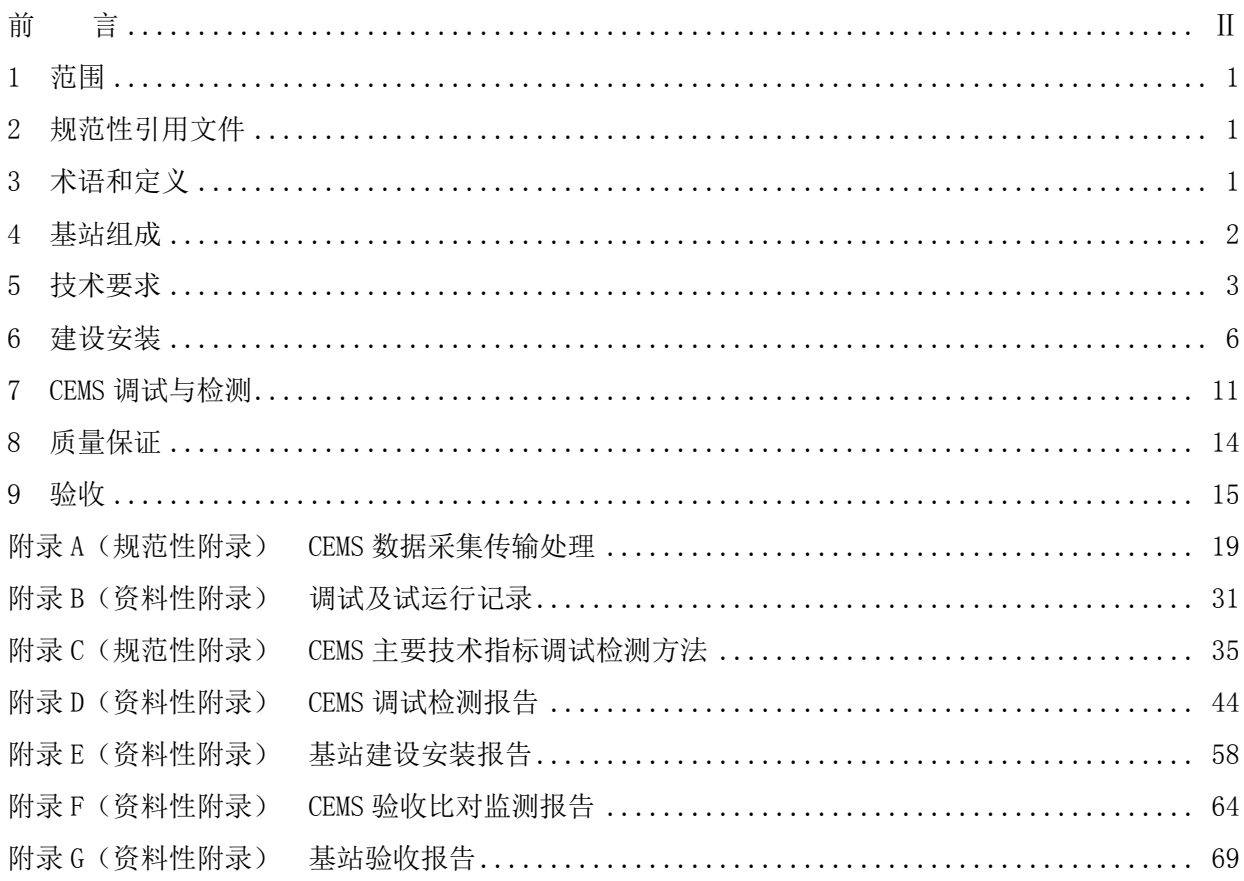

前 言

<span id="page-4-0"></span>为贯彻执行《中华人民共和国环境保护法》、《中华人民共和国大气污染防治法》和《河南省减少 污染物排放条例》等法律、法规,实施大气固定污染源污染物排放浓度和排放总量监测监控,规范河南 省固定污染源颗粒物、烟气(SO<sub>2</sub>、NOx)自动监控基站的建设工作,保证固定污染源颗粒物、烟气(SO<sub>2</sub>、 NOx)自动监控基站的建设质量,提高固定污染源颗粒物、烟气(SO2、NOx)排放连续监控水平,制定 本标准。

本标准按照GB/T 1.1—2009给出的规则起草。

本标准由河南省环境保护厅提出。

本标准由河南省环境监控中心、郑州大学环境技术咨询工程公司、郑州天之润能源科技有限公司、 郑州汉洁环保科技有限公司负责起草。

本标准主要起草人:曹霞、曹金根、张长青、付博、窦利军、蔡丽、汪太鹏、刘璐、李卓立、李刚。 本标准参加起草人:周新风、韩坤、高鹏、崔海霞、侯跃、庞海涛、朱伟、何涛、张培、张慧、刘 君、赵永辉、李金锋、陈轲、张成、冯继锋、黄冬、门宁、赵凌飞、陈建阁、曹家璇、来志林、丁先飞、 赵宇航、谢闯将、刘莹。

本标准自2017年03月08日起实施。 本标准由河南省环境保护厅解释。 本标准为首次发布。

# 固定污染源颗粒物、烟气(SO2、NOx)自动监控基站 建设技术规范

#### <span id="page-6-0"></span>1 范围

本标准规定了固定污染源颗粒物、烟气(SO2、NOx)自动监控基站的术语和定义、基 站组成、技术要求、建设、安装、连续排放监测系统(CEMS)调试检测、质量保证、基站 验收。

本标准适用于固定污染源颗粒物、烟气(SO2、NOx)自动监控基站(以下简称基站) 的建设。

<span id="page-6-1"></span>2 规范性引用文件

下列文件对于本文件的应用是必不可少的。凡是注日期的引用文件,仅注日期的版本 适用于本文件。凡是不注日期的引用文件,其最新版本(包括所有的修改单)适用于本文 件。

GB/T 10060 电梯安装验收规范 GB/T 16157 固定污染源排气中颗粒物测定与气态污染物采样方法 GB 50057 建筑物防雷设计规范 HJ/T 57 固定污染源排气中二氧化硫的测定 定电位电解法 HI/T 75 固定污染源烟气排放连续监测技术规范(试行) HJ/T 76 固定污染源烟气排放连续监测系统技术要求及检测方法(试行) HJ/T 212 污染源在线自动监控(监测)系统数据传输标准 HJ 629 固定污染源废气 二氧化硫的测定 非分散红外吸收法 HJ 692 固定污染源废气 氮氧化物的测定 非分散红外吸收法 HJ 693 固定污染源废气 氮氧化物的测定 定电位电解法 《空气和废气监测分析方法》(第四版增补版) ISO 12141 固定污染源烟气排放低浓度颗粒物(烟尘)质量浓度的测定 手工重量法

# <span id="page-6-2"></span>3 术语和定义

下列术语和定义适用于本文件。

3.1

#### 固定污染源颗粒物、烟气(SO2、NOx)自动监控基站

安装于固定污染源现场端的用于实时、连续监控(监测)颗粒物、烟气(SO<sub>2</sub>、NOx) 排放情况的设施、设备,包括监测单元、数据采集与处理、视频监控、站房及辅助设备、 专用网络等。

3.2

#### 连续排放监测系统(CEMS)

连续监测固定污染源颗粒物、气态污染物排放浓度和排放量所需要的全部设备。

3.3

# CEMS 校准

用标准装置或标准物质对CEMS进行校零、校标、线性误差和响应时间等的检测。

3.4

#### CEMS 校验

用标准方法对CEMS(含取样系统、分析系统)检测结果进行相对准确度、相关系数、 置信区间、允许区间、相对误差、绝对误差等的比对检测。

3.5

#### CEMS 满量程

根据实际应用需要设置CEMS的最大测量值。

3.6

#### CEMS 响应时间

从采样探头通入标准气体的时刻起,到分析仪示值达到标准气体标称值90%的时刻止, 中间的时间间隔。包括管线传输时间和仪表响应时间。

3.7

#### CEMS 零点漂移

在仪器未进行维修、保养或调节的前提下,CEMS按规定的时间运行后通入零点气体, 仪器的读数与零点气体初始测量值之间的偏差相对于满量程的百分比。

3.8

#### CEMS 量程漂移

在仪器未进行维修、保养或调节的前提下,CEMS按规定的时间运行后通入量程校准气 体,仪器的读数与量程校准气体初始测量值之间的偏差相对于满量程的百分比。

# 3.9

#### CEMS 相对准确度

标准方法与CEMS同步测定烟气中气态污染物浓度,取同时间区间的测定结果组成若干 数据对,数据对之差的平均值的绝对值与置信系数之和与标准方法测定数据的平均值之 比。

3.10

#### CEMS 速度场系数

标准方法与CEMS同步测量烟气流速,标准方法测量的烟气平均流速与同时间区间且同 状态的CEMS测量的烟气平均流速的比值。

3.11

#### 连续监测系统(CMS)

连续监测固定污染源烟气参数的设备。

#### <span id="page-7-0"></span>4 基站组成

#### 4.1 基站结构

基站由CEMS、视频监控、站房及辅助设备构成,见图1。

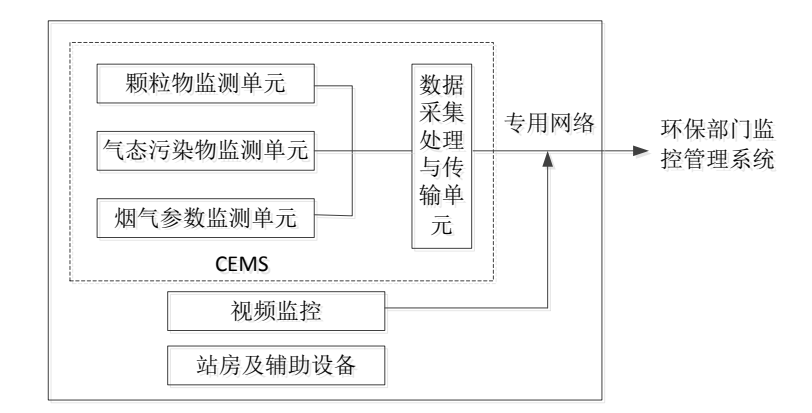

#### 图1 基站结构示意图

#### 4.2 CEMS 组成

CEMS由颗粒物监测单元、气态污染物(SO<sub>2</sub>和/或NOx)监测单元、烟气参数(包含O<sub>2</sub>、 流速或流量、温度、湿度、压力等)监测单元、数据采集处理与传输单元组成。根据行业 生产工艺和污染物排放标准的要求,CEMS应具备上述全部或部分单元。各监测单元主要包 括样品采集装置、预处理设备、分析仪器等。

#### 4.3 视频监控

安装在基站站房内保障CEMS安全运行的视频摄像设备及附属网络设备。

#### 4.4 站房及辅助设备

包含采样平台、采样梯、空调、灭火装置、压缩空气、打印机、桌椅、文件柜等。

#### <span id="page-8-0"></span>5 技术要求

5.1 CEMS 指标

#### 5.1.1 设备资质

5.1.1.1 具备中华人民共和国计量器具制造许可证。

5.1.1.2 进口仪器应取得国家质量技术监督部门的计量器具型式批准证书。

5.1.1.3 具备环境保护部环境监测仪器质量监督检验机构出具的产品适用性检测合格报 告和国家环境保护产品认证证书(仅限于国家已开展认证的品目)。

5.1.1.4 仪器的名称、型号、测量原理、配置与上述证书相符合,且在有效期内。

#### 5.1.2 设备外观

5.1.2.1 设备外观应符合 HJ/T 76 要求。

#### 5.1.3 设备环境适应性

5.1.3.1 设备各部件、构件之间永久性焊接符合技术文件和图样指标。环境温度: -20 ℃~45 ℃,相对湿度≤80%。

5.1.3.2 仪器电源引入线与机壳之间的绝缘电阻应不小于 20 MΩ。

5.1.3.3 仪器应有漏电保护和防雷装置。

#### 5.1.4 设备技术指标

设备技术指标符合表1要求。

表1 技术指标要求

| 检测项目             |                                | 技术指标要求      |                                                                |  |  |
|------------------|--------------------------------|-------------|----------------------------------------------------------------|--|--|
|                  |                                | 示值误差        | 当满量程≥100 μmol/mol (286 mg/m <sup>3</sup> ) 时, 示值误差不超过标称值的±5%;  |  |  |
|                  |                                |             | 当满量程<100 μmol/mol (286 mg/m <sup>3</sup> ) 时, 示值误差不超过±2.5%F.S. |  |  |
|                  | 二氧化硫                           | 响应时间        | $\leq$ 200s                                                    |  |  |
|                  |                                | 零点漂移        | $\pm 2.5%$ F.S.                                                |  |  |
| 气态污<br>染物监       |                                | 量程漂移        |                                                                |  |  |
| 测单元              |                                | 示值误差        | 当满量程≥200 µmol/mol (410 mg/m <sup>3</sup> ) 时, 示值误差不超过标称值的±5%;  |  |  |
|                  |                                |             | 当满量程<200 μmol/mol (410 mg/m <sup>3</sup> ) 时, 示值误差不超过±2.5%F.S. |  |  |
|                  | 氮氧化物                           | 响应时间        | $\leq$ 200s                                                    |  |  |
|                  |                                | 零点漂移        | $\pm 2.5%$ F.S.                                                |  |  |
|                  |                                | 量程漂移        |                                                                |  |  |
|                  |                                | 示值误差        | 不超过±5%标准气体标称值                                                  |  |  |
|                  |                                | 响应时间        | $\leq 200s$                                                    |  |  |
| 氧含量              | 0 <sub>2</sub>                 | 零点漂移        | $\pm 2.5%$ F.S.                                                |  |  |
| <b>CMS</b>       |                                | 量程漂移<br>准确度 |                                                                |  |  |
|                  |                                |             | >5.0%时, 相对准确度≤15%<br>≤5.0%时, 绝对误差不超过±1.0%                      |  |  |
|                  |                                | 零点漂移        |                                                                |  |  |
|                  |                                | 量程漂移        | $\pm 2.0%$ F.S.                                                |  |  |
|                  |                                | 相关系数        | 当标准方法测定颗粒物平均浓度≥50 mg/m3时, 相关系数≥0.85                            |  |  |
| 颗粒物              |                                |             | 当标准方法测定颗粒物平均浓度≤50 mg/m3时, 相关系数≥0.70                            |  |  |
| 监测单<br>元         | 颗粒物                            | 置信区间<br>半宽  | $\leq 10\%$                                                    |  |  |
|                  |                                |             |                                                                |  |  |
|                  |                                | 允许区间        | $≤25%$                                                         |  |  |
|                  |                                |             | 半宽                                                             |  |  |
|                  | 流速                             | 速度场系        | ${\leq}5\%$                                                    |  |  |
|                  |                                | 数精密度        |                                                                |  |  |
| 流速 CMS<br>温度 CMS |                                | 相关系数        | ≥9个数据时, 相关系数≥0.90                                              |  |  |
|                  |                                | 零点漂移        | $\pm 3.0%$ F.S.<br>流速>10 m/s, 相对误差不超过±10%                      |  |  |
|                  |                                | 准确度         | 流速≤10 m/s,相对误差不超过±12%,且绝对误差不超过±1 m/s                           |  |  |
|                  | 温度                             | 绝对误差        | $\pm 3^{\circ}C$                                               |  |  |
|                  | 湿度                             | 准确度         | 烟气湿度>5.0%时,相对误差不超过±25%                                         |  |  |
| 湿度 CMS           |                                |             | 烟气湿度≤5.0%时,绝对误差不超过±1.5%                                        |  |  |
|                  | 注: F. S. 为仪器的满量程值; 氮氧化物以 NO2计。 |             |                                                                |  |  |

# 5.2 CEMS 功能

# 5.2.1 样品采集和传输装置

5.2.1.1 完全抽取法 CEMS 样品采集装置应具有均匀加热、保温和反吹等功能。加热温度 在 120 ℃以上;稀释法烟气温度高于当前烟气露点温度 10 ℃以上,其实际温度应能在机 柜或系统软件中显示和查询。

5.2.1.2 样品采集装置的材质应耐高温、防腐蚀、不吸附、不与气态污染物发生反应, 不影响待测污染物的测量。

5.2.1.3 气态污染物样品采集装置应具有颗粒物过滤功能。其采样设备的前端或后端应 具有便于更换或清洗的颗粒物过滤器,能过滤粒径(5~10) μm 以上的颗粒物。

5.2.1.4 样品传输管线内包覆的气体传输管应至少为两根,满足 CEMS 全系统校准。

5.2.1.5 采样泵应保障采样流量相对稳定、准确可靠。

5.2.1.6 采用抽取测量方式的颗粒物 CEMS, 其抽取采样装置应具有自动跟踪烟气流速变 化、调节采样流量的功能。

#### 5.2.2 预处理设备

5.2.2.1 冷凝除湿设备的设置温度应保持在 4 ℃, 波动在±2 ℃以内, 其实际温度数值 应能够在机柜或系统软件中显示和查询。

5.2.2.2 预处理设备材质应不吸附、不与气态污染物发生反应。

5.2.2.3 冷凝除湿设备除湿过程产生的冷凝液应能自动排放、收集。

5.2.2.4 气体样品进入分析仪之前设置过滤器,过滤器的滤料材质应不吸附、不与气态 污染物发生反应,过滤器应至少能过滤粒径 0.5 μm 以上的颗粒物。

5.2.2.5 测量低浓度污染物时,除湿设备应采用动态加酸或渗透除湿装置,防止冷凝水 吸收待测气态污染物。

#### 5.2.3 分析仪器

5.2.3.1 可选用手动、自动、定时触发中的任意一种方式进行零点和量程校准。

5.2.3.2 气态污染物监测单元应具备双量程或多量程自动切换功能,应根据污染物排放 浓度选择相应量程,污染物排放浓度超过低量程上限值时仪器自动切换到高量程。

 $5.2.3.3$  对于 NO<sub>x</sub> 监测单元, NO<sub>2</sub>可以直接测量, 也可以通过转化炉转化为 NO 后一并测量, 不允许只监测烟气中的 NO。

5.2.3.4 低浓度颗粒物监测单元低量程应不高于 50 mg/m<sup>3</sup>; 低浓度气态污染物监测单元 低量程应不高于 200 mg/m<sup>3</sup>, 检出限应小于满量程的 2%。

#### 5.2.4 数据采集处理与传输

5.2.4.1 应具备数据自动采集计算功能。包括单位自动换算、实测数据和折算数据自动 计算、排放速率和排放量自动计算、气态污染物(包含 02)湿基态转干基态计算、标准状 态下干烟气流量自动计算、参数变化生成、异常数据判断标记、超标数据自动标记等,见 附录 A。

5.2.4.2 应具备记录、存储、显示、数据处理、数据输出、打印、故障报警等功能。

5.2.4.3 秒级数据出现零值、负值等异常数据时能自动判别、修约。

5.2.4.4 对数据进行文档保存和备份,能自动生成日报表、月报表、季报表和年报表, 以及能自动生成运行参数报告和操作记录报告,记录、显示和打印 1 min 的平均值, 原始 数据存储至少一年以上。

5.2.4.5 应具备来电自动启动功能。

5.2.4.6 显示终端应显示和存储污染物实测浓度、折算浓度、O2、温度、流速、污染物排 放速率、标准状态下干烟气流量等。

5.2.4.7 应具备参数变化自动记录、上传等功能。每 10 min 采集一次参数数据,采集参 数包含: 颗粒物、SO<sub>2</sub>、NOx 校准方程的斜率和截距, 颗粒物、SO<sub>2</sub>、NOx、O<sub>2</sub>、流速、温度 和压力等测量量程的上限和下限,烟道截面积、速度场系数、过量空气系数、皮托管系数

5

等;每次采集的数据组与前一数据组对比,变化时上传该时间点所有参数数据,无变化则 无需上传;每天 03 时整点上传一次所有参数数据。上传编码、示例等详见附录 A。

5.2.4.8 因网络通讯故障,造成数据采集处理与传输单元无法向上位机发送数据时,数 据采集处理与传输单元应把故障期间采集的数据进行本地保存,故障解决后向上位机补传 故障期间数据。

5.2.4.9 监测数据具备自动传输功能,数据采集处理与传输单元应主动向上位机发送每 一条数据,在收到上位机发送的确认信息后标记为发送成功。未收到上位机确认信息时, 应向上位机重发,重发 2 次仍不成功的,进入数据自动补传流程。

5.2.4.10 上位机远程调取数据时,数据采集处理与传输单元应在远程指令验证成功后向 上位机发送应答信息,并开始发送数据;数据发送完成后,向上位机发送完成信息。

#### 5.3 辅助设备

5.3.1 CEMS 尾气排放管路应规范敷设。室外环境温度低于 0 ℃时,CEMS 尾气排放管应配 备加热或伴热装置。

5.3.2 CEMS 应配备定期反吹装置,定期对样品采集装置等部件进行反吹。

5.3.3 净化系统可承受压力应大于烟气压力,保持光学镜头清洁;净化气体应干燥、无 尘、无油。

5.3.4 稀释采样的 CEMS, 其稀释零气应配备预处理系统, 包括气体的过滤、除水、除油、 除干扰气体(烃、 $SO_2$ 、 $NO_3$ 等)。

#### 5.4 视频监控

5.4.1 基站内应安装具备红外和动态侦测录像拍照等功能的高清网络摄像机,红外照射 距离不小于 20 m, 图像分辨率应不小于 2048×1536, 视频压缩标准应为 H. 264/M TPEG。 5.4.2 视频监控应接入环保部门监控管理系统。

#### <span id="page-11-0"></span>6 建设安装

#### 6.1 建设要求

#### 6.1.1 站房建设

6.1.1.1 应在站房外醒目位置安装标识牌,标注排污单位名称、排放口名称、监测因子、 设备厂家等内容。

6.1.1.2 站房专用, 宜采用砖混或钢混结构, 具有防火阻燃、防水、防潮、防尘、防盗、 抗震和抗风功能;站房的设置应避免对排污单位安全生产和环境造成影响,无通讯盲区, 远离腐蚀性气体、振动、强电磁干扰等;站房的地面应平整、耐腐蚀、不渗漏;站房尽量 靠近采样点,与采样点位的距离≤70 m。

6.1.1.3 站房的基础荷载强度 2000 kg/m<sup>2</sup>, 其使用面积≥20 m<sup>2</sup>, 每增加一台机柜增加 4 m<sup>2</sup> 面积,空间高度≥3.0 m,站房建在标高≥0.2 m 处。

6.1.1.4 站房内应配备温湿度计、具备来电自动重启功能的空调、带防尘百叶窗的排风 扇,室内温度应保持在 15 ℃~30 ℃,湿度≤60%。

6.1.1.5 站房内供电电源应配备 380 V 交流电、三相五线制, 频率 50 Hz, 容量≥10 KW。 供电系统应安装双电源切换装置,并配备相应功率的稳压装置,电源应有明显的标识,站 房应设置系统总开关,每个用电设备安装独立的控制开关,各级开关容量分配合理,预留 5 个以上三孔插座。

6.1.1.6 站房内应配备不同浓度的有资质标准气体,且在有效期内;标准气体放在固定 的标气架上,标气标识牌应包含生产厂家、日期、浓度等信息。

6.1.1.7 CEMS 工作电源应有良好的接地措施,且不能和避雷接地线共用。

6.1.1.8 站房的防雷系统应符合 GB 50057 的规定。

6.1.1.9 站房内应配备文件柜、办公桌椅、打印机、清洁工具、灭火装置等。

6.1.1.10 站房内布线规整,横平竖直,穿管入槽;照明系统安装位置适宜。

#### 6.1.2 采样平台建设

6.1.2.1 应设置安全、永久的采样平台。平台面积≥5 m2,平台宽度(平台外侧至烟道外 壁距离)≥1.2 m。应满足设备日常维护和比对监测要求。

6.1.2.2 单层平台地面到上方障碍物的垂直距离≥2m,多层平台地面到上方障碍物的垂 直距离≥1.8 m, 平台地面到采样口垂直距离应在 0.5 m~1.5 m。

6.1.2.3 采样平台应安装防雨蓬,防雨蓬面积应不小于安装平台面积。

6.1.2.4 当平台设置离地面高度≥2 m 时,应建设通往平台的斜梯/Z 字梯/旋梯,梯段宽 度应不小于 0.9 m, 梯间平台宽度应不小于梯段宽度, 竖向净空应不低于 1.8 m, 爬梯的 角度应不大于 50º;当平台设置离地面高度≥20 m 时,应建设通往平台的升降梯,符合 GB/T 10060 的要求。

6.1.2.5 采样平台应预留 3 个以上电压 220V 的三孔电源插座。

6.1.2.6 采样平台所有敞开的边缘均应设置至少 1.2 m 高的防护栏杆。

6.1.2.7 站房到采样平台应安装防雨的照明设施。

#### 6.1.3 采样点位建设

6.1.3.1 每台固定污染源排放设备应安装一套 CEMS, 监测位置和监测因子应参照国家标 准、地方标准、行业排放标准及本标准。

6.1.3.2 多台固定污染源使用同一排放口排放时,若单台污染源现场采样位置不符合本 标准要求,可选择在总排放口安装 CEMS,采样位置应符合本标准要求,执行最严的排放标 准。

6.1.3.3 新建污染源应在建设阶段预留规范的采样点位。

6.1.3.4 固定污染源烟气净化设备设置有旁路烟道时,CEMS 探头应安装于烟气混合烟道。 6.1.3.5 CEMS 探头安装位置应符合 HJ/T 75 要求, 优先选择烟筒(或烟道)垂直管段和 烟道负压区域,应避开烟道弯头和断面急剧变化的部位。颗粒物探头应设置在距弯头、阀 门、变径管下游方向≥4 倍烟道直径,以及距上述部件上游方向≥2 倍烟道直径处;气态 污染物探头应设置在距弯头、阀门、变径管下游方向≥2 倍烟道直径,以及距上述部件上 游方向≥0.5 倍烟道直径处。对矩形烟道,其当量直径 D=2 AB/(A+B),式中 A、B 为边长。 对于不能满足上述条件的烟道,可采取以下任一方式:

- a) 可通过试验、测算、模拟的方式,选择气流相对稳定的断面;
- b) 通过对烟道改造、整流的方法,使气流稳定后的断面;
- c) 前直管段长度小于 4 倍大于 2 倍当量直径、后直管段小于 2 倍大于 0.5 倍当量直 径时可选用线测量、多点测量的流量计;前直管段长度小于 2 倍当量直径的、后 直管段小于 0.5 倍当量直径时可选用多点或多线测量的流量计。

6.1.3.6 皮托管探头不宜安装在烟道内烟气流速<5 m/s 的位置。

6.1.3.7 在 CEMS 的监测断面下游应留有标准方法采样孔,采样孔布设应符合 GB/T 16157 的要求;在不影响 CEMS 测量时,尽可能靠近 CEMS 采样点位。

6.1.3.8 当 CEMS 安装在矩形烟道时,若烟道截面的高度 > 4 m, 则不宜在烟道顶层开设 标准方法采样孔,应在烟道两侧开设标准方法采样孔,并设置多层采样平台。

- 6.1.3.9 点测量点位应符合下列条件之一:
	- a) 激光式颗粒物测量点位离烟道内壁的距离应≥烟道直径的 30%,抽取式颗粒物、 气态污染物、O2及流速的测量点位离烟道内壁距离应≥1 m;
	- b) 测量点位应接近烟道断面的矩心区。
- 6.1.3.10 线测量点位应符合下列条件之一:
	- a) 颗粒物测量点位离烟道内壁的距离应≥烟道直径的 30%, 气态污染物、O2及流速 的测量点位离烟道内壁距离应≥1 m;
	- b) 中心位于或接近烟道断面的矩心区,测量线长度应≥烟道断面直径或矩形烟道的 边长。

#### 6.2 CEMS 安装

#### 6.2.1 采样系统(采样管)

6.2.1.1 采样管的敷设由上而下,倾斜角度应≥5°,无 U 型弯。完全抽取式冷干法 CEMS 要确保冷凝水及时流入排水装置。

6.2.1.2 采样管敷设在槽架内,采样管线在槽架内拐角处的角度应>120°,并对槽架提 供支撑。

6.2.1.3 从采样探头到基站站房内的采样管线必须是整根的,传输管线≤70 m,中间无 接头,采样管线两端应密封绝缘处理。

6.2.1.4 采样管线槽在站房内和采样平台上方沿墙壁敷设、固定。

6.2.1.5 采样管线敷设后用≥0.4 MPa 压缩空气进行吹扫 3 min~5 min,确保管内清洁; 堵住气管一端,在另一端通入 0.8 MPa 压缩空气,关闭气源,10 min 内气路无漏气即为安 装合格。

# 6.2.2 颗粒物监测单元

#### 6.2.2.1 散射法颗粒物监测单元

6.2.2.1.1 法兰外部向上倾斜 3°~5°,将探头牢固固定在法兰上,并密封;探头校准 池入口插入校准装置,对零点与量程进行校准。

6.2.2.1.2 连接气幕管路,进气口安装滤芯,接入的压缩空气应无水、无油、无杂质。

6.2.2.1.3 连接供电线路及信号线,电源线、信号线穿管保护,放入槽架。

6.2.2.1.4 电源线、信号线按照设计或操作规程连接,并对接线进行标识。

#### 6.2.2.2 透射法颗粒物监测单元

6.2.2.2.1 法兰焊结的轴向角度偏差小于 5°,将颗粒物监测发射单元、接收单元安装固 定在法兰上,并通过固定螺母对探头角度进行微小调整,用调光设备对发射光与接收光进 行调光;发射单元发射的光能够打到接收单元的接收中心。

6.2.2.2.2 连接气幕管路,气幕选用压缩或鼓风机空气,进气口安装滤芯,接入的压缩 空气应无水、无油、无杂质。

6.2.2.2.3 连接供电线路及信号线,电源线、信号线穿管保护,放入槽架。

6.2.2.2.4 校准池入口插入校准装置,对零点与量程进行校准。

#### 6.2.2.3 抽取法颗粒物监测单元

6.2.2.3.1 抽取法颗粒物探头位于法兰居中, 尾部向上倾斜 3° ~5°。

6.2.2.3.2 探杆长度距烟道内壁距离与设计方案一致,采样探头抽气嘴正对烟气流向。

6.2.2.3.3 测量部分与法兰连接时应加装减震垫,减少震动漏气带来的测量影响。

6.2.2.3.4 电源线、信号线接线要正确,接入流速测量信号,开启等速采样功能。

6.2.2.3.5 上电检查探杆、探头、测量池的加热温度,确认反吹风机、稀释风机、射流 风机工作正常。

#### 6.2.3 气态污染物监测单元采样探头

6.2.3.1 采样探头根据建设方案安装在设计位置上,采样探头位于法兰居中,尾部向上 倾斜 5° ~10°; 探头法兰固定时对法兰与管道壁连接处作密封处理。

6.2.3.2 检查采样探头整体情况,探头表面无损伤,电源线、加热线无破损,螺母无松 动。

6.2.3.3 采样探头安装应牢固无震动,探头与法兰中间加密封垫密封,同时对法兰短管 加装保温材料。

6.2.3.4 采样探头安装初级过滤滤芯。

6.2.3.5 连接采样探头与采样管线,加热型采样管线与探头之间的连接裸露部分<5 cm。 6.2.3.6 连接采样探头供电线路及反吹管路,连接线牢固。

6.2.3.7 安装、调整采样箱内保温隔热垫,保证探头加热温度,防止烧坏采样箱内线缆 和气管。

#### 6.2.4 气态污染物监测单元

6.2.4.1 将气态污染物监测单元在基站站房内摆放并固定,四周预留足够的操作维护空 间。

6.2.4.2 根据建设方案,电源线、信号线接到相应控制箱或端子排上,对输入输出的电 源线、信号线进行标示;所有电源线、信号线敷设在线槽内。

6.2.4.3 根据建设方案将进/排气路、反清洗气路、冷凝液排水管路按照要求进行连接, 并测试密闭性。

6.2.4.4 对压缩空气进行调压,压力满足 CEMS 操作规程要求,压缩空气无水、无油、无 杂质。

6.2.4.5 测试各连接线应正确、牢固,无短路。

6.2.4.6 气态污染物分析仪采样泵、冷凝器、电磁阀、蠕动泵等应正常工作。

6.2.4.7 对排气、排水设备安装加热装置,低于 0 ℃时, 启动加热功能。

#### 6.2.5 烟气参数监测单元

#### 6.2.5.1 单点测量流量计

单点测量流量计安装应满足以下要求:

- a) 安装位置应满足以下要求:
	- 1) 避开烟气涡流区,无水滴和水雾,不漏风;
	- 2) 通过软件模拟流场分布或者标准方法确定具有代表性的位置;
	- 3) 不影响颗粒物、气态污染物测量,位于颗粒物采样点位的下游>0.5 m 处。
- b) 根据建设方案进行开孔,法兰固定在选定位置,将传感器与法兰固定并在固定处 加装石棉垫密封;
- c) 单点测量流量计的皮托管全压口要正对烟气流向,静压口背向烟气流向,全压静 压管、反吹管路不漏气,传感器应在烟道内具有代表性的中心区域;
- d) 连接电源线、信号线,穿管入线槽,将信号线引入数据采集处理与传输单元。

#### 6.2.5.2 多点测量流量计

多点测量流量计安装应满足以下要求:

- a) 在同一截面上布置多个测量点位,多个点位测量核心单元距离烟道内壁长度不 同;
- b) 按照 GB 16157 标准要求,烟道截面积按每 1 m2布设一个测量点进行点测量;
- c) 将多点测量值数据输入数据采集处理与传输单元,对多点测量值进行加权平均计 算出流量,将信号线引入数据采集处理与传输单元。

#### 6.2.5.3 单线式流量计

单线式流量计安装应满足以下要求:

- a) 对穿式:发射/接收单元与烟气流动方向按照要求的夹角 α 分别安装在烟道两侧;
- b) 单侧式:发射/接收单元(探杆)与烟气流动方向按照要求的夹角 α 安装在单侧;
- c) 连接鼓风机至发射、接收单元管路,鼓风机进气口安装滤芯;
- d) 连接电源线、信号线,穿管入线槽,将信号线引入数据采集处理与传输单元。

#### 6.2.5.4 多线式流量计

多线式流量计安装应满足以下要求:

- a) 烟道按照分层、分区进行多线布设;
- b) 按照烟道长、宽确定安装点位;
- c) 多线式传感器应无信号干扰并在代表性区域;
- d) 所有安装用法兰与传感器连接部分均加装衬垫,连接电源线、信号线,穿管入线 槽,将信号线引入数据采集处理与传输单元。

#### 6.2.5.5 温度、压力 CMS

温度、压力 CMS 安装应满足以下要求:

- a) 温度、压力、流速一体式安装,参照单点测量流量计的要求安装;
- b) 温度、压力分体式安装,选择在具有代表性的中心区域;
- c) 温度、压力探头距烟道内壁>1 m,烟道内当量直径<1 m 的,温度探头长度≥当 量直径的 1/2;
- d) 连接电源线、信号线,穿管入线槽,将信号线引入数据采集处理与传输单元。

#### 6.2.5.6 氧含量 CMS

氧含量 CMS 安装应满足以下要求:

- a) 选择在具有代表性的中心区域;
- b) 探头距烟道内壁>1 m, 烟道内当量直径<1 m 的, 氧含量 CMS 探头长度应≥当量 直径的 1/2;
- c) 探头尾部应向上倾斜 5°;
- d) 连接电源线、信号线,穿管入线槽,并将信号线接入数据采集处理与传输单元。

#### 6.2.5.7 湿度 CMS

湿度 CMS 安装应满足以下要求:

- a) 按照建设方案检查探头长度是否符合设计与现场使用要求,烟道内探头的长度符 合测量要求;
- b) 将传感器与法兰连接,在连接处加装衬垫进行固定;
- c) 连接电源线、信号线,穿管入线槽,并将信号线引入数据采集处理与传输单元。

# 6.2.6 数据采集处理与传输单元

6.2.6.1 数据传输应采用光纤+VPN 的方式,传输协议符合 HJ/T 212 的要求。

6.2.6.2 连接安装数据采集处理与传输单元,确认与颗粒物监测单元、气态污染物监测 单元、烟气参数监测单元连接符合要求。

<span id="page-16-0"></span>6.2.6.3 测试数据采集处理与传输单元,与各子单元量程及参数设置一致。

#### 7 CEMS 调试与检测

#### 7.1 一般要求

CEMS安装后应进行调试,调试完成后进行不少于168 h的连续试运行并进行调试检测, 调试检测周期为72 h; 调试检测可由系统供应者、使用者或委托有资质的检测机构承担。

#### 7.2 CEMS 初调

#### 7.2.1 电路、气路、分析仪器初调

电路、气路、分析仪器初调见附录 B 中表 B.1、表 B.3、表 B.4。

#### 7.2.2 联网

- 7.2.2.1 CEMS 数据参数应定时上传、连续无间断、监测项无缺失,见附录 B 中表 B.2;
- 7.2.2.2 修改 CEMS 参数时,应生成、储存报警事件,并主动上传;
- 7.2.2.3 通过上位机下发远程数据提取指令时,数据上传完整;
- 7.2.2.4 网络断开恢复后,能自动补传断网时段的数据。

#### 7.3 CEMS 主要技术指标调试检测

#### 7.3.1 一般要求

- 7.3.1.1 调试检测期间不允许计划外的检修和调节仪器,调试检测因故中断应重新进行。
- 7.3.1.2 调试检测必须采用有证标准物质且在有效期内。
- 7.3.1.3 调试检测的技术指标包括:
	- a) 颗粒物 CEMS 零点漂移、量程漂移、准确度;
	- b) 气态污染物 CEMS (包含 O<sub>2</sub>CMS) 零点漂移、量程漂移、示值误差、响应时间、准 确度;
	- c) 流速 CMS 速度场系数、精密度;
	- d) 温度 CMS 准确度;
	- e) 湿度 CMS 准确度。

7.3.1.4 抽取式气态污染物 CEMS,对全系统进行零点漂移、量程漂移、示值误差和响应 时间检测时,零气和标准气体应通过特定管线输送至采样探头处,经由样品传输管线回到 基站站房,经过全套预处理设施后进入气体分析仪。

7.3.1.5 双量程或多量程颗粒物 CEMS 和气态污染物 CEMS 的零点漂移、量程漂移,优先 选择低量程进行调试检测。

#### 7.3.2 颗粒物 CEMS 调试检测

#### 7.3.2.1 零点和量程校准

在检测开始时人工或自动校准仪器零点和量程,记录最初的零点和量程读数;每隔24 h测定(人工或自动)和记录一次零点、量程读数,随后校准仪器零点和量程。连续操作3 d,并计算零点漂移、量程漂移。

# 7.3.2.2 零点漂移、量程漂移

零点漂移、量程漂移计算方法及公式见附录C中式(C.1)~(C.4)。

#### 7.3.2.3 其它相关技术指标调试检测

相关技术指标调试检测需满足以下要求:

- a) 检测期间通过调节颗粒物控制装置,使颗粒物 CEMS 在高、中、低不同排放浓度 条件下进行测试,每个排放浓度至少有 5 个标准方法手工监测数据;
- b) 标准方法与颗粒物 CEMS 监测同时段进行,颗粒物 CEMS 每分钟记录一次累计平均 值,取标准方法同时段显示值的 CEMS 平均值与标准方法测定的断面浓度平均值 组成一个数据对,至少获得 15 个有效数据对,应报告所有的数据,包括舍去的 数据对;
- c) 将由标准方法测定的标准状态干烟气下颗粒物断面浓度平均值转换为实际烟气 状况下颗粒物断面浓度平均值: 计算公式见附录 C 中式 (C.5);
- d) 线性相关系数的计算方法及公式见附录 C 中式 (C.17) 和式 (C.18), 当一元线 性回归方程无法满足相关系数的指标要求时,可选用其他校验方法(如一元多次 方程式、对数指数方程式、属指数方程式、K 系数等) 进行调试。标准方法校准 颗粒物 CEMS 的一元线性回归方程原始记录表见附录 D 中表 D. 3;
- e) 置信区间的计算方法及公式见附录 C 中式(C.11)、(C.12)和式(C.13),颗 粒物 CEMS 测定的一批显示值,要求有 95%的把握认为该批显示值的每一个值均应 落在由距上述校准曲线为该排放源在检测期间标准方法实测状态均值的±10%的 两条直线组成的区间内;
- f) 允许区间的计算方法及公式见附录 C 中式(C.14)和(C.15),颗粒物 CEMS 测 定的一批显示值,要求有 95%的把握认为该批数据中有 75%的数据应落在由距上 述校准曲线为该排放源在检测期间标准方法实测状态均值的 ±25%的两条直线组 成的区间内。具体允许区间半宽计算公式见附录 C 中式 (C.16):
- g) 以颗粒物 CEMS 显示值为横坐标(X),标准方法测定的已转换为实际烟气状况下 的颗粒物断面浓度值为纵坐标(Y), 由最小二乘法建立两变量之间的关系。一 元线性回归方程见附录 C 中式(C.6);截距计算方法及公式见附录 C 中式(C.7) 和(C.8): 斜率计算方法及公式见附录 C 中式(C.9)。

#### 7.3.2.4 校验

将建立的标准方法测定结果与颗粒物CEMS测定结果的一元线性回归方程的斜率和截 距输入到CEMS的数据采集处理系统,将颗粒物CEMS的测定显示值校验到与标准方法一致的 颗粒物浓度 $(mg/m^3)$ 。

手工采样断面流速应≥5 m/s, 当<5 m/s时应满足以下要求:

- a) 2.5 m/s≤流速<5 m/s 时, 取实测平均流速计算采样流量进行恒流采样, 校验方 法仍采用一元线性回归方程;
- b) 流速 < 2.5 m/s 时,取 2.5 m/s 流速计算采样流量进行恒流采样。至少取 9 个有 效数据对计算 K 系数, 即手工方法平均值/CEMS 显示值平均值, 然后将 K 系数输 入到 CEMS 的数据采集处理与传输单元,校验后的颗粒物浓度=K•CEMS 颗粒物显示 值;
- c) 当无法调节颗粒物控制装置或燃烧清洁能源时,亦可采用 K 系数的方法。

#### 7.3.3 气态污染物 (包含 02) CEMS 调试检测

7.3.3.1 零点漂移

仪器通入零气,校准仪器至零点,记录Z0i。24 h后再通入零气,待读数稳定后记录零 点读数Z;, 仪器调零。连续操作3 d, 并计算零点漂移Za。零点漂移计算方法及公式见附录 C中式(C.1)和(C.2)。

#### 7.3.3.2 量程漂移

仪器通入高浓度标准气体(80%~100%的满量程),校准仪器至该标准气体的浓度值 S0i。24 h后再通入同一标准气体,待读数稳定后记录标准气体读数Si,校准仪器量程,连 续操作3 d,并计算量程漂移Sd。量程漂移计算方法及公式见附录C中式(C.3)和(C.4)。

#### 7.3.3.3 结果记录

气态污染物CEMS零点和量程漂移检测结果按附录D中表D.4的表格形式记录。

# 7.3.3.4 示值误差

示值误差调试检测测内容如下:

- a) 通入零气,调节仪器零点;
- b) 通入高浓度标准气体(80%~100%的满量程值),调整仪器显示浓度值与标准气 体浓度值一致;
- c) 仪器经上述校准后,交替通入零气和高、中(50%~60%的满量程值)、低(20%~ 30%的满量程值)浓度标准气体,待显示浓度值稳定后读取测定结果。重复测定 3 次, 取平均值;
- d) 对于˂100 μmol/mol 的标准气体,按附录 C 中式(C.19)计算示值误差(绝对值);
- e) 对于≥100 μmol/mol 的标准气体,按附录 C 中式(C.20)计算示值误差;
- f) 示值误差检测结果按附录 D 中表 D.5 的表格形式记录。

# 7.3.3.5 响应时间

响应时间调试检测内容如下:

- a) 通入零气稳定后,关闭零气,切换系统抽取样气,同时开始计时,观察分析仪示 值,至读数由零开始跃变止,记录样气管路传输时间 T1;
- b) 再次通入零气,稳定后切换至高浓度标气,观察显示值从开始跃变至达到标称值 90%的时间止,记录分析仪响应时间 T2;
- c) 系统响应时间为 T1 和 T2 之和;
- d) 响应时间检测结果按附录 D 中表 D.5 的表格形式记录。

# 7.3.3.6 准确度

准确度调试检测内容如下:

- a) 气态污染物(包含 O2) CEMS 与标准方法同步测定,由数据采集器每分钟记录 1 个累积平均值,连续记录至标准方法测试结束,取与标准方法同时段的平均值, 标准方法每个数据的测试时间不得低于 5 min;
- b) 取标准方法与 CEMS 同时段测定值组成一个数据对,标准方法与 CEMS 测量值均取 标态干基浓度,每天至少取 9 对有效数据用于准确度计算,但应报告所有的数据, 包括舍去的数据对,连续进行 3 d;
- c) 相对准确度计算方法及公式见附录 C 中式(C.21)、(C.22)、(C.23)、(C.24)、  $(C.25)$ ,  $(C.26)$ ;
- d) 绝对误差计算方法及公式见附录 C 中式(C.27),相对误差计算方法及公式见附 录 C 中式 (C. 28):

e) 气态污染物(包含 O2)准确度结果按附录 D 中表 D.6 的表格形式记录。

#### 7.3.3.7 校准

气态污染物(包含O2)CEMS准确度达不到技术指标的要求时,将偏差调节系数输入CEMS 的数据采集处理系统, 按式附录C中式(C.29)和式(C.30)对CEMS测定数据进行调节, 经调节仍不能达到要求时,应选择有代表性的位置安装气态污染物CEMS,重新进行检测。

#### 7.3.4 流速 CMS 速度场系数技术指标的调试检测

7.3.4.1 由标准方法测定断面烟气平均流速和同时段流速 CMS 测定的烟气平均流速,并 计算出速度场系数,速度场系数计算方法及公式见附录 C 中式(C.31)。

7.3.4.2 每天至少获得 5 个有效速度场系数,计算日平均值,必须报告所有的数据,包 括舍去的数据;至少连续获得 3 d 的日平均值,并计算速度场系数精密度;速度场系数精 密度计算方法及公式见附录 C 中式 (C.32) 和式 (C.33) ;速度场系数检测结果按附录 D 中表 D.7 的表格形式记录。

7.3.4.3 当速度场系数精密度不满足技术指标要求时,可进行标准方法与流速 CMS 的相 关系数的校准;通过调节三个不同的工况流速,每个工况流速至少建立 3 个有效数据对, 以流速 CMS 数据为 X 轴,标准方法数据为 Y 轴,建立一元线性回归方程;并把斜率和截距 输入到 CEMS 的数据采集处理与传输单元,将流速 CMS 测试的数据校准到标准方法所测定 的流速值;回归方程计算方法见附录 C 中 C. 3.4 及 C. 3.7,校准曲线按附录 D 中表 D. 8 的 表格形式记录。

7.3.4.4 标准方法应符合 GB/T 16157 中相关要求。

#### 7.3.5 温度 CMS 准确度技术指标的调试检测

7.3.5.1 检测期间温度 CMS 与标准方法同步测定,由数据采集器每分钟记录 1 个累积平 均值,连续记录至标准方法测试结束,取与标准方法同时段的平均值,标准方法每个数据 的测试时间不得低于 5 min。

7.3.5.2 取标准方法与 CEMS 同时段测定值组成一个数据对,每天至少取 5 对有效数据用 于相对准确度计算,但应报告所有的数据,包括舍去的数据对,连续进行 3 d;将 CEMS 温度显示值减去标准方法断面测定平均值,按附录 C 中式 (C.36) 计算温度准确度;温度 检测结果按附录 D 中表 D.9 的表格形式记录。

#### 7.3.6 湿度 CMS 准确度技术指标的调试检测

7.3.6.1 检测期间湿度 CMS 与标准方法同步测定,由数据采集器每分钟记录 1 个累积平 均值,连续记录至标准方法测试结束,取与标准方法同时段的平均值。

7.3.6.2 取标准方法与 CEMS 同时段测定值组成一个数据对,每天至少取 5 对有效数据用 于相对准确度计算,但应报告所有的数据,包括舍去的数据对,连续进行 3 d;并按附录 C 中式(C.34)和式(C.35)计算烟气湿度绝对误差和相对误差;湿度检测结果按附录 D 中表 D.9 的表格形式记录。

#### 7.3.7 记录

7.3.7.1 调试检测后应编制调试检测记录,调试检测记录格式见附录 D。

7.3.7.2 根据调试检测结果,将速度场系数和颗粒物校准系数输入数据采集处理与传输 单元。

#### <span id="page-19-0"></span>8 质量保证

#### 8.1 制定基站建设安装方案

8.1.1 方案应包括排污单位基本情况、排污现状、站房示意图和平面图,明确采样点位、 采样平台、设备选型等。

8.1.2 制定数据采集处理与传输、控制系统操作手册。

#### 8.2 安装调试

8.2.1 技术人员经过培训持证上岗,熟悉 CEMS 的原理、构造、性能、操作等,掌握 CEMS 调试检测技术。

8.2.2 安装调试应符合作业指导书要求。

#### 8.3 CEMS 调试检测

8.3.1 CEMS 调试检测期间应使用同一检测设备,检测设备应在计量检定合格周期内。

8.3.2 颗粒物检测设备检测前应进行流量和气密性等检查,气态污染物检测设备检测前 后应使用标准物质进行校准。

<span id="page-20-0"></span>8.3.3 CEMS 调试检测期间污染防治设施应稳定运行,排污单位根据相关要求调整工况。

#### 9 验收

#### 9.1 验收资料

9.1.1 提交中华人民共和国计量器具制造许可证。

9.1.2 进口仪器提交国家质量技术监督部门计量器具批准证书。

9.1.3 提交环境保护部环境监测仪器质量监督检验机构出具的产品适应性检测合格报告 和国家环境保护产品认证证书(仅限于国家已开展的品目)。

9.1.4 提交基站调试检测报告和建设安装报告(见附录 D 和 E)。

9.1.5 提交具有资质的检测机构出具的 CEMS 验收比对监测报告(见附录 F)。

9.1.6 对列入强制检定目录的计量器具,提交计量器具检定或校准报告。

#### 9.2 基站附属设施

### 9.2.1 站房

9.2.1.1 按 6.1.1 的规定进行验收。

9.2.1.2 仪器各类说明书、设备清单、检测机构鉴定证书等相关资料应齐备。

9.2.1.3 CEMS 操作规程、相关参数等应在站房内张贴。

# 9.2.2 采样平台

按 6.1.2 的规定进行验收。

# 9.2.3 采样点位

按 6.1.3 的规定进行验收。

#### 9.3 CEMS 验收

CEMS验收由仪器技术性能指标验收和标准方法验收两部分组成,仪器技术性能指标验 收合格后,方可进行标准方法验收。

#### 9.3.1 一般要求

9.3.1.1 现场验收期间生产设备应正常稳定运行,可通过调节固定污染源烟气净化设备 达到某一排放状况,该状况在测试期间应保持稳定。

9.3.1.2 若采样点位改变、CEMS 主要设备(核心部件)或整机更换时,应重新验收。

9.3.1.3 标准方法验收时应采用有证标准物质且在有效期内。

9.3.1.4 抽取式气态污染物 CEMS,当进行零点、量程校准、线性误差和响应时间的检测 时,要求零气和标准气体与样品气体通过的路径一致。

#### 9.3.2 CEMS 技术指标

按5.1.4的规定进行验收。

#### 9.3.3 标准方法

9.3.3.1 用标准方法进行验收时,颗粒物、流速、烟温、湿度至少获取 5 个该测试断面 的平均值,气态污染物和 O2至少获取 9 个数据,并取测试平均值与同时段烟气 CEMS 的钟 平均值进行准确度计算。结果应符合表 2 要求。

| 检测项目       |                |     | 技术要求                                                                                     |
|------------|----------------|-----|------------------------------------------------------------------------------------------|
|            |                | 准确度 | 排放浓度≥250 µmol/mol(715 mg/m <sup>3</sup> )时,相对准确度≤15%                                     |
|            | 二氧化硫           |     | 50 μmol/mol (143 mg/m <sup>3</sup> ) ≤排放浓度<250 μmol /mol (715                            |
|            |                |     | mg/m <sup>3</sup> ) 时, 绝对误差不超过±20 μmol/mol (57 mg/m <sup>3</sup> )                       |
|            |                |     | 20 µmol/mol (57 mg/m <sup>3</sup> ) ≤排放浓度<50 µmol/mol (143 mg/m <sup>3</sup> )           |
|            |                |     | 时, 相对误差不超过±30%                                                                           |
| 气态污        |                |     | 排放浓度<20 μmol/mol (57 mg/m <sup>3</sup> ) 时, 绝对误差不超过±6                                    |
| 染物监        |                |     | $\mu$ mol/mol (17 mg/m <sup>3</sup> )                                                    |
| 测单元        |                | 准确度 | 排放浓度≥250 µmol/mol(513 mg/m <sup>3</sup> )时, 相对准确度≤15%                                    |
|            |                |     | 50 μmol/mol (103 mg/m <sup>3</sup> ) ≤排放浓度<250 μmol/mol (513                             |
|            | 氮氧化物           |     | mg/m <sup>3</sup> ) 时, 绝对误差不超过±20 μmol/mol (41 mg/m <sup>3</sup> )                       |
|            |                |     | 20 $\mu$ mol/mol(41 mg/m <sup>3</sup> ) < 排放浓 < 50 $\mu$ mol/mol(103 mg/m <sup>3</sup> ) |
|            |                |     | 时, 相对误差不超过±30%                                                                           |
|            |                |     | 排放浓度<20 μmol/mol (41 mg/m3) 时, 绝对误差不超过±                                                  |
|            |                |     | 6 $\mu$ mol/mol (<12 mg/m <sup>3</sup> )                                                 |
|            | 颗粒物            | 准确度 | 排放浓度>200 mg/m <sup>3</sup> 时,相对误差不超过±15%                                                 |
|            |                |     | 100 mg/m3<排放浓度≤200 mg/m3时, 相对误差不超过±20%, 且                                                |
|            |                |     | 绝对误差不超过±30 mg/m3                                                                         |
| 颗粒物        |                |     | 50 mg/m3 <排放浓度≤100 mg/m3时, 相对误差不超过±25%, 且                                                |
| 监测单        |                |     | 绝对误差不超过±20 mg/m3                                                                         |
| 元          |                |     | 20 mg/m3<排放浓度≤50 mg/m3时, 相对误差不超过±30%,                                                    |
|            |                |     | 且绝对误差不超过±12.5 mg/m <sup>3</sup>                                                          |
|            | 颗粒物            | 准确度 | 10 mg/m3 <排放浓度≤20 mg/m3 时, 绝对误差不超过±                                                      |
|            |                |     | 6 $mg/m^3$                                                                               |
|            |                |     | 排放浓度 $\leq$ 10 mg/m <sup>3</sup> 时, 绝对误差不超过±5 mg/m <sup>3</sup>                          |
| 氧含量        | $\mathbf{0}_2$ | 准确度 | >5.0%时, 相对准确度≤15%                                                                        |
| <b>CMS</b> |                |     | ≤5.0%时,绝对误差不超过±1.0%                                                                      |

表2 标准方法验收技术指标要求

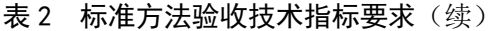

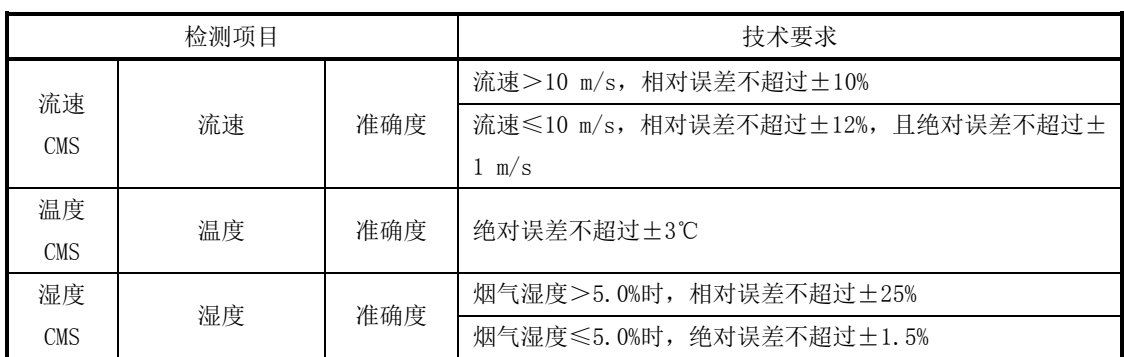

# 9.3.3.2 分析方法

分析方法见表3。

# 表3 分析方法一览表

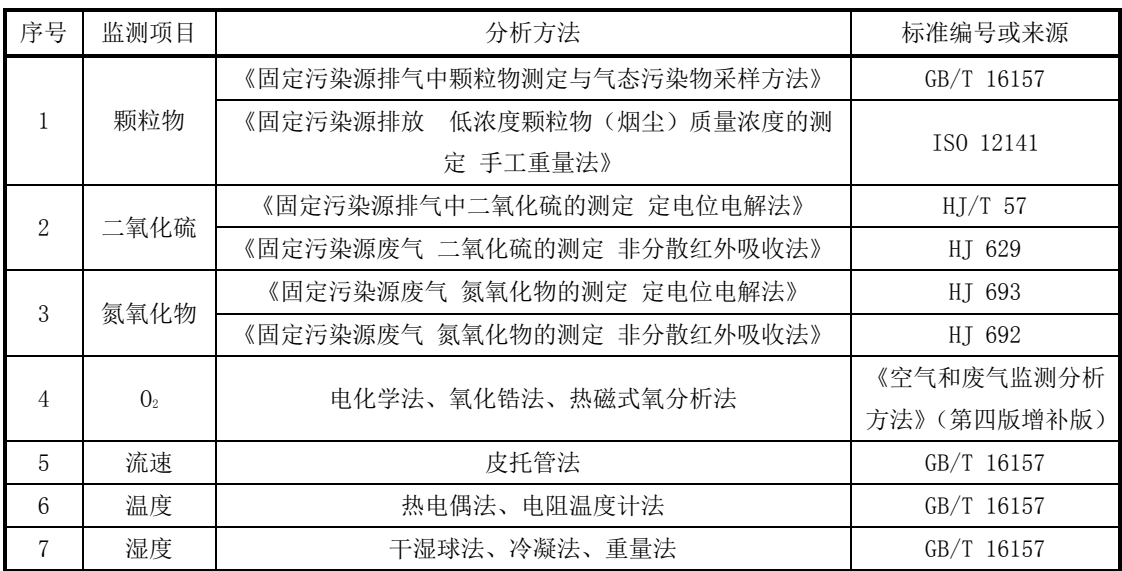

#### 9.4 联网验收

联网验收由通信及数据传输验收、现场数据抽样验收、联网稳定性验收组成。

# 9.4.1 通信及数据传输

按照 HJ/T 212 的规定检查通信协议的正确性。数据采集处理与传输单元与环保部门 监控管理系统之间的通信应稳定,无通信连接中断、报文丢失、报文不完整等通信问 题。通信及数据传输验收内容如下:

- a) CEMS 数据、参数定时上传,连续无间断、监测项目无缺失;
- b) CEMS 参数生成报警事件;
- c) 上位机下发远程数据提取指令,数据上传应完整;
- d) 网络断开恢复后,应自动补传断网时段的数据。

#### 9.4.2 现场数据抽样

数据采集处理与传输单元稳定运行,对数据进行抽样检查,上位机接收的数据和数 据采集处理与传输单元存储的数据应一致,精确至一位小数,检验数据传输的正确性。

# 9.4.3 联网稳定性

保证通信稳定、通信协议正确、数据传输正常。

9.4.4 技术指标

技术指标见表4。

# 表4 技术指标

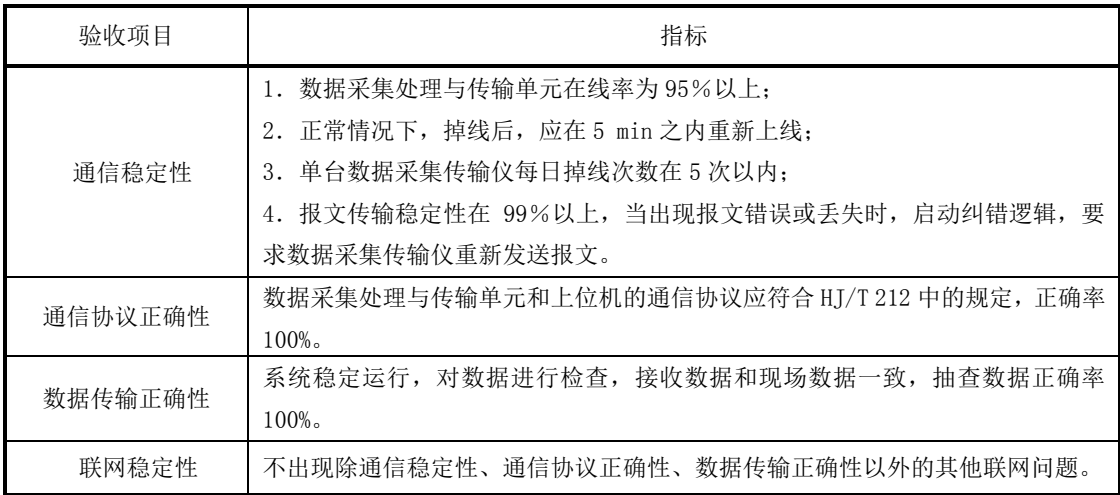

# 9.5 技术验收报告

验收报告应附建设方案、调试和试运行报告、比对监测报告(或准确性测试报告)等, 见附录 G。

# 附 录 A (规范性附录) CEMS 数据采集传输处理

#### <span id="page-24-0"></span>A.1 CEMS数据采集记录和处理要求

A.1.1 总则

CEMS 应具有数据采集、处理、存储、表格或图文显示、故障警告和打印等功能的操作 软件;应设置通信接口,用于数据输出和通讯功能。

#### A.1.2 数据采集记录存储要求

A.1.2.1 由CEMS控制功能协调整个系统的时序,系统能够将采集和记录的实时数据自动 处理为1 min数据和小时数据。

A.1.2.2 至少每5 s采集一组系统测量的实时数据;主要包括:颗粒物测量一次物理量、 气态污染物体积/实测质量浓度、氧含量、流速、温度、静压、湿度等。

A.1.2.3 至少每1 min记录存储一组系统测量的分钟数据,数据为该时段的平均值;主要 包括:颗粒物一次物理量和质量浓度、气态污染物体积/质量浓度、氧含量、流速和流量、 温度、静压、湿度及大气压值。若测量结果有湿、干基不同转换数值,则应同时显示记录 该测量值湿基和干基的测量数据。

A.1.2.4 小时数据应包含本小时内至少45 min的分钟有效数据,数据为该时段的平均值; 主要包括: 颗粒物质量浓度(折算浓度)、颗粒物排放量、气态污染物质量浓度(折算浓 度)、气态污染物排放量、氧含量、流量、温度、静压、湿度和生产负荷等。小时数据记 录表即为日报表。

A.1.2.5 日数据应包含本日至少20 h的小时有效数据,数据为该时段的平均值;主要包 括:颗粒物质量浓度和排放量、气态污染物质量浓度和排放量、氧含量、流量、温度、静 压、湿度和生产负荷等。日数据记录表即为月报表。

A.1.2.6 月数据应包含本月至少27 d(其中二月至少25 d)的日有效数据,数据均为该 时段的平均值;主要包括:颗粒物排放量、气态污染物排放量、氧含量、流量、温度、烟 气静压、湿度和生产负荷等。月数据记录表即为年报表。

A.1.2.7 数据报表中应统计记录当日、当月、当年各指标数据的最大值、最小值和平均 值。

A.1.2.8 当1 h污染物折算浓度均值超过排放标准限值时,CEMS应能发出并记录超标报警 信息。

A.1.2.9 CEMS日报表、月报表和年报表中的污染物浓度、烟气流量和烟气氧含量均为干 基标准状态值。

#### A.1.3 数据格式要求

CEMS 记录处理实时数据和定时段数据时,数据格式应至少符合表 A.1 和表 A.2 的要 求。

| 序号             | 项目名称                                  |             | 单位                                     | 小数位              |
|----------------|---------------------------------------|-------------|----------------------------------------|------------------|
|                |                                       | >100        | $\mu$ mol/mol                          | $\overline{0}$   |
| $\mathbf{1}$   | $SO_2$ 、 $NO_x$ 体积浓度                  | $\leq 100$  | $(10^{\text{-6}}\text{mol/mol}$ , ppm) | $\mathbf{1}$     |
| $\sqrt{2}$     |                                       | >300        |                                        | $\boldsymbol{0}$ |
|                | SO <sub>2</sub> 、NO <sub>x</sub> 质量浓度 | $\leq$ 300  | $mg/m^3$                               | $\mathbf{1}$     |
| 3              |                                       | >100        |                                        | $\boldsymbol{0}$ |
|                | 颗粒物质量浓度                               | ${\leq}100$ | $mg/m^3$                               | 1                |
| $\overline{4}$ | 烟气氧含量                                 |             | $\%$ V/V                               | $\overline{2}$   |
| 5              | 烟气流速                                  |             | m/s                                    | $\sqrt{2}$       |
| 6              | 烟气温度                                  |             | $\rm ^{\circ}C$                        | $\mathbf{1}$     |
| $\overline{7}$ | 烟气静压(表压)                              |             | Pa (或kPa)                              | $0$ (或 $2$ )     |
| 8              | 大气压                                   |             | kPa                                    | 1                |
| 9              | 烟气湿度                                  |             | $\%$ V/V                               | $\overline{2}$   |
| 10             | 烟道截面积                                 |             | ${\rm m}^2$                            | $\overline{2}$   |
| 11             | 污染物排放速率                               |             | $\rm kg/h$                             | 3                |
| 12             | 污染物排放量                                |             | kg                                     | 3                |
| 13             | CO <sub>2</sub> 体积浓度                  |             | $\%$ V/V                               | $\sqrt{2}$       |
| 14             | 小时烟气流量                                |             | $m^3/h$                                | $\overline{0}$   |
| 15             | 日排放量                                  |             | $\times 10^4\ \mathrm{m}^3/\mathrm{d}$ | 3                |
| 16             | 污染源负荷                                 |             | $\%$                                   | $\mathbf 1$      |
| 17             | 颗粒物测量一次物理量                            |             | 无量纲                                    |                  |

表A.1 CEMS 数据格式一览表

表A.2 CEMS 数据时间标签一览表

| 数据时间类<br>型    | 时间标签           | 定义                                                  | 描述与示例                                                            |
|---------------|----------------|-----------------------------------------------------|------------------------------------------------------------------|
| 实时数据<br>(5 s) | YYYYMMDDHHMMSS | 时间标签为数据采集的时刻, 数<br>据为相应时刻采集的测量瞬时<br>值               | 20140628130815 为 2014年6月<br>28日13时8分15秒的测量瞬时<br>值                |
| 分钟数据          | YYYYMMDDHHMM   | 时间标签为测量截止时间, 数据<br>为此时刻前一分钟的测量平均<br>值               | 201406281308 为 2014年6月28<br>日13时8分00秒至13时8分<br>59 秒之间的测量平均值      |
| 小时数据          | YYYYMMDDHH     | 时间标签为测量截止时间, 数据<br>为此时刻前一小时的测量平均<br>值               | 2014062813 为 2014 年 6 月 28<br>日 12 时 01 分至 13 时 00 分之间<br>的测量平均值 |
| 日数据           | YYYYMMDD       | 时间标签为测量开始时间, 数据<br>为当日 1 时至 24 时 (第二天 0<br>时) 的测量均值 | 20140628 为 2014年6月28日1<br>时至 29日 0 时的测量平均值                       |
| 月数据           | <b>YYYYMM</b>  | 时间标签为测量开始时间, 数据<br>为当月1日至最后一日的测量均<br>值              | 201406 为 2014 年 6 月 1 日 1 时<br>至 30 日的测量平均值                      |

#### A.1.4 数据状态标记要求

CEMS 分钟数据记录表和小时数据记录表的各数据组均应采用明显标记记录系统和/或 污染源在该时段的操作情况和运行状态。一般可采用英文字母"标记"的方式,例如分钟 数据记录表标记方法:

- a) "F"表示排放源停运, "C"表示全系统校准, "M"表示维护保养, "T"表示 超测量上限, "D"表示 CEMS 系统故障维修, "Md"表示数据缺失, "0"表示 超标排放;
- b) 小时数据记录表标记可在分钟数据记录表基础上,增加新的标记;
- c) "F"表示本小时内污染源停运状态(停炉或闷炉)大于等于 45 min(污染源排 放异常); "T"表示本小时内污染物排放浓度平均值超过系统测量上限(污染 源排放异常、测量数据无效); "C"表示本小时内系统处于校验、校准状态, 其时间大于 15 min(测量数据无效): "M"表示本小时内系统处于维护、修理 状态,其时间大于15 min(测量数据无效): "D"表示本小时内系统处于故障、 断电状态, 其时间大于 15 min (测量数据无效);
- d) 数据标记优先级顺序从高到低依次为 F→D→M→C→T;
- e) CEMS 数据记录必须具备数据标识功能,除了采用字母标识外,也可采用数字或颜 色等标识符号进行明确区分。

#### A.1.5 数据处理计算方法、公式和要求

#### A.1.5.1 污染物浓度转换计算公式

A.1.5.1.1 污染物工况浓度(实测状态)与标况浓度(标准状态)转换按公式(A.1)计 算:

273 101325 273 *<sup>s</sup> a s sn s t B P C C* """""""""""" (A.1)

式中:

 $C_{sn}$  ——污染物标准状态下质量浓度, mg/m<sup>3</sup>;

 $C_s$  ——污染物工况条件下质量浓度, mg/m<sup>3</sup>;

*B<sup>a</sup>* ——CEMS 安装地点的环境大气压值,Pa;

*P<sup>s</sup>* ——CEMS 测量的烟气静压值,Pa;

*t<sup>s</sup>* ——CEMS 测量的烟气温度,℃。

注: 公式(A.1)中工况浓度与标况浓度的干\湿基状态应相同。

A.1.5.1.2 污染物干基浓度和湿基浓度转换按公式(A.2)计算:

$$
C_{\mp} = \frac{C_{\frac{3\pi}{2}}}{1 - X_{\text{sw}}}
$$
................. (A. 2)

式中:

 $C$  <sub>干</sub> ——污染物干基浓度, mg/m<sup>3</sup> (µmol/mol、ppm);

 $C$  <sub>湿</sub> ——污染物湿基浓度, mg/m<sup>3</sup> (umol/mol、ppm);

*XSW* ——烟气绝对湿度(又称水分含量),%。

注: 公式(A.2)中干基浓度与湿基浓度的工况状态条件应相同;氧含量干/湿 基浓度转换计算方法与公式(A.2)相同。

A.1.5.1.3 气态污染物体积浓度与标准状态下质量浓度转换可按公式(A.3)计算:

*<sup>Q</sup> C<sup>V</sup> M C* 22.4 """"""""""""""""" (A.3)

式中:

 $C_O$  ——污染物的质量浓度, mg/m<sup>3</sup>;

*M* ——污染物的摩尔质量,g/mol;

*C<sup>V</sup>* ——污染物的体积浓度,μmol/mol(ppm)。

A.1.5.1.4 氮氧化物(NO<sub>x</sub>)质量浓度以NO<sub>2</sub>计,其质量浓度按公式(A.4)或(A.5)计算:

NO2 2 NO<sup>X</sup> NO *C M M C C NO NO* """""""""""""" (A.4)

式中:

*CNOx* ——氮氧化物质量浓度,mg/m<sup>3</sup>; *CNO* ——一氧化氮质量浓度,mg/m<sup>3</sup>;  $C_{NO2}$  ——二氧化氮质量浓度, mg/m<sup>3</sup>; *MNO2* ——二氧化氮摩尔质量,g/mol; *MNO* ——一氧化氮摩尔质量,g/mol。 22.4  $C_{\text{NO}_X} = (C_{\text{NOV}} + C_{\text{NO2V}}) \times \frac{M_{\text{NO2}}}{22.4}$ *M C* (*C C* ) """""""""""" (A.5)

式中:

 $C<sub>NOV</sub>$  ——一氧化氮的体积浓度, μmol/mol (ppm); *CNO2V* ——二氧化氮的体积浓度,μmol/mol(ppm)。

# A.1.5.2 污染物质量浓度统计计算公式

A.1.5.2.1 污染物质量浓度分钟数据按公式(A.6)计算:

n 1 *n i Qi Qj C C* """"""""""""""" (A.6)

式中:  $\overline{C_{\alpha\beta}}$  ——CEMS 第 *j* 分钟测量污染物干基标态质量浓度平均值, mg/m<sup>3</sup>;

 $C_{Oi}$  ——CEMS 最大间隔 5s 采集测量的污染物干基标态质量浓度瞬时值, mg/m<sup>3</sup>;

- $n$  ——CEMS 在该分钟内有效测量的瞬时数据数,(n为整数, n≥12)。
- 注:其它监测因子如烟气氧含量、烟气流速、烟气温度、烟气静压、烟气湿度, 计算方法与公式与(A.6)相同。
- A.1.5.2.2 污染物质量浓度小时数据按公式(A.7)计算:

k k j 1 *Qj Qh C C* """"""""""""""" (A.7)

式中:  $\overline{C_{\varrho h}}$  ——CEMS第*h*小时测量污染物排放干基标态质量浓度平均值, mg/m<sup>3</sup>;

*k* ——CEMS在该小时内有效测量的分钟均值数(45≤k≤60)。

注:其它监测因子如烟气氧含量、烟气流速、烟气温度、烟气静压、烟气湿度, 计算方法与公式与(A.7)相同。

A.1.5.2.3 污染物质量浓度日均值数据按公式(A.8)计算:

*m C C m Qh* h 1 Qd """"""""""""""" (A.8)

式中:  $\overline{C_{\text{Qd}}}$  ——CEMS第*d*天测量污染物排放干基标态质量浓度平均值,mg/m<sup>3</sup>; *m* ——CEMS 在该天内有效测量的小时均值数(20≤m≤24)。

注:其它监测因子如烟气氧含量、烟气流速、烟气温度、烟气静压、烟气湿度, 计算方法与公式与(A.8)相同。

#### A.1.5.3 污染物折算浓度计算公式

A.1.5.3.1 对于污染物排放标准中规定了行业排放标准过量空气系数的污染源类型,其 污染物排放折算浓度按公式(A.9)计算:

$$
C_{\text{in}} = C_{\text{out}} \times \frac{\alpha}{\alpha_s} \dots \dots \dots \dots \dots \dots \dots \dots \dots \dots \dots \dots \dots \quad (A. 9)
$$

式中:

 $C \# \longleftarrow$ 折算成实际过量空气系数时的污染物排放浓度, mg/m<sup>3</sup>;

 $C_{\rm sn}$  <sub>干</sub> ——污染物标准状态下干基质量浓度, mg/m<sup>3</sup>;

<sup>α</sup> ——实际测量的污染源过量空气系数;

<sup>α</sup>*<sup>s</sup>* ——排放标准中规定的该行业标准过量空气系数。

A. 1. 5. 3. 2 公式 (A. 9) 中的实际测量的过量空气系数 α 按公式 (A. 10) 计算:

$$
\alpha = \frac{21\%}{21\% - C_{\text{vo2}+}} \dots \dots \dots \dots \dots \dots \dots \dots \dots \dots \dots \dots \dots \dots \quad (A. 10)
$$

式中:

*CVO2* <sup>干</sup> ——排放烟气中氧含量干基体积浓度,%。。

A.1.5.3.3 对于污染物排放标准中规定了行业排放标准氧含量的污染源类型,其污染物 排放折算排放浓度按公式(A.11)计算:

$$
C_{\text{in}} = C_{\text{snr}} \times \frac{21\% - C_{\text{O2s}}}{21\% - C_{\text{VO2F}}} \dots \dots \dots \dots \dots \dots \dots \dots \dots \quad (A. 11)
$$

式中:

*CO2s* ——排放标准中规定的该行业标准氧含量,%。

A.1.5.3.4 对于污染物排放标准中没有规定标准过量空气系数或标准氧含量的污染源类 型,其污染物排放折算浓度按等于标态干基质量浓度计算。

#### A.1.5.4 污染物排放流量计算公式

A.1.5.4.1 烟囱或烟道断面烟气排放平均流速按公式(A.12)计算:

$$
\overline{V_s} = K_v \times \overline{V_p}
$$
................. (A. 12)

式中:

*K<sup>v</sup>* ——CEMS 设置速度场系数;

 $\overline{V_n}$  ——CEMS 最大间隔 5 s 采集测量的烟气流速值, m/s;

*V<sup>s</sup>* ——烟囱或烟道断面烟气流速的瞬时值,m/s。

A.1.5.4.2 烟气排放小时工况流量按公式(A.13)计算:

$$
Q_{sh} = 3600 \times F \times \overline{V}_{sh}
$$
................. (A. 13)

式中:

 $Q_{\textit{sh}}$  ——工况条件下小时烟气流量 (湿基), m<sup>3</sup>/h; *Vsh* ——CEMS 测量的烟气流速的小时均值,m/s;

$$
F \hspace{2.2cm} \longrightarrow \hspace{2.2cm} \text{CENS } \text{أN1} \oplus \text{Cov} \text{Cov} \
$$

A. 1. 5. 4. 3 标准状态下干烟气小时排放流量按公式 (A. 14) 计算:

 *sw a s s snh sh X B P t Q Q* 1 273 101325 273 """"""""" (A.14)

式中:

 $Q_{\textit{snh}}$  ——标准状态下小时干烟气流量 (干基), m<sup>3</sup>/h。 A.1.5.4.4 标准状态下干烟气日排放流量按公式(A.15)计算:

4 1 10 *l h Qsnd Qsnh* """"""""""""" (A.15)

式中:

$$
Q_{\text{snd}} \xrightarrow{\text{--}} \text{ر
$$
۔ \text{**ි在**状念下于個**有**ॕ用推放流量,×10<sup>4</sup> m³/d **?**

A.1.5.4.5 标准状态下干烟气月排放流量按公式(A16)计算:

4 1 10 *p d Qsnm Qsnd* """"""""""" (A.16)

式中:

*Qsnm* ——标准状态下干烟气月排放流量,×10<sup>4</sup> m 3 /m; *P* ——CEMS 在该月内有效测量日数据数。

A.1.5.4.6 标准状态下干烟气年排放流量按公式(A.17)计算:

4 1 10 *q m Qsny Qsnm* """""""""""" (A.17)

式中:

 $\mathcal{Q}_{\mathit{sny}} \longrightarrow$ 标准状态下干烟气年排放流量,×10<sup>4</sup>㎡/y; *q* ——CEMS 在该年内有效测量月数据数。

#### A.1.5.5 污染物排放速率和排放量计算公式

A.1.5.5.1 烟气污染物小时排放速率按公式(A.18)计算:

6 <sup>10</sup> *<sup>G</sup><sup>h</sup> <sup>C</sup>Qh Qsnh* """""""""""" (A.18)

式中:

*G<sup>h</sup>* ——CEMS 第 *h* 小时监测污染物排放速率,kg/h。 A.1.5.5.2 烟气污染物日排放速率按公式(A.19)计算:

3 1 10 *l h G<sup>d</sup> G<sup>h</sup>* """""""""""""" (A.19)

式中:

 $G_d$  ——CEMS 第  $d$  天监测污染物排放速率, t/d。 A.1.5.5.3 烟气污染物月排放速率按公式(A.20)计算:

 *p d G<sup>m</sup> G<sup>d</sup>* 1 """"""""""""""" (A.20)

式中:

*G<sup>m</sup>* ——CEMS 第 m 月监测污染物排放速率,t/m。 A.1.5.5.4 烟气污染物年排放总量按公式(A.21)计算:

 *q m G<sup>y</sup> G<sup>m</sup>* 1 1 """""""""""""" (A.21)

式中:

*G<sup>y</sup>* ——CEMS 全年监测污染物排放总量,t。

#### A.1.6 数据软件功能要求

#### A.1.6.1 安全管理和使用权限要求

A.1.6.1.1 软件应具有安全管理功能,操作人员需使用用户名或工号和相应密码登录或 注销后,才能进入和退出软件控制界面。

- A.1.6.1.2 软件应具备至少二级的系统操作使用管理权限:
- 25 a) 系统管理员:具备软件的最高管理和操作权限,可以进行所有的系统设置工作, 如:查询历史数据,设定和修改操作人员密码、操作级别,设定和修改系统的参 数设置等;
	- b) 一般操作人员:具备软件的基本操作权限,只能进行实时数据查询、例行维护和 检查,不能查看和修改软件参数等其它系统设置。

A.1.6.1.3 软件应对全部外部人员控制操作均自动记录、保存,形成系统操作和运行状 态记录日志,并可查询。

A.1.6.1.4 系统受外界强干扰或偶然意外或掉电后又上电等情况发生,造成程序中断时, 应能实现自动启动,自动恢复运行状态并记录出现故障时的时间和恢复运行时的时间。

#### A.1.6.2 数据显示、记录、查询和管理要求

A.1.6.2.1 软件的显示和操作界面均应为简体中文。

A.1.6.2.2 软件能够显示和记录系统监测污染物和烟气参数的监测数据和超标等报警信 息;可查询和导出规定存储设定时间段内的污染物和烟气参数测量和校准校验数据及状态 标识。

A.1.6.2.3 软件应可存储并查询、导出最近至少12个月的1min均值数据和至少36个月以 内的1h均值数据以及至少60个月的日均值数据和月均值数据。

A.1.6.2.4 软件应能够自动统计生成并保存《烟气排放连续监测小时平均值日报表》、《烟 气排放连续监测日平均值月报表》和《烟气排放连续监测月平均值年报表》。

A.1.6.2.5 软件应具有支持打印监测数据、图表和各种报表的功能。

#### A.1.6.3 参数和公式设置和修改要求

A.1.6.3.1 软件应具备运行参数设置功能,能够查询和修改设置相关参数,主要包括:

- a) 系统运行参数:日期、时间、地点、污染源排放口的尺寸和截面积、污染物测量 量程、超标报警值、皮托管系数以及标准过剩空气系统(标准氧含量)等;
- b) 系统维护参数:系统反吹、维护的时间间隔设置、耗材和部件的维护周期等;
- c) 系统测量参数:烟气流速速度场系数、颗粒物相关校准曲线的斜率和截距等;

A.1.6.3.2 软件参数的设置和修改应由最高管理权限完成,且相关参数设置操作应记录 在当日的系统日志中。

A.1.6.3.3 软件中数据状态转换等计算公式应方便查看和检查,确认无误后一般不得修 改。

#### A.1.7 数据通讯和输出要求

A.1.7.1 系统接口应配置RS232、RS422、RS485中任一种通信接口和RJ45以太网接口,用 于对外数据输出和通讯,并可根据使用要求,实现单路或双路或多路配置。

A.1.7.2 系统应具有远程数据通讯功能,能够定时传输数据组,并随时接收和应答远程 的数据查询、校准时钟等命令,符合HJ/T 212的相关要求。

#### A.2 CEMS参数上传

#### A.2.1 编码

CEMS参数上传参照《污染源在线自动监控(监测)系统数据传输标准》(HJ/T 212), 具体见表A.3。

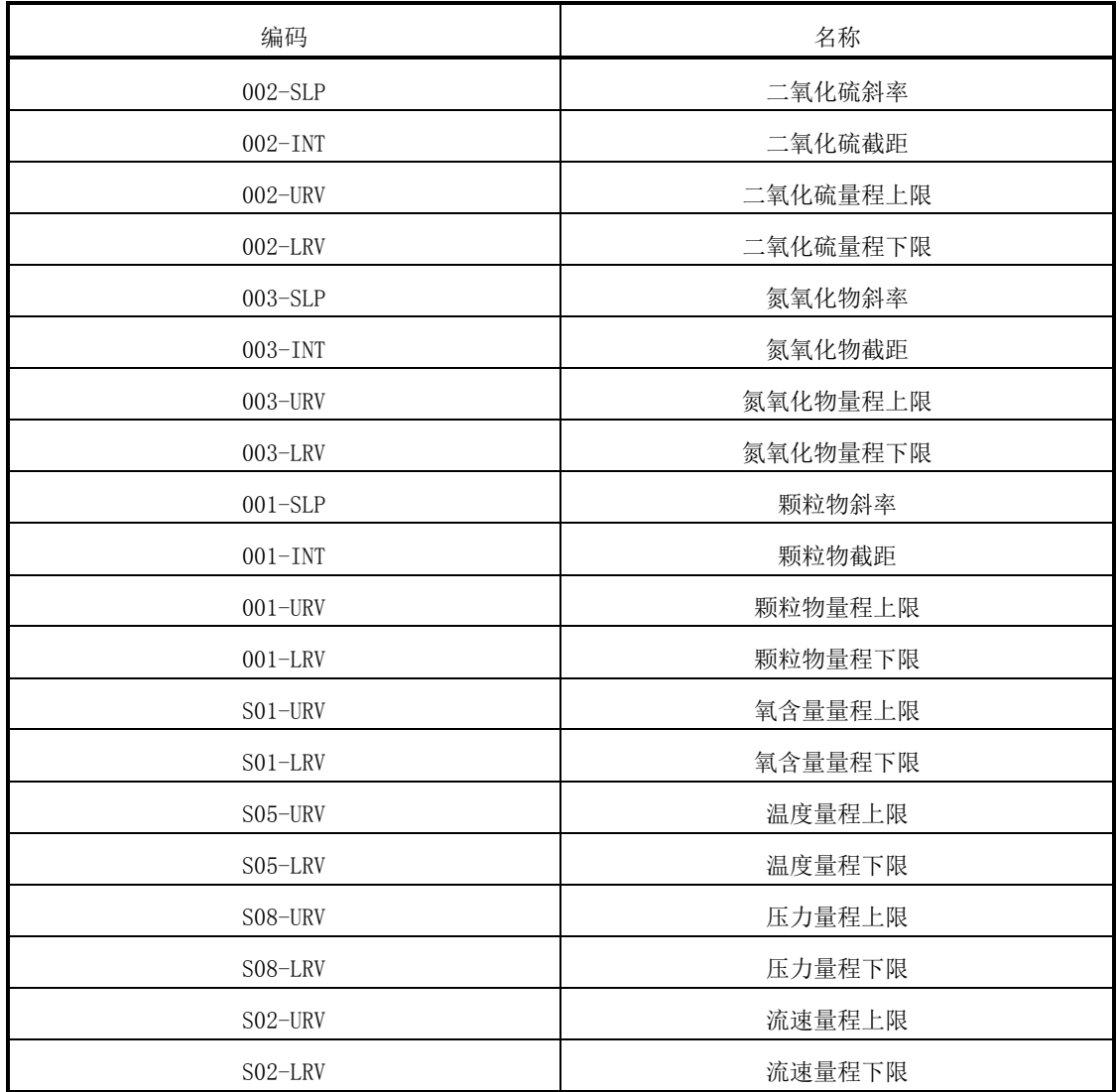

#### 表A.3 CEMS 参数上传编码

| 编码  | 名称     |
|-----|--------|
| 301 | 烟道截面积  |
| 302 | 速度场系数  |
| 303 | 过量空气系数 |
| 304 | 皮托管系数  |

表A.3 CEMS参数上传编码(续)

# A.2.2 指令传输过程示例

主动上传监测参数实时数据示例/说明见表A.4,主动上传监测参数日数据示例/说明 见表A.5,提取监测参数实时数据示例/说明见表A.6,提取监测参数历史数据见表A.7。

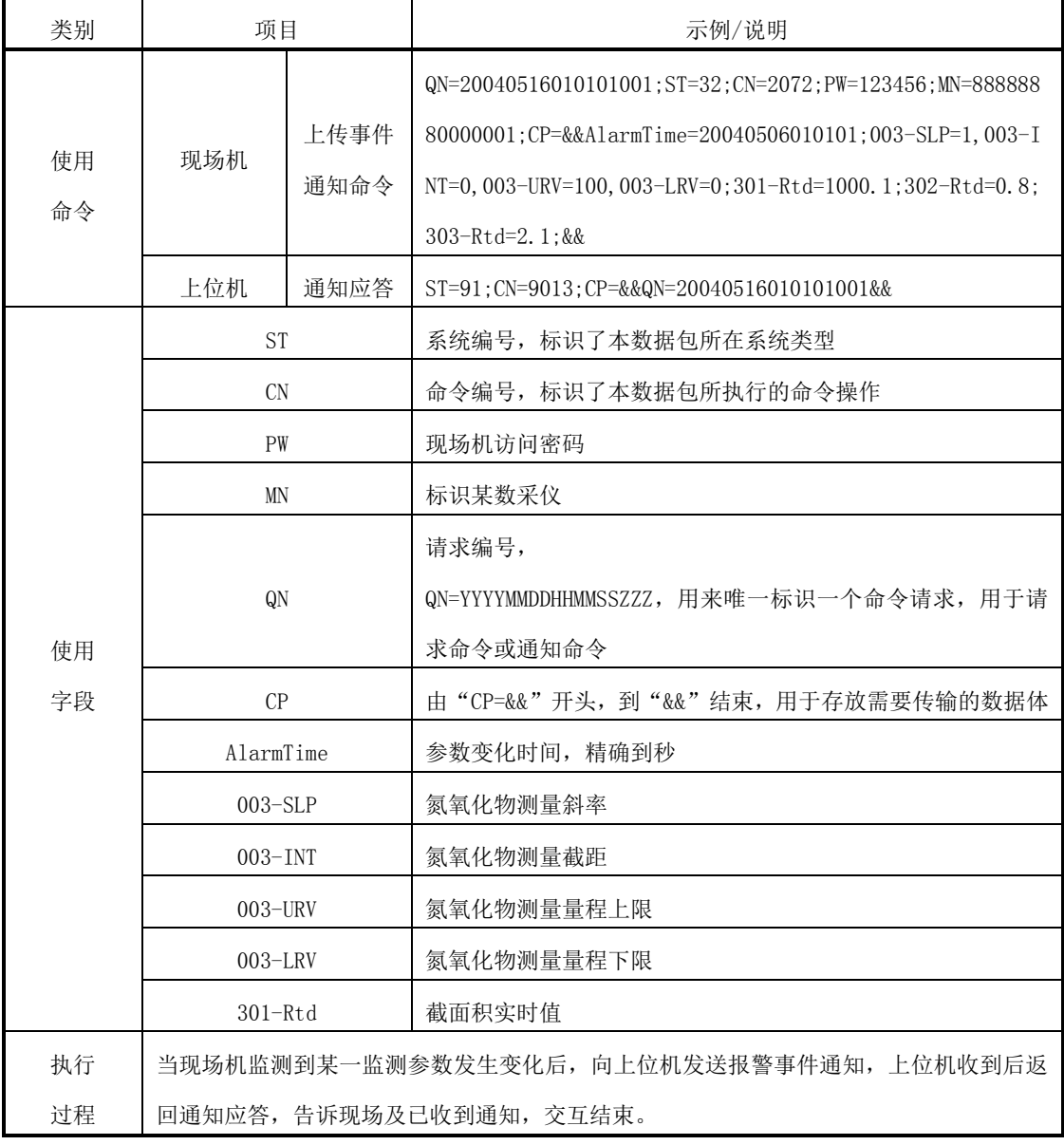

# 表A.4 主动上传监测参数实时数据

表A.5 主动上传监测参数日数据

| 类别       | 项目                                      |                    | 示例/说明                                                                                                    |  |
|----------|-----------------------------------------|--------------------|----------------------------------------------------------------------------------------------------|--|
| 使用<br>命令 | 现场机                                     | 上传监测<br>参数实时<br>数据 | ST=32;CN=2021; QN=20040516010101001;PW=123456;<br>MN=88888880000001; Flag=1; CP=&&DataTime=20040516020000;<br>003-SLP=1, 003-INT=0, 003-URV=100, 003-LRV=0;<br>301-Rtd =1000.1;302-Rtd=0.8;303-Rtd=2.1&& |  |
| 使用       | 上位机                                     | 数据应答               | ##0084ST=91;CN=9014;CP=&&QN=20040516010101001;CN=2021&<br>&4400                                                                                                    |  |
| 命令       |                                         | <b>ST</b>          | 系统编号, 标识了本数据包所在系统类型                                                                                                    |  |
|          |                                         | CN.                | 命令编号, 标识了本数据包所执行的命令操作                                                                                                    |  |
|          |                                         | PW                 | 现场机访问密码                                                                                                    |  |
|          |                                         | MN                 | 标识某数采仪                                                                                                    |  |
|          |                                         |                    | 目前只用两个 Bit:<br>$\theta$<br>2<br>$\mathbf{1}$<br>$\Omega$<br>$\overline{0}$<br>$\overline{0}$<br>$\Omega$<br>S1: 数据是否应答;<br>Bit: 1-应答, 0-不应答;                                                             |  |
|          |                                         | Flag               | S2: 是否有数据序号;                                                                                                    |  |
|          |                                         |                    | Bit: 1-数据包中包含包序号和总包号两部分, 0-数据包中不包                                                                                                    |  |
|          |                                         |                    | 含包序号和总包号两部分;                                                                                                    |  |
| 使用       |                                         |                    | 如: Flag=3 表示拆分包并且需要应答;                                                                                                    |  |
| 字段       |                                         |                    | Flag=1 表示需要应答                                                                                                    |  |
|          | QN                                      |                    | 请求编号。精确到毫秒的时间戳:                                                                                                    |  |
|          |                                         |                    | QN=YYYYMMDDHHMMSSZZZ, 用来唯一标识一个命令请求, 用于请<br>求命令或通知命令                                                                                                    |  |
|          | CP                                      |                    | 由"CP=&&"开头, 到"&&"结束, 用于存放需要传输的数据体                                                                                                    |  |
|          | DataTime                                |                    | 数据时间, 时间精确到分钟, 且以整分钟为单位                                                                                                    |  |
|          | $003 - SLP$                             |                    | 氮氧化物测量斜率                                                                                                    |  |
|          | $003 - INT$                             |                    | 氮氧化物测量截距                                                                                                    |  |
|          | $003$ -URV                              |                    | 氮氧化物测量量程上限                                                                                                    |  |
|          | 003-LRV                                 |                    | 氮氧化物测量量程下限                                                                                                    |  |
|          | $301 - Rtd$                             |                    | 截面积实时值                                                                                                    |  |
| 执行       | 现场机按规定的时间间隔上传实时监测参数,上位机接收需要的监测参数数据后发送数据 |                    |                                                                                                    |  |
| 过程       | 通知应答, 现场机收到应答后, 确认数据上传成功。               |                    |                                                                                                    |  |

表A.6 提取监测参数实时数据

| 类别                                                | 项目                                             |                         | 示例/说明                                                                                                    |  |
|---------------------------------------------------|------------------------------------------------|-------------------------|----------------------------------------------------------------------------------------------------|--|
|                                                   | 上位机                                            | 取污染物实<br>时数据            | QN=20040516010101001;ST=32;CN=2021;PW=123456;MN=88888880<br>$000001$ ;<br>Flag=3;CP=&&BeginTime=20040506111000, EndTime=20040506112<br>000&&                                                                       |  |
| 使用                                                | 请求应答<br>现场机                                    |                         | ST=91;CN=9011;PW=123456;MN=88888880000001;Flag=3;<br>CP=&&QN=20040516010101001;QnRtn=1&&                                                                                                    |  |
| 命令                                                | 现场机                                            | 将数据放入<br>补传表,进入<br>补传流程 | $QN=20040516010101001$ ; $ST=32$ ; $CN=2021$ ; $PW=123456$ ; $MN=88888880$<br>000001;<br>CP=&&DataTime=20040516021000;003-SLP=1,003-INT=0,003-URV<br>$=100,$<br>003-LRV=0;301-Rtd=1000.1;302-Rtd=0.8;303-Rtd=2.1&& |  |
|                                                   | 上位机                                            | 数据应答                    | ST=91;CN=9014;CP=&&QN=20040516010101001;CN=2021&&                                                                                                    |  |
| 使用<br>命令                                          | 现场机                                            | 返回执行<br>结果              | ST=91; CN=9012; PW=123456; MN=88888880000001;<br>CP=&&QN=20040516010101001;ExeRtn=1&&                                                                                                    |  |
|                                                   | 上位机                                            | 结果应答                    | ST=91;CN=9014;CP=&&QN=20040516010101001;CN=9012&&                                                                                                    |  |
|                                                   | QN                                             |                         | 请求编号                                                                                                    |  |
| 使用                                                | QnRtn                                          |                         | 请求返回结果                                                                                                    |  |
| 字段                                                | ExeRtn                                         |                         | 请求执行结果                                                                                                    |  |
|                                                   | BeginTime                                      |                         | 采集数据的起始时间, 精确到分钟信息, 数据包含起始时间记录                                                                                                    |  |
|                                                   | EndTime                                        |                         | 采集数据的结束时间,精确到分钟信息,数据包含结束时间记录                                                                                                    |  |
|                                                   |                                                |                         | 上位机发送取监测参数实时数据命令,现场机收到后要求即时应答,超过5秒无应答,上位机                                                                                                    |  |
| 执行                                                | 将重新发送数据获取指令, 最多重试 2 次。如果仍未收到现场机响应, 上位机不再发送该指令。 |                         |                                                                                                    |  |
| 过程<br>现场机检索数据库给出应答, 应答反馈现场机在指定时间段内拥有记录条数, 然后将数据放入 |                                                |                         |                                                                                                    |  |
|                                                   | 补传表,进入补传流程。上位机不必等待现场机数据补传过程。                   |                         |                                                                                                    |  |

表A.7 提取监测参数历史数据

| 类别       | 项目        |                         | 示例/说明                                                                                                    |
|----------|-----------|-------------------------|----------------------------------------------------------------------------------------------------|
|          | 上位机       | 取监测参数<br>历史数据           | QN=20040516010101001; ST=32; CN=2021; PW=123456; MN=88888880<br>000001:<br>Flag=3;CP=&&BeginTime=20040506111000,EndTime=20040506112<br>000&&                                                          |
|          | 现场机       | 请求应答                    | ST=91;CN=9011;PW=123456;MN=88888880000001;Flag=3;<br>CP=&&QN=20040516010101001;QnRtn=1&&                                                                                                    |
| 使用<br>命令 | 现场机       | 将数据放入<br>补传表,进<br>入补传流程 | QN=20040516010101001; ST=32; CN=2021; PW=123456; MN=88888880<br>000001:<br>CP=&&DataTime=20040516021000;003-SLP=1,003-INT=0,003-URV<br>=100, 003-LRV=0; 301-Rtd=1000. 1; 302-Rtd=0. 8; 303-Rtd=2. 1&& |
|          | 上位机       | 数据应答                    | ST=91;CN=9014;CP=&&QN=20040516010101001;CN=2021&&                                                                                                    |
|          | 现场机       | 返回执行结<br>果              | ST=91:CN=9012:PW=123456:MN=88888880000001:CP=&&QN=200405<br>16010101001:<br>$Exektn=1$ &&                                                                                                    |
|          | 上位机       | 数据应答                    | ST=91;CN=9014;CP=&&QN=20040516010101001;CN=9012&&                                                                                                    |
|          | QN        |                         | 请求编号                                                                                                    |
| 使用       | QnRtn     |                         | 请求返回结果                                                                                                    |
|          | ExeRtn    |                         | 请求执行结果                                                                                                    |
| 字段       | BeginTime |                         | 采集数据的起始时间,精确到小时信息,数据包含起始时间记录                                                                                                    |
|          | EndTime   |                         | 采集数据的结束时间, 精确到小时信息, 数据包含结束时间记录                                                                                                    |
|          |           |                         | 上位机发送取监测参数历史数据命令,现场机收到后要求即时应答,超过 5 秒无应答,上                                                                                                    |
| 执行       |           |                         | 位机将重新发送数据获取指令,最多重试 2 次。如果仍未收到现场机响应,上位机不再发                                                                                                    |
| 过程       |           |                         | 送该指令。现场机检索数据库给出应答,应答反馈现场机在指定时间段内拥有记录条数,                                                                                                    |
|          |           |                         | 然后将数据放入补传表, 进入补传流程。上位机不必等待现场机数据补传过程。                                                                                                    |
附 录 B (资料性附录) 调试及试运行记录

## 固定污染源颗粒物、烟气(SO2、NOx)自动 监控基站调试及试运行记录

项目名称:

建设单位:(章) \_\_\_\_\_\_\_\_\_\_\_\_\_\_\_

年月日

## 表 B.1 调试记录表

调试人员: 调试时间: 排污单位名称: 基站名称:

CEMS生产厂家: CEMS型号、编号:

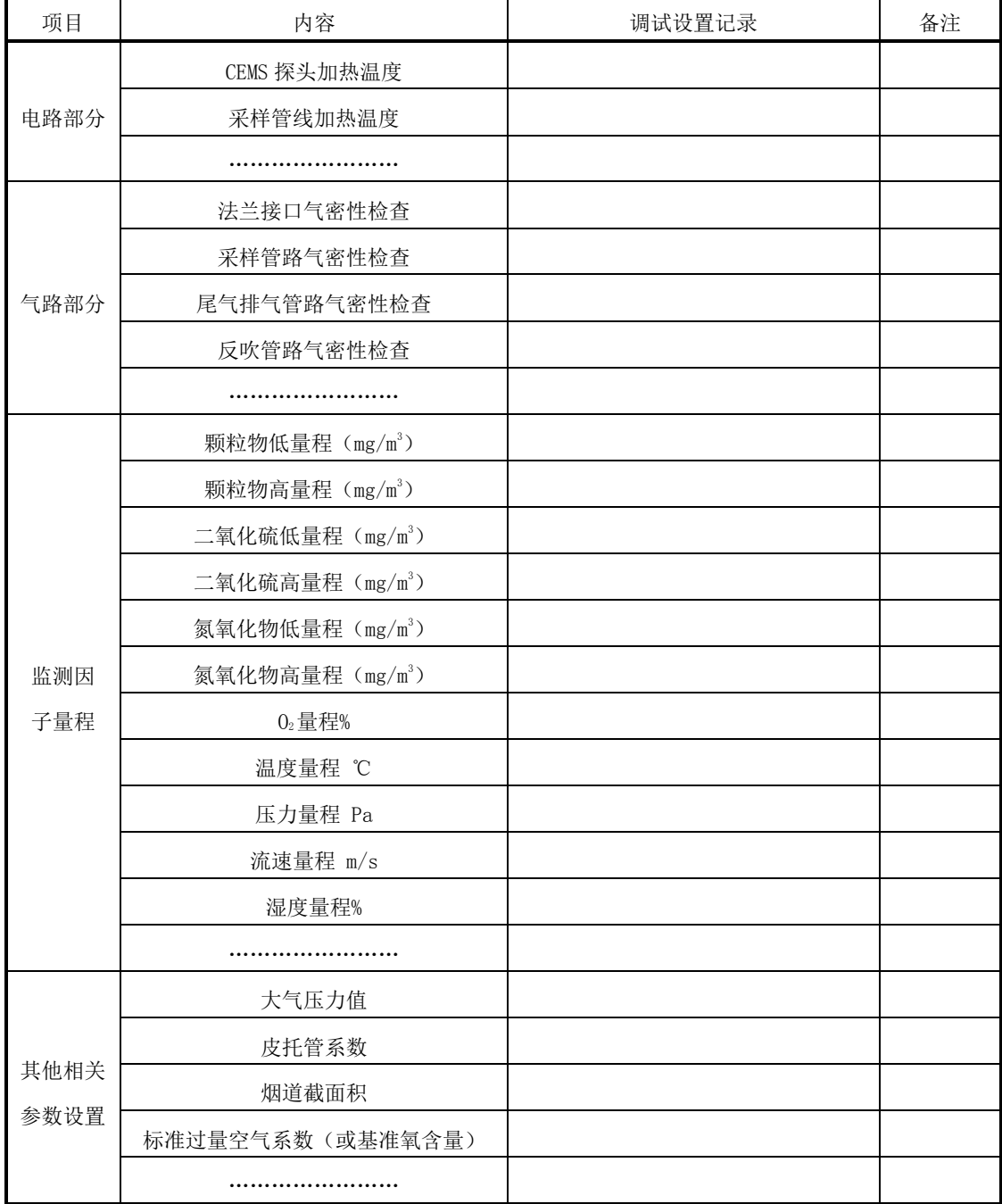

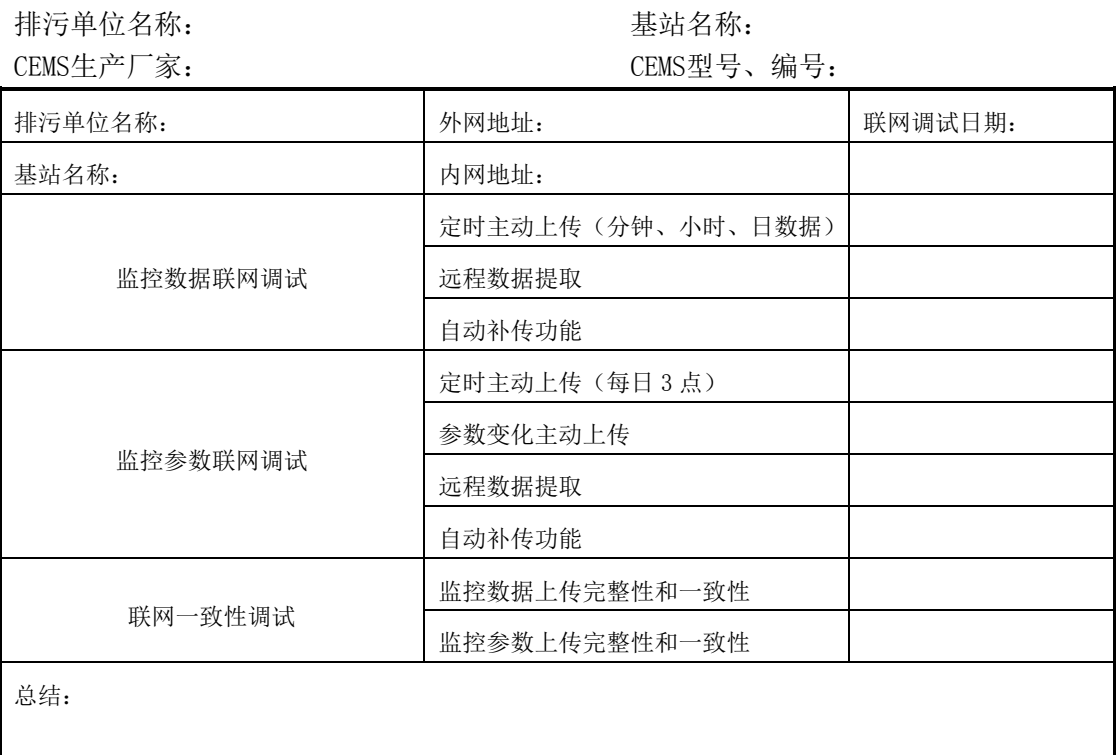

## 表 B.2 联网调试记录表

调试人员: 调试的话题 的复数形式 调试时间:

## 表 B.3 试运行记录表

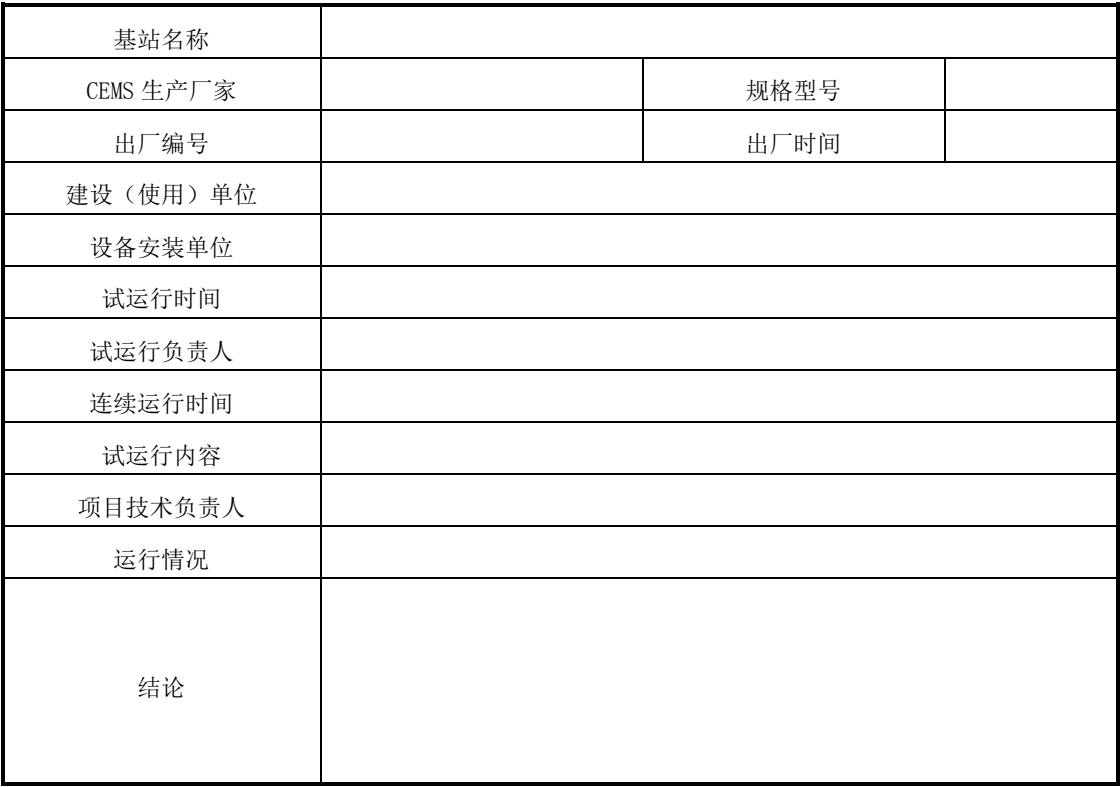

## 表 B.4 168 h 试运行记录表

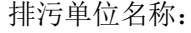

排放源编号:

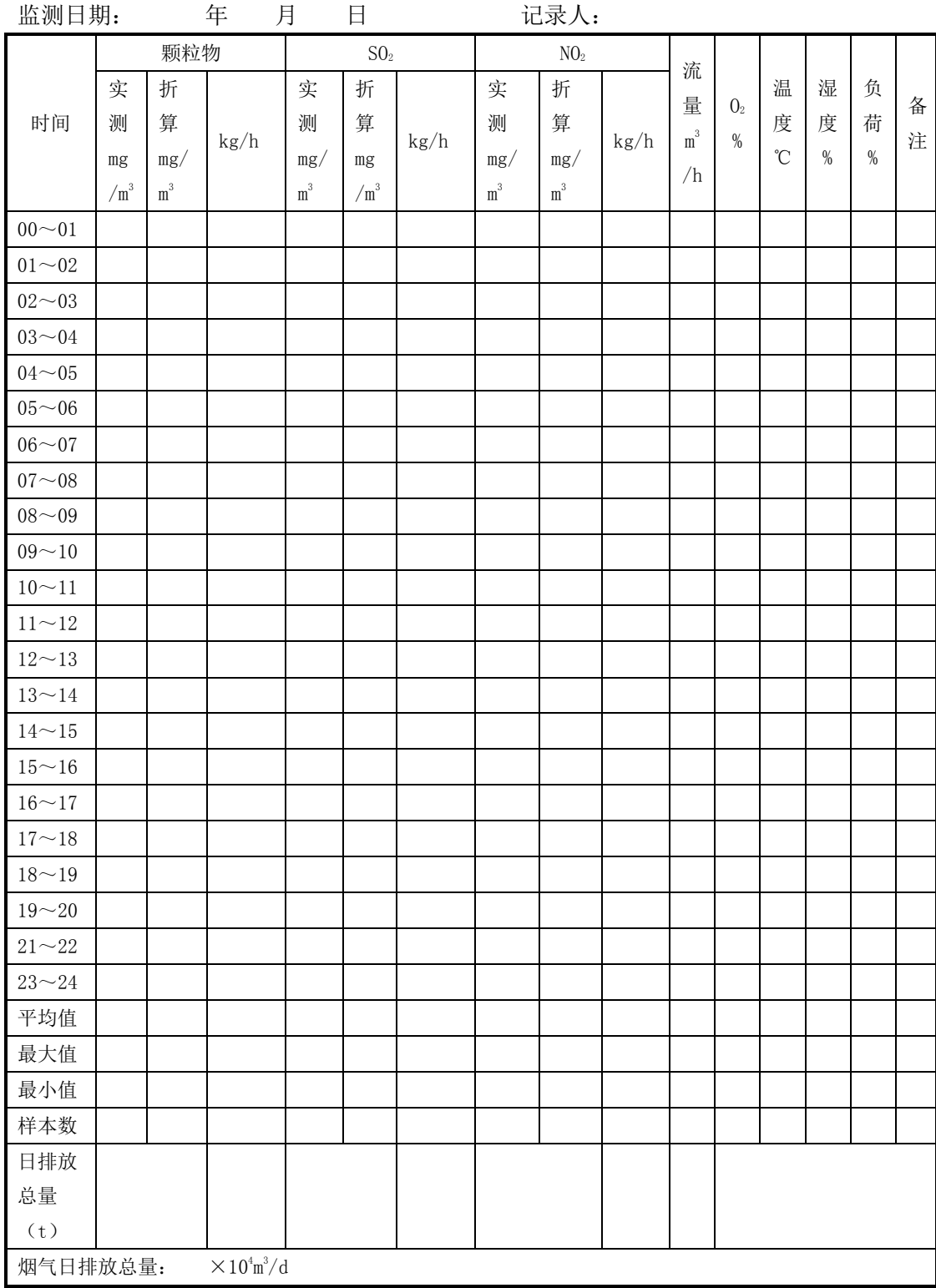

#### 附 录 C

## (规范性附录) CEMS 主要技术指标调试检测方法

#### C.1 一般要求

C.1.1 调试检测必须采用有证标准物质且在有效期内,较低浓度的标准气体可以使用高 浓度的标准气体采用等比例稀释方法获得,等比例稀释装置的精密度在1%以内。标准气体 要求贮存在铝或不锈钢瓶中,不确定度不超过±2%。

C.1.2 对于抽取式气态污染物CEMS,当对全系统进行零点漂移和量程校准、示值误差和 系统响应时间的检测时,要求零气和标准气体应通过特定管线输送至采样探头处,经由样 品传输管线回到基站站房,经过全套预处理设施后进入气体分析仪。

C.1.3 对于多量程颗粒物CEMS和气态污染物CEMS的零点漂移、量程漂移、示值误差,优 先选择低量程进行调试检测。

#### C.2 零点漂移、量程漂移技术指标的调试检测

#### C.2.1 颗粒物CEMS零点漂移、量程漂移

在检测期间开始时,人工或自动校准仪器零点和量程,记录最初的零点和量程读数。 每隔 24h 测定(人工或自动)和记录一次零点、量程读数,随后校准仪器零点和量程。连 续操作 3 d, 按式 (C.1)、(C.2)、(C.3) 或 (C.4) 式计算零点漂移、量程漂移。

a) 零点漂移:

*Z Z Z i i oi*"""""""""""""""""(C.1)

max *Z Z R <sup>d</sup>* / 100%""""""""""""""(C.2)

式中:

- *Zoi* ——第 i 次零点读数初始值;
- *Z<sup>i</sup>* ——<sup>第</sup> <sup>i</sup> 次零点读数值;
- *Z<sup>i</sup>* ——第 i 次零点漂移绝对误差;
- *Z<sup>d</sup>* ——零点漂移;
- $\Delta Z_{\rm max}$  ——零点漂移绝对误差最大值;
- *R* ——仪器满量程值。
- b) 量程漂移:

*i i oi S S S* """""""""""""""""(C.3)

$$
S_d = \Delta S_{\text{max}} / R \times 100\% \quad \dots \dots \dots \dots \dots \dots \dots \dots \dots \dots \dots \dots \dots \dots \quad (C. 4)
$$

式中:

*<sup>i</sup> <sup>S</sup>* ——第 i 次量程漂移绝对误差;

*<sup>i</sup> S* ——第 i 次量程读数;

*oi S* ——第 i 次量程读数初始值;

- *<sup>d</sup> S* ——量程漂移;
- max *S* ——量程漂移绝对误差最大值。

颗粒物 CEMS 零点和量程漂移检测结果按附录 D 中表 D.2 的表格形式记录。

#### C.2.2 气态污染物 (包含0。) CEMS零点漂移、量程漂移

a) 零点漂移

仪器通入零气(经过滤的不含颗粒物、待测气体的清洁干空气或高纯氮气),校准仪 器至零点,记录 Z0i。24 h 后,再通入零气,待读数稳定后记录零点读数 Zi,仪器调零。 连续操作 3 d , 按式 ( $C.1$ ) 和 $(C.2)$  计算零点漂移  $Z_{d}$ 。

b) 量程漂移

仪器通入高浓度标准气体(80~100%的满量程),校准仪器至该标准气体的浓度值 Soi。 24h 后,再通入同一标准气体,待读数稳定后记录标准气体读数 S<sub>i</sub>,校准仪器量程。连续 操作 3d, 按式 $(C.3)$  和 $(C.4)$  计算量程漂移 Sd。

气态污染物 CEMS 零点和量程漂移检测结果按附录 D 中表 D.4 的表格形式记录。

#### C.3 颗粒物CEMS相关校准技术指标的调试检测

C.3.1 检测期间,通过调节颗粒物控制装置,使颗粒物CEMS在高、中、低不同排放浓度 条件下进行测试。每个排放浓度至少有5个参比数据。

C.3.2 标准方法与颗粒物CEMS监测同时段进行,颗粒物CEMS每分钟记录一次累计平均值, 取与参与方法同时段显示值的平均值与参与方法测定的断面浓度平均值组成一个数据对, 至少获得15个有效数据对。但应报告所有的数据,包括舍去的数据对。

C.3.3 将由标准方法测定的标准状态干烟气下颗粒物断面浓度平均值转换为实际烟气状 况下颗粒物断面浓度平均值。

 <sup>273</sup> (1 ) 273 101325 *a s s sw B P Y Y X t* """""""""""""(C.5)

式中:

*Y* ——实际烟气状况下颗粒物断面浓度平均值,mg/m<sup>3</sup>;

 $Y_{\rm s}$  ——标准状态干烟气下颗粒物断面浓度平均值,mg/m<sup>3</sup>;

- *t* ——测定断面平均烟温,℃;
- *B <sup>a</sup>* ——测定期间的大气压,Pa;
- *P <sup>s</sup>* ——测定断面烟气静压,Pa;
- *X sw* ——测定断面烟气平均含湿量,%。

C.3.4 以颗粒物CEMS显示值为横坐标(X),标准方法测定的已转换为实际烟气状况下的 颗粒物断面浓度为纵坐标(Y),由最小二乘法建立两变量之间的关系。

一元线性回归方程:

$$
\hat{Y} = b_0 + b_1 X
$$
.................(C. 6)

式中:

 $\stackrel{\wedge}{Y}$  ——预测颗粒物浓度, mg/m<sup>3</sup>;

<sup>0</sup> *b* ——线性相关校准曲线截距,计算见式(C.7);

<sup>1</sup> *b* ——线性相关校准曲线斜率,计算见式(C.9);

 $X$  ——颗粒物 CEMS 显示值,无量纲。

截距计算公式:

*<sup>b</sup>*<sup>0</sup> *<sup>Y</sup> <sup>b</sup>*<sup>1</sup> *<sup>X</sup>* """""""""""""""""(C.7)

式中:

X —
$$
\equiv
$$
和的 CENS 是示値的平均値,ੋ $\downarrow$  (C.8);

*Y* ——实际烟气状况下标准方法颗粒物断面浓度平均值,mg/m<sup>3</sup>,计算见式(C.8)。 i n 1 X iX<sup>1</sup> *n i n* 1 *Yi Y* 1 """"""""""""""""""(C.8)

式中:

 $X_i$  ——第 i 个数据, 颗粒物 CEMS 的显示值, 无量纲;

*Yi* ——第 i 个数据,实际烟气状况下标准方法颗粒物断面浓度值,mg/m<sup>3</sup>;

*n* ——数据对数目。

斜率计算公式:

*xx xy S S <sup>b</sup>*<sup>1</sup> """""""""""""""""""(C.9)

式中:

$$
S_{xx} = \sum_{i=1}^{n} (X_i - \overline{X})^2 \qquad S_{xy} = \sum_{i=1}^{n} (X_i - \overline{X})(Y_i - \overline{Y}) \cdots \cdots \cdots \cdots \cdots \cdots \cdots \cdots \cdots \cdots \qquad (C. 10)
$$

C.3.5 置信区间的计算,见式(C.11),颗粒物CEMS测定的一批显示值,要求有95%的把 握认为该批显示值的每一个值均应落在由距上述校准曲线为该排放源在检测期间标准方 法实测状态均值的±10%的两条直线组成的区间内。

$$
CI = t_{df,1-a/2} S_E \sqrt{\frac{1}{n}}
$$

式中:

*CI* ——在平均值 <sup>X</sup> 处的 95%置信区间半宽;

*df a* ,1 / 2 *t* ——对于 df=n-2 见表 C.1 中提供的 student 统计 <sup>t</sup> 值;

*<sup>E</sup> S* ——相关校准曲线的分散性或偏差性(回归线精密度),计算见式(C.12):

$$
S_E = \sqrt{\frac{1}{n-2} \sum_{i=1}^{n} (\hat{Y}_i - Y_i)^2}
$$

在平均值 X 处,对于标准方法实测状态均值百分比的置信区间半宽计算见式(C.13):

% 100% ELCICI""""""""""""""(C.13)

式中:

*EL*——检测期间标准方法实际测量状态下的均值。

C.3.6 允许区间的计算,见式(C.14),颗粒物CEMS测定的一批显示值,要求有95%的把 握认为该批数据中有75%的数据应落在由距上述校准曲线为该排放源在检测期间标准方法 实测状态均值的±25%的两条直线组成的区间内。

*TI K S t E* """""""""""""""""(C.14)

式中:

*K<sup>t</sup>* ——计算见式(C.15); *<sup>E</sup> S* ——计算见式(C.12)。

*<sup>t</sup> df K u <sup>n</sup>*' *v* """""""""""""""(C.15)

% 100% *EL TI TI* """"""""""""""(C.16)

$$
r = \sqrt{1 - \frac{S_E^2}{S_y^2}}
$$
 (17)

2 1 ( ) 1 *n i i y Y Y S n* """""""""""""""(C.18)

表 C.1 计算置信区间和允许区间参数表

|             | $TI$ ——在平均值 $X$ 处允许区间半宽;              |                                                            |                  |        |
|-------------|---------------------------------------|------------------------------------------------------------|------------------|--------|
|             | $K$ <sub>,</sub> ----- 计算见式 (C. 15);  |                                                            |                  |        |
|             | $S_{F}$ ----- 计算见式 (C. 12)。           |                                                            |                  |        |
|             |                                       |                                                            |                  |        |
|             |                                       |                                                            |                  |        |
| 式中:         |                                       |                                                            |                  |        |
|             |                                       | u <sub>n</sub> ____ 由表 C. 1 提供, 75%允许因子 (在平均值 X 处, n' =n); |                  |        |
|             | $V_{df$ ——对于 df=n-2 见表 C. 1。          |                                                            |                  |        |
|             |                                       | 在平均值 X 处, 作为标准方法实测状态均值百分比的允许区间半宽计算见式(C.16):                |                  |        |
|             |                                       |                                                            |                  |        |
|             | C. 3.7 线性相关系数计算见式 (C. 17):            |                                                            |                  |        |
|             |                                       |                                                            |                  |        |
|             |                                       | $r = \sqrt{1 - \frac{S_E^2}{S_v^2}}$ (C, 17)               |                  |        |
| 式中:         |                                       |                                                            |                  |        |
| r - 线性相关系数; |                                       |                                                            |                  |        |
|             | $S_{v}$ ——计算见式(C.18):                 |                                                            |                  |        |
|             |                                       |                                                            |                  |        |
|             |                                       |                                                            |                  |        |
|             |                                       |                                                            |                  |        |
|             |                                       |                                                            |                  |        |
|             | 当一元线性回归方程无法满足相关系数的指标要求时,可选用其他校验方法(如一元 | 多次方程式、对数指数方程式、幂指数方程式、K 系数等) 进行调试。标准方法校准颗粒                  |                  |        |
|             |                                       | 物 CEMS 的一元线性回归方程原始记录表见附录 D 中表 D. 3。                        |                  |        |
|             |                                       |                                                            |                  |        |
|             | 表 C. 1                                | 计算置信区间和允许区间参数表                                             |                  |        |
| f           | $t_f$                                 | $V_f$                                                      | $\boldsymbol{n}$ | $U_n'$ |
| 7           | 2.365                                 | 1.7972                                                     | 7                | 1.233  |
| 8           | 2.306                                 | 1.7110                                                     | 8                | 1.233  |
| 9           | 2.262                                 | 1.6452                                                     | 9                | 1.214  |
| 10          | 2.228                                 | 1.5931                                                     | 10               | 1.208  |
| 11          | 2.201                                 | 1.5506                                                     | 11               | 1.203  |
| 12          | 2.179                                 | 1.5153                                                     | 12               | 1.199  |
| 13          | 2.160                                 | 1.4854                                                     | 13               | 1.195  |
| 14          | 2.145                                 | 1.4597                                                     | 14               | 1.192  |
| 15          | 2.131                                 | 1.4373                                                     | 15               | 1.189  |
| 16          | 2.120                                 | 1.4176                                                     | 16               | 1.187  |
| 17          | 2.110                                 | 1.4001                                                     | 17               | 1.185  |
| 18          | 2.101                                 | 1.3845                                                     | 18               | 1.183  |
| 19          | 2.093                                 | 1.3704                                                     | 19               | 1.181  |
| 20          | 2.086                                 | 1.3576                                                     | 20               | 1.179  |
| 21          | 2.080                                 | 1.3460                                                     | 21               | 1.178  |
| $22\,$      | 2.074                                 | 1.3353                                                     | 22               | 1.177  |
| 23          | 2.069                                 | 1.3255                                                     | 23               | 1.175  |

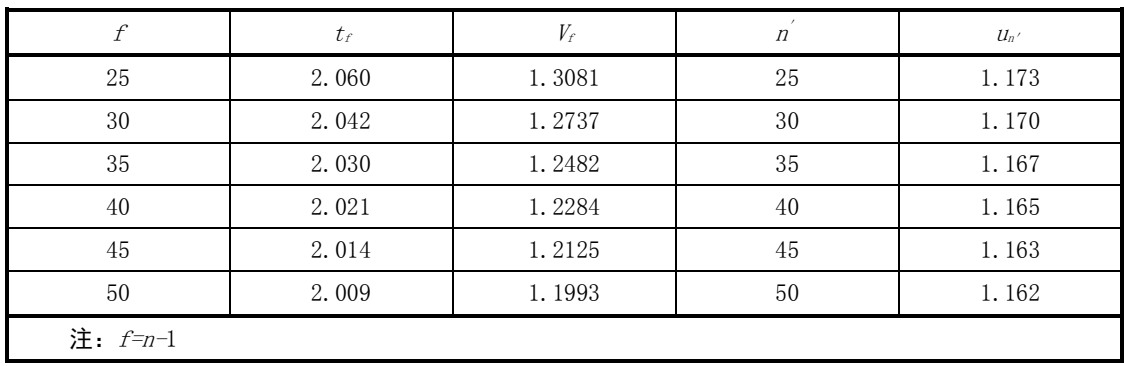

### 表 C.1 计算置信区间和允许区间参数表(续)

#### C.3.8 校验颗粒物CEMS

将建立的标准方法测定结果与颗粒物 CEMS 测定结果的一元线性回归方程的斜率和截 距输入到 CEMS 的数据采集处理系统,将颗粒物 CEMS 的测定显示值校验到与标准方法一致 的颗粒物浓度 $(mg/m^3)$ 。

手工采样断面流速应≥5 m/s,当不能满足要求时:

- a) 在 2.5 m/s≤流速<5 m/s 时, 取实测平均流速计算采样流量进行恒流采样, 校 验方法仍采用一元线性回归方程;
- b) 流速<2.5 m/s 时, 取 2.5 m/s 流速计算采样流量进行恒流采样。至少取 9 个有 效数据对计算 K 系数, 即手工方法平均值/CEMS 显示值平均值, 然后将 K 系数输 入到 CEMS 的数据采集处理系统,校验后的颗粒物浓度=K×CEMS 颗粒物显示值;
- c) 当无法调节颗粒物控制装置或燃烧清洁能源时,亦可采用 K 系数的方法。

#### C.4 气态污染物 (包含02) CEMS示值误差、响应时间技术指标的调试检测

#### C. 4.1 气态污染物 (包含02) CEMS示值误差

a) 仪器通入零气,调节仪器零点。

b) 通入高浓度标准气体(80%~100%的满量程值),调整仪器显示浓度值与标准气 体浓度值一致。

c) 仪器经上述校准后,交替通入零气和高、中(50%~60%的满量程值)、低(20%~ 30%的满量程值)浓度标准气体,待显示浓度值稳定后读取测定结果。重复测定 3 次,取平均值。

对于<100 μmol/mol 的标准气体,按式(C.19)计算示值误差(绝对值):

*L C C ei di si* """"""""""""""""(C.19)

对于≥100 μmol/mol 的标准气体, 按式 (C.20) 计算示值误差:

*ei di si* 100% *si C C <sup>L</sup> C* """"""""""""""" (C.20)

式中:

*Lei* ——标准气体的示值误差;

*Cdi* ——标准气体测定浓度平均值;

*Csi* ——标准气体浓度值;

示值误差检测结果按附录 D 中表 D.5 的表格形式记录。

#### C.4.2 气态污染物 (包含O2) CEMS系统响应时间

- a) 通入零气,稳定后,关闭零气,切换系统抽取样气,同时开始计时,观察分析仪 示值,至读数由零开始跃变止,记录样气管路传输时间 T1;
- b) 再次通入零气,稳定后切换至相应浓度(高、中、低)标气,观察显示值从开始 跃变至达到标称值 90%的时间止, 记录分析仪响应时间 T2;
- C) 系统响应时间为 T1 和 T2 之和。响应时间检测结果按附录 D 中表 D.5 的形式记录。

#### C.5 气态污染物(包含02) CEMS准确度技术指标的调试检测

C.5.1 气态污染物(包含O2)CEMS与标准方法同步测定,由数据采集器每分钟记录1个累 积平均值,连续记录至标准方法测试结束,取与标准方法同时段的平均值,标准方法每个 数据的测试时间不得低于5 min。

40 *i* ——第 *i* 种浓度的标准气体。 C.5.2 取标准方法与CEMS同时段测定值组成一个数据对,标准方法与CEMS测量值均取标 态干基浓度,每天至少取9对有效数据用于准确度计算,但应报告所有的数据,包括舍去 的数据对,连续进行3 d。

C.5.2.1 相对准确度计算

$$
RA = \frac{|\overline{d}| + |cc|}{\overline{RM}} \times 100\%
$$
................. (C. 21)

式中:

$$
RA
$$
——相对推磞度;

式中:

$$
\overline{RM} = \frac{1}{n} \sum_{i=1}^{n} RM_i
$$

*n* ——数据对的个数;

*RM<sup>i</sup>* ——第 i 个数据对中的标准方法测定值。

 *n i <sup>i</sup> <sup>i</sup> d n d* 1 1 """"""""""""""""""(C.23) *di CEMS<sup>i</sup> RMi*""""""""""""""""(C.24)

式中:

 $d_i$ ——每个数据对之差;

*CEMS<sup>i</sup>* ——<sup>第</sup> <sup>i</sup> 个数据对中的 CEMS 测定值。

[注:在计算数据对差的和时,保留差值的正、负号]

$$
CC = \pm t_{f.0.95} \frac{s_d}{\sqrt{n}}
$$
................. (C. 25)

其中置信系数 (cc) 由表 C.2 t 值表查得的统计值和数据对差的标准偏差表示:

表 C.2 t 值表 (95%置信水平)

|       |                                             |       |       |           | ΤO                       | . .            | --                      | ᅶ         |                 | 'n<br>ıυ   | $\ddot{\phantom{1}}$<br>10  |
|-------|---------------------------------------------|-------|-------|-----------|--------------------------|----------------|-------------------------|-----------|-----------------|------------|-----------------------------|
| 4.011 | $\overline{A}$<br>$40^{\circ}$<br>┰┰╻<br>∼. | 2.365 | 2.306 | 262<br>٠. | 228<br>ں ے ے<br><u>.</u> | $2.20^{\circ}$ | l 70<br>◡<br><br>$\sim$ | 160<br>∼. | 145<br><u>.</u> | 10 T<br>۵. | $\overline{20}$<br>ᆂᆇ<br>∼. |

 $t_{f.0.95}$  ——由  $t$  表查得,  $f=n-1$ ;

 1 ( ) 1 2 *n d d S n i i i d* """"""""""""""(C.26)

式中:

 $S_d$ ——标准方法与 CEMS 测定值数据对的差的标准偏差。

## C.5.2.2 绝对误差计算

$$
\overline{d_i} = \frac{1}{n} \sum_{i=1}^{n} (C_{CEMS} - C_i)
$$

式中:

$$
d_i \quad \text{---} \hat{2} \hat{2} \overline{3} \overline{4} \overline{4} \hat{5} \cdot \overline{2} \overline{1} \overline{2} \overline{3} \overline{4} \overline{3} \overline{4} \overline{4} \overline{2} \overline{4} \overline{2} \overline{4} \overline{2} \overline{4} \overline{2} \overline{4} \overline{2} \overline{4} \overline{2} \overline{4} \overline{2} \overline{4} \overline{2} \overline{4} \overline{2} \overline{4} \overline{2} \overline{4} \overline{2} \overline{4} \overline{2} \overline{2} \
$$

 $C_i$  ——标准方法测定的第 i 个浓度, mg/m<sup>3</sup>;

*<sup>C</sup>CEMS* ——CEMS 与标准方法同时段测定的浓度,mg/m<sup>3</sup>。

### C.5.2.3 相对误差计算

*e <sup>i</sup>* 100% *i d R C* """"""""""""""(C.28)

式中:

 $\overline{d_i}$  ——绝对误差, mg/m<sup>3</sup>; 按式(C.27)计算

- *R <sup>e</sup>* ——相对误差,% ;
- $C_i$  ——标准方法测定的第 i 个浓度, mg/m<sup>3</sup>;

C.5.2.4 标准方法评估气态污染物CEMS准确度结果按附录D中表D.6的形式记录。

#### C.5.3 校准气态污染物 (包含02) CEMS

气态污染物(包含 O2)CEMS 准确度达不到技术指标要求时,将偏差调节系数输入 CEMS 的数据采集处理系统, 按式(C.29)和式(C.30)对 CEMS 测定数据进行调节, 经调节仍 不能达到要求时,应选择有代表性的位置安装气态污染物 CEMS,重新进行检测。

*CEMS CEMS E adi i ac* """""""""(C.29)

式中:

*CEMSadi* ——CEMS 在 i 时间调节后的数据;

*CEMSi*——CEMS 在 i 时间测得的数据;

Eac—偏差调节系数。

 <sup>1</sup> *ac i <sup>d</sup> <sup>E</sup> CEMS* """"""""""""""(C.30)

式中:

 $\overline{d}$  ——公式(C.23)和(C.24)计算的数据对差的平均值;

#### C.6 流速CMS速度场系数技术指标的调试检测

 由标准方法测定断面烟气平均流速和同时段流速 CMS 测定的烟气平均流速,按式 (C.31)计算速度场系数:

p VVVFFK""""""""""""""(C.31)

式中:

<sup>K</sup>v——速度场系数;

 $F$ s——标准方法测定断面面积,m<sup>2</sup>;

 $F$ p——固定点或测定线所在测定断面的面积, m<sup>2</sup>;

V s——标准方法测定断面的平均流速,m/s;

 $V_p$  ——流速 CMS 在固定点或测定线所在断面的测定流速,m/s。

#### C.7 流速CMS速度场系数精密度技术指标的调试检测

C.7.1 每天至少获得5个有效速度场系数,计算速度场系数日平均值。但必须报告所有的 数据,包括舍去的数据。至少连续获得3d的日平均值,并按式(C.32) 一(C.33) 计算速 度场系数精密度:

$$
CV\% = \frac{S}{\overline{K_v}} \times 100\%
$$
  $(C. 32)$   

$$
S = \sqrt{\frac{\sum_{i=1}^{n} (\overline{K_{vi}} - \overline{\overline{K_v}})^2}{n-1}}
$$
  $(C. 33)$ 

式中:

CV ——速度场系数精密度(相对标准偏差),%;

S ——速度场系数的标准偏差;

 $K_{\ldots}$ . *<sup>v</sup>* ——速度场系数日平均值的平均值;

**K**<sup>v</sup> ——速度场系数日平均值;

N ——日平均速度场系数的个数。

流速 CMS 速度场系数精密度检测结果按附录 D 中表 D.7 的形式记录。

42 *CEMSi* ——第 i 个数据对中的 CEMS 测定数据的平均值。 C.7.2 当速度场系数精密度不满足技术指标要求时,可进行标准方法与流速CMS的相关系 数的校准。通过调节三个不同的工况流速,每个工况流速至少建立3个有效数据对,以流 速CMS数据为X轴,标准方法数据为Y轴,建立一元线性回归方程。并把斜率和截距输入到C EMS的数据采集处理与传输单元,将流速CMS测试的数据校准到标准方法所测定的流速值。 回归方程计算方法见附录C中C.3.4及C.3.7,校准曲线按附录D中表D.8的形式记录。

#### C.8 湿度CMS准确度技术指标的调试检测

C.8.1 检测期间,湿度CMS与标准方法同步测定,由数据采集器每分钟记录1个累积平均 值,连续记录至标准方法测试结束,取与标准方法同时段的平均值。

C.8.2 取标准方法与CEMS同时段测定值组成一个数据对,每天至少取5对有效数据用于相 对准确度计算,但应报告所有的数据,包括舍去的数据对,连续进行3d。并按式(C.34) 和(C.35)计算烟气湿度绝对误差和相对误差。湿度检测结果按附录D中表D.9的形式记录。

绝对误差: 1 <sup>1</sup> ( ) *SWCMS SW n SW i i X n X X* """""""""(C.34) 相对误差: 100% *SW es SW i X R X* """""""""""""(C.35)

式中:

*XSW* ——烟气湿度绝对误差,%;

*R es* ——烟气湿度相对误差,%

 $X_{\text{sw}:}$  ——标准方法测定的平均烟气湿度, %;

*XSWCMS*——烟气湿度 CMS 与标准方法同时段测定的平均烟气湿度,%。

## C.9 温度CMS准确度技术指标的调试检测

C.9.1 检测期间,温度CMS与标准方法同步测定,由数据采集器每分钟记录1个累积平均 值,连续记录至标准方法测试结束,取与标准方法同时段的平均值,标准方法每个数据的 测试时间不得低于5 min。

C.9.2 取标准方法与CEMS同时段测定值组成一个数据对,每天至少取5对有效数据用于相 对准确度计算,但应报告所有的数据,包括舍去的数据对,连续进行3d。将CEMS温度显示 值减去标准方法断面测定平均值,按式(C.36)计算温度准确度。温度检测结果按附录D 中表D.9的表格形式记录。

1 <sup>1</sup> ( ) *n CEMS i i T T T n* """""""""""""" (C.36)

式中:

*T* ——烟温绝对误差,℃;

*TCEMS* ——标准方法测定的平均烟温,℃(可与颗粒物测定同时进行); *Ti* ——烟温 CMS 与标准方法同时段测定的平均烟温,℃。

附 录 D (资料性附录) CEMS 调试检测报告

# 固定污染源颗粒物、烟气(SO2、NOx)自动 监控基站调试检测报告

项目名称: \_\_\_\_\_\_\_\_\_\_\_\_\_\_\_\_\_\_\_\_\_\_\_\_

建设单位:(章) \_\_\_\_\_\_\_\_\_\_\_\_\_\_\_

年 月日

## 表 D.1 调试检测报告

排污单位名称: カランス おおや 安装位置: 检测单位: 检测日期:

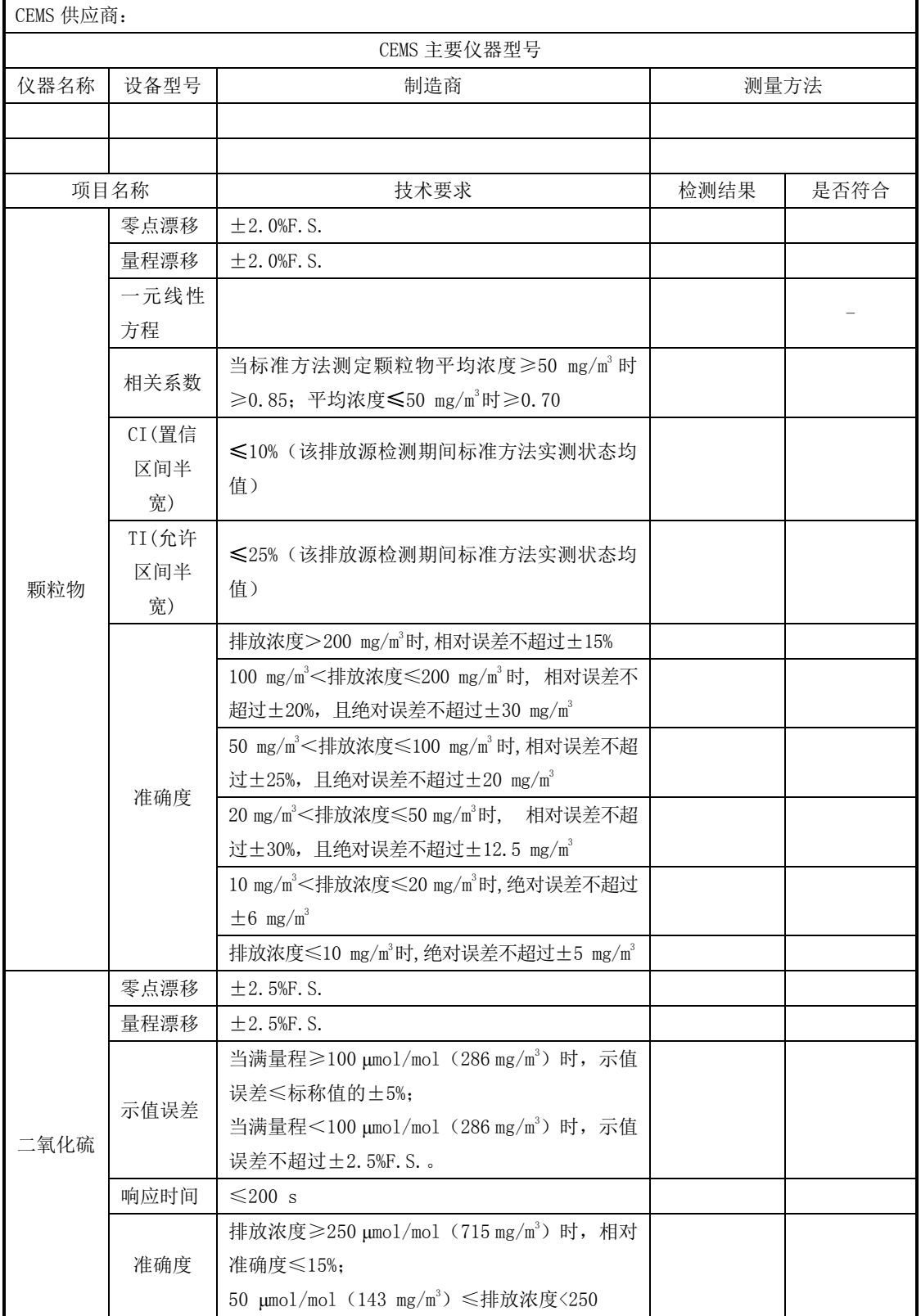

表 D. 1 调试检测报告(续)

| CEMS 供应商:      |              |                                                                                                    |      |      |
|----------------|--------------|----------------------------------------------------------------------------------------------------|------|------|
|                |              | CEMS 主要仪器型号                                                                                                    |      |      |
| 仪器名称           | 设备型号         | 制造商                                                                                                    | 测量方法 |      |
|                |              |                                                                                                    |      |      |
|                | 项目名称         | 技术要求                                                                                                    | 检测结果 | 是否符合 |
|                |              | μmol/mol (715 mg/m <sup>3</sup> ) 时, 绝对误差不超过±20<br>$\mu$ mol/mol (57 mg/m <sup>3</sup> );                                                                                                    |      |      |
| 二氧化硫           | 准确度          | 20 μmol/mol(57 mg/m <sup>3</sup> )≤排放浓度<50 μmol/mol<br>(143 mg/m3) 时, 相对误差≤30%;                                                                                                    |      |      |
|                |              | 排放浓度<20 μmol/mol (57 mg/m <sup>3</sup> ) 时, 绝对误                                                                                                    |      |      |
|                |              | 差不超过±6 μmol/mol $(17 \text{ mg/m}^3)$ .                                                                                                    |      |      |
|                | 零点漂移         | $\pm 2.5%$ F.S.                                                                                                    |      |      |
|                | 量程漂移         | $± 2.5%$ F.S.                                                                                                    |      |      |
|                | 示值误差         | 当满量程≥200 µmol/mol $(410$ mg/m <sup>3</sup> ) 时, 示值<br>误差为标称值的士5%;                                                                                                    |      |      |
|                | 示值误差         | 当满量程<200 μmol/mol $(410$ mg/m <sup>3</sup> ) 时, 示值<br>误差为±2.5%F.S.。                                                                                                    |      |      |
|                | 响应时间         | $\leq 200$ s                                                                                                    |      |      |
| 氮氧化物           |              | 排放浓度≥250 μmol/mol (513 mg/m <sup>3</sup> ) 时, 相对<br>准确度 <15%;<br>50 μmol/mol (103 mg/m <sup>3</sup> ) ≤排放浓度<250<br>μmol/mol $(513 mg/m3)$ 时, 绝对误差不超过±20                                                                           |      |      |
|                | 准确度          | $\mu$ mol/mol (41 mg/m <sup>3</sup> );<br>20 μmol/mol (41 mg/m <sup>3</sup> ) $\leq$ 排放浓度 $50$ μmol/mol<br>(103 mg/m3) 时, 相对误差≤30%;<br>排放浓度<20 μmol/mol (41 mg/m <sup>3</sup> ) 时, 绝对误<br>差不超过±6 μmol/mol $(12 \text{ mg/m}^3)$ . |      |      |
|                | 零点漂移         | ±2.5%F.S.                                                                                                    |      |      |
|                | 量程漂移         | $\pm 2.5%$ F.S.                                                                                                    |      |      |
| 0 <sub>2</sub> | 示值误差         | 不超过±5%标准气体标称值                                                                                                    |      |      |
|                | 响应时间         | $\leq 200$ s                                                                                                    |      |      |
|                | 准确度          | ≤5.0%时,绝对误差±1.0%;<br>>5.0%时, 相对准确度≤15%。                                                                                                    |      |      |
|                | 速度场系<br>数精密度 | $\leqslant$ 5%                                                                                                    |      |      |
|                | 相关系数         | ≥9个数据时,相关系数≥0.90                                                                                                    |      |      |
| 流速             | 零点漂移         | $\pm 3.0%$ F.S.                                                                                                    |      |      |
|                | 准确度          | 流速>10 m/s, 相对误差不超过±10%;<br>流速<10 m/s,相对误差不超过±12%,且绝对<br>误差不超过±1.0 m/s。                                                                                                    |      |      |
| 烟温             | 绝对误差         | 不超过±3℃                                                                                                    |      |      |
| 湿度             | 准确度          | ≤5.0%时, 绝对误差±1.5%                                                                                                    |      |      |

表 D.1 调试检测报告(续)

| CEMS 供应商:   |      |                     |      |        |      |  |  |  |  |
|-------------|------|---------------------|------|--------|------|--|--|--|--|
| CEMS 主要仪器型号 |      |                     |      |        |      |  |  |  |  |
| 仪器名称        | 设备型号 |                     | 制造商  | 测量方法   |      |  |  |  |  |
|             | 项目名称 |                     | 技术要求 | 检测结果   | 是否符合 |  |  |  |  |
| 湿度          | 准确度  | >5.0%时, 相对误差不超过±25% |      |        |      |  |  |  |  |
| 结论          |      |                     |      |        |      |  |  |  |  |
|             |      | 所用标准气体名称            | 浓度值  | 生产厂商名称 |      |  |  |  |  |
|             |      |                     |      |        |      |  |  |  |  |
|             |      |                     |      |        |      |  |  |  |  |
| 标准方法测试项目    |      | 所用仪器生产商             | 型号   | 方法依据   |      |  |  |  |  |
|             |      |                     |      |        |      |  |  |  |  |
|             |      |                     |      |        |      |  |  |  |  |

## 表 D.2 颗粒物 CEMS 零点和量程漂移检测

'n

测试人员 CEMS生产厂家 测试地点 CEMS型号、编号 测试位置 CEMS原理

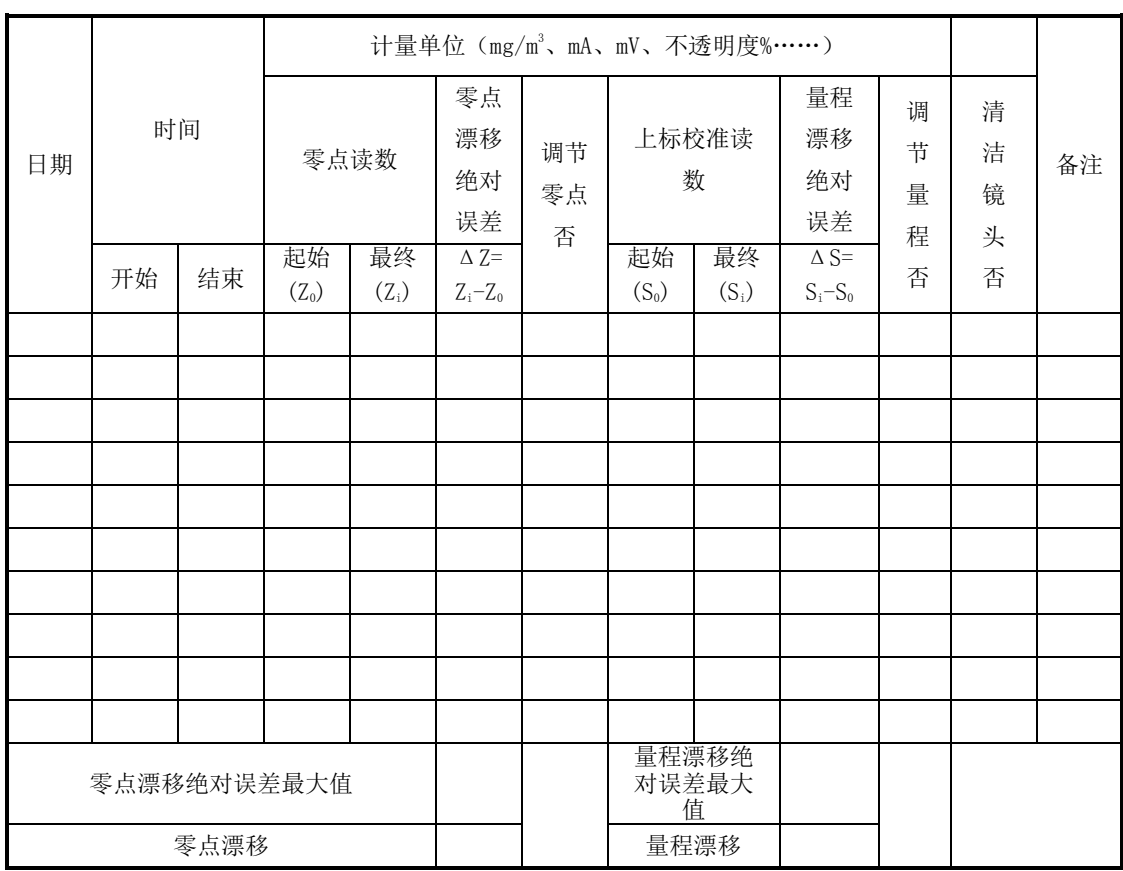

## 表 D.3 标准方法校准颗粒物 CEMS

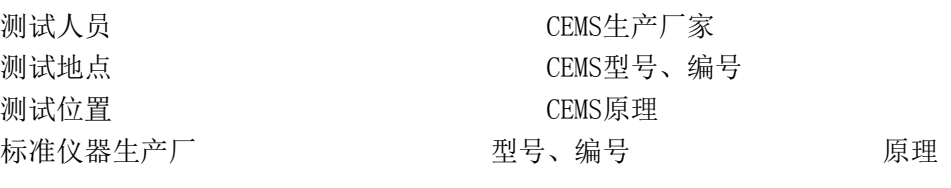

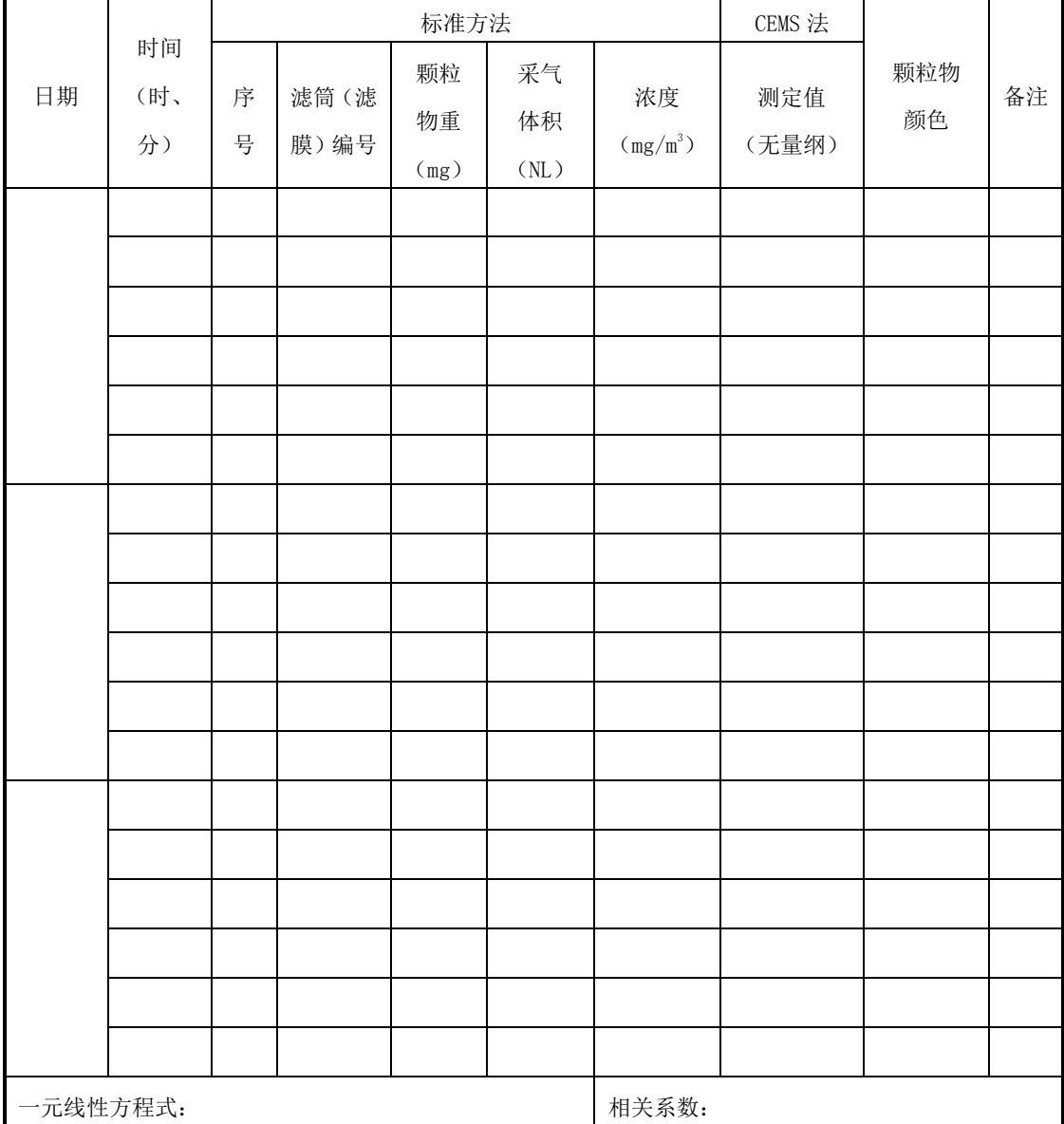

## 表 D. 4 气态污染物 CEMS (包含 02) 零点和量程漂移检测

测试人员 CEMS生产厂家 测试地点 CEMS型号、编号 测试位置 CEMS原理 标准气体浓度已知响应值 污染物名称 计量单位

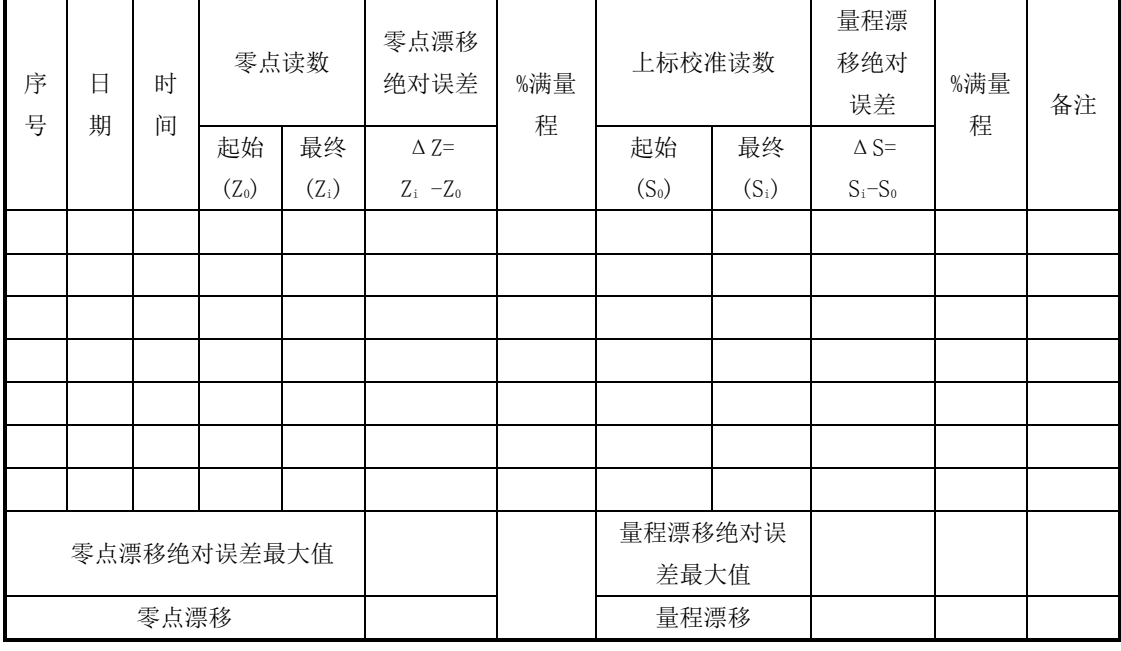

## 表 D.5 气态污染物 CEMS 示值误差和响应时间检测

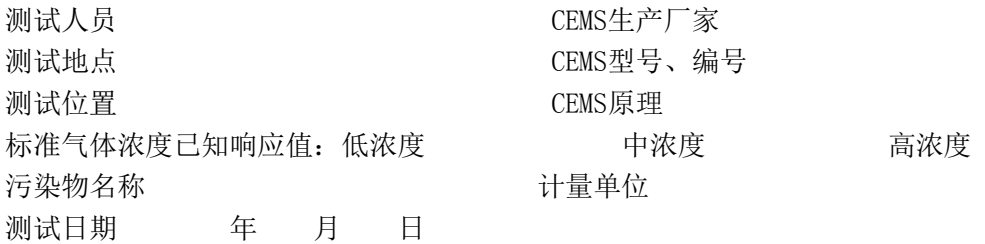

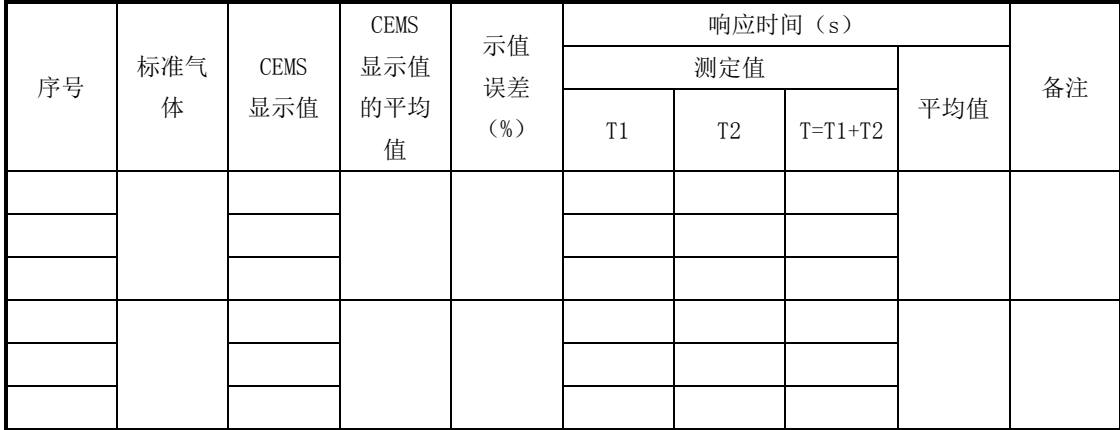

表 D.6 标准方法评估气态污染物 CEMS (包含 02) 准确度

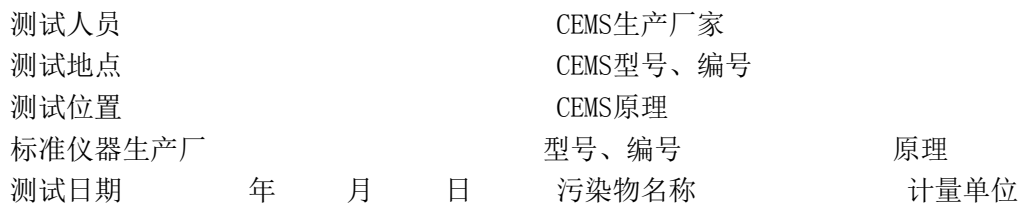

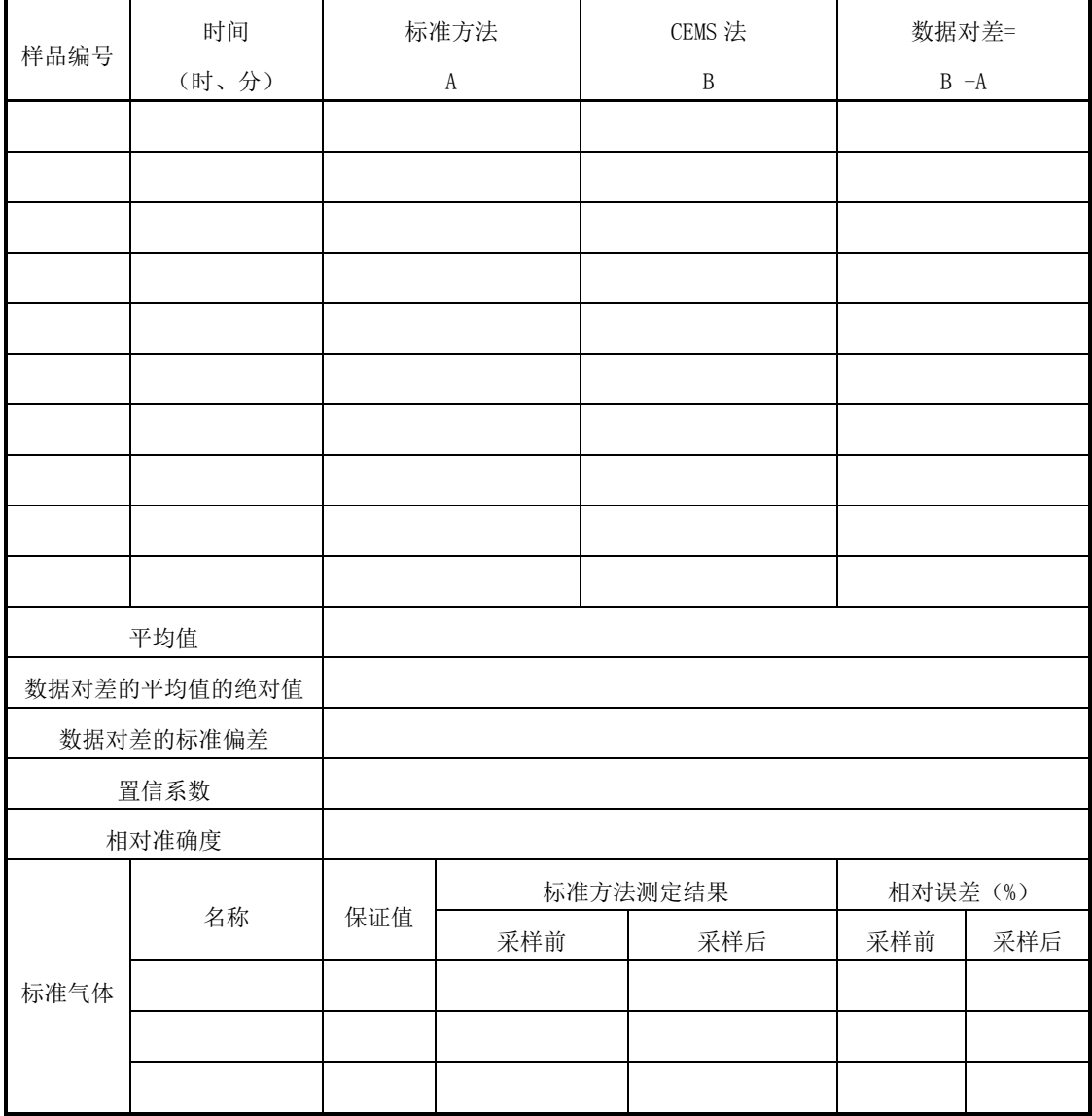

## 表 D.7 速度场系数检测

测试人员 CMS生产厂家 测试地点 CMS型号、编号 测试位置 CMS原理 标准仪器生产厂 不可以 的过去式和过去分词 计多元 医二次染色素 医理 标准方法计量单位 CMS计量单位

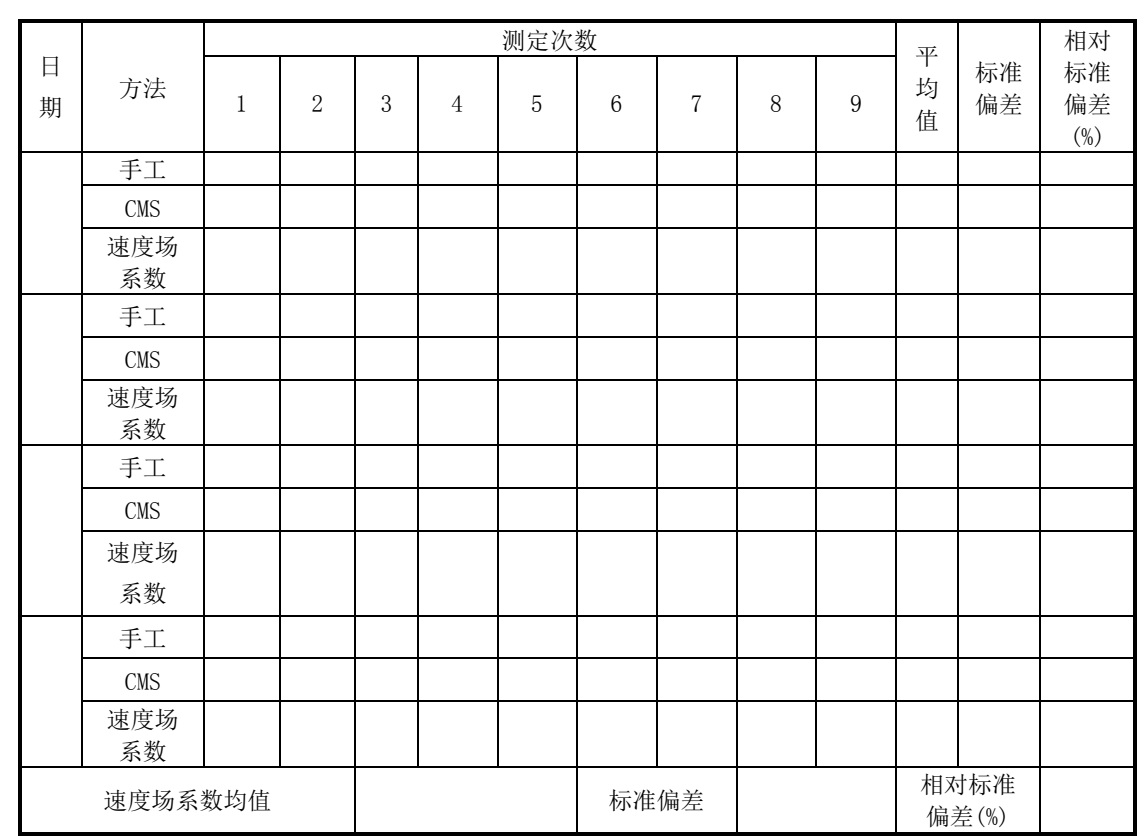

## 表 D.8 标准方法校验流速 CMS

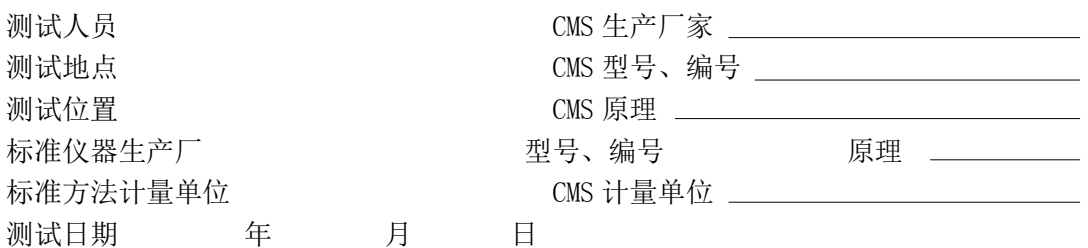

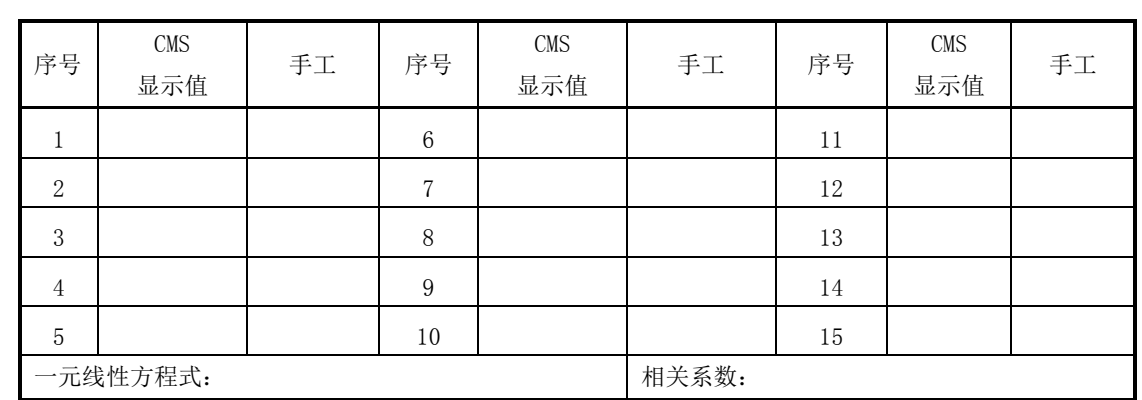

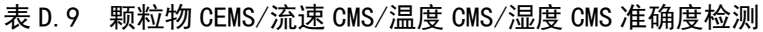

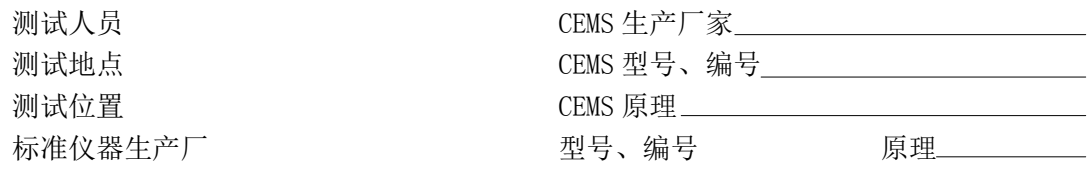

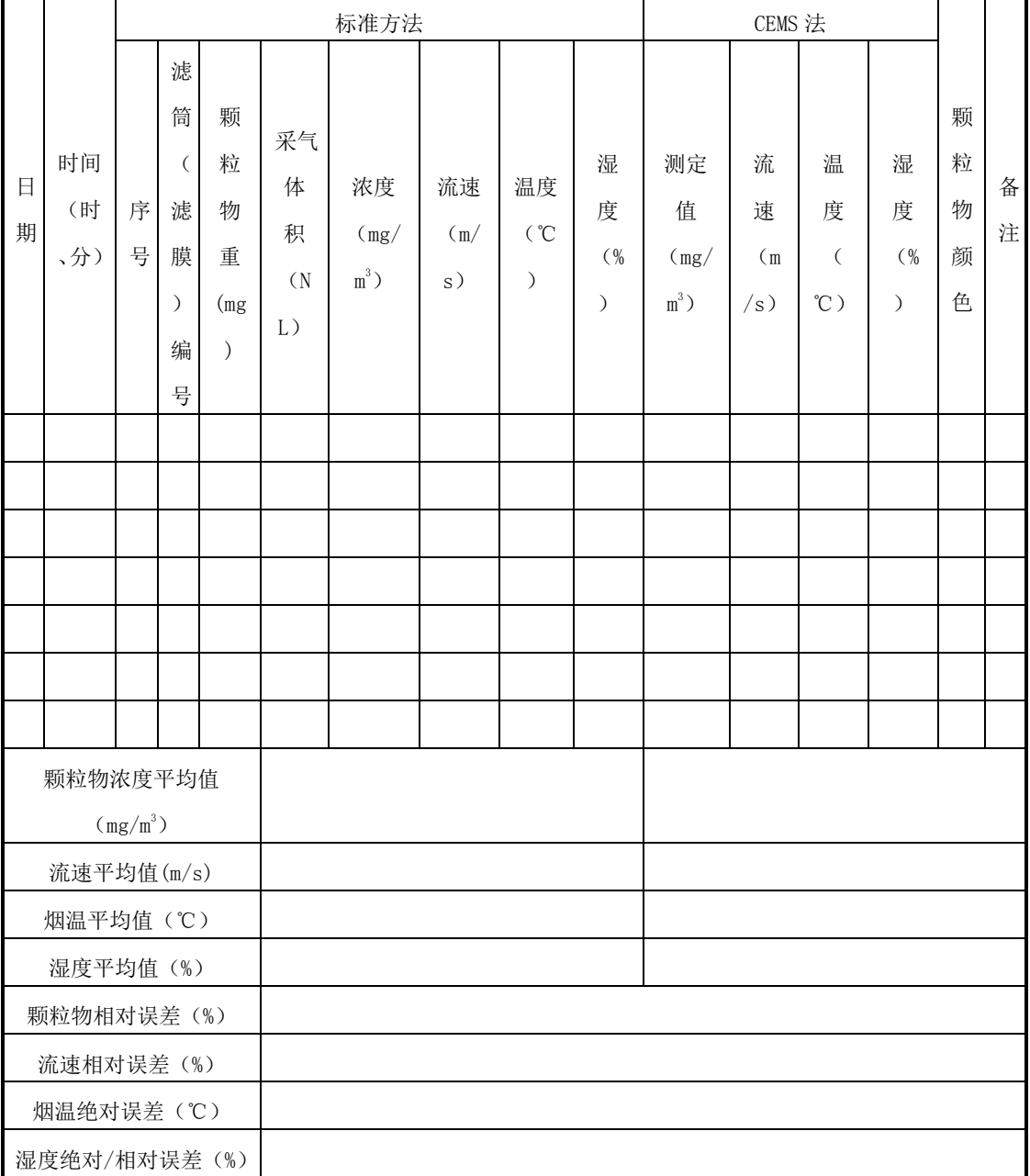

## 表 D.10 烟气排放连续监测小时平均值日报表

## 排污单位名称:

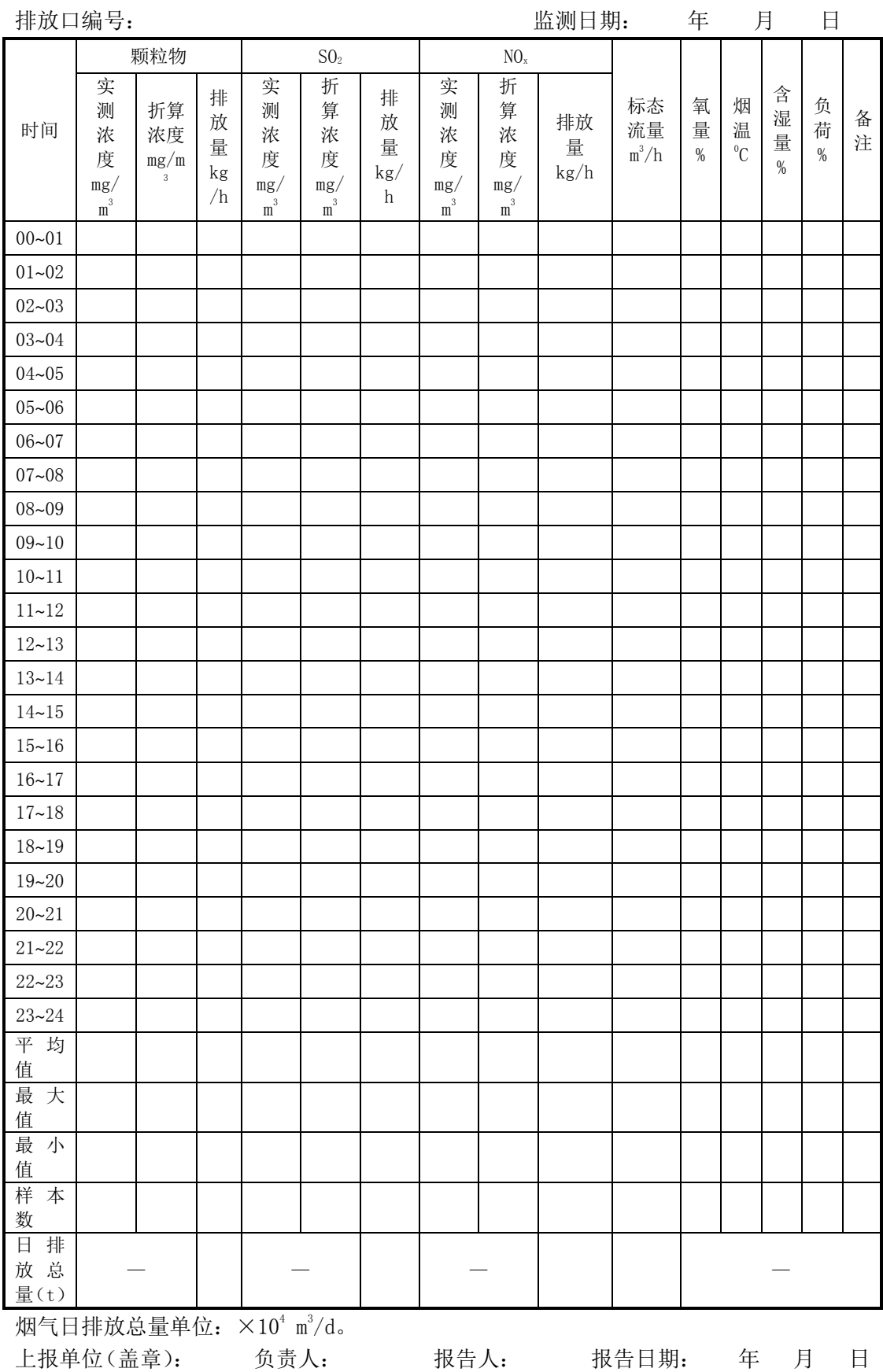

53

## 表 D.11 烟气排放连续监测日平均值月报表

排污单位名称:

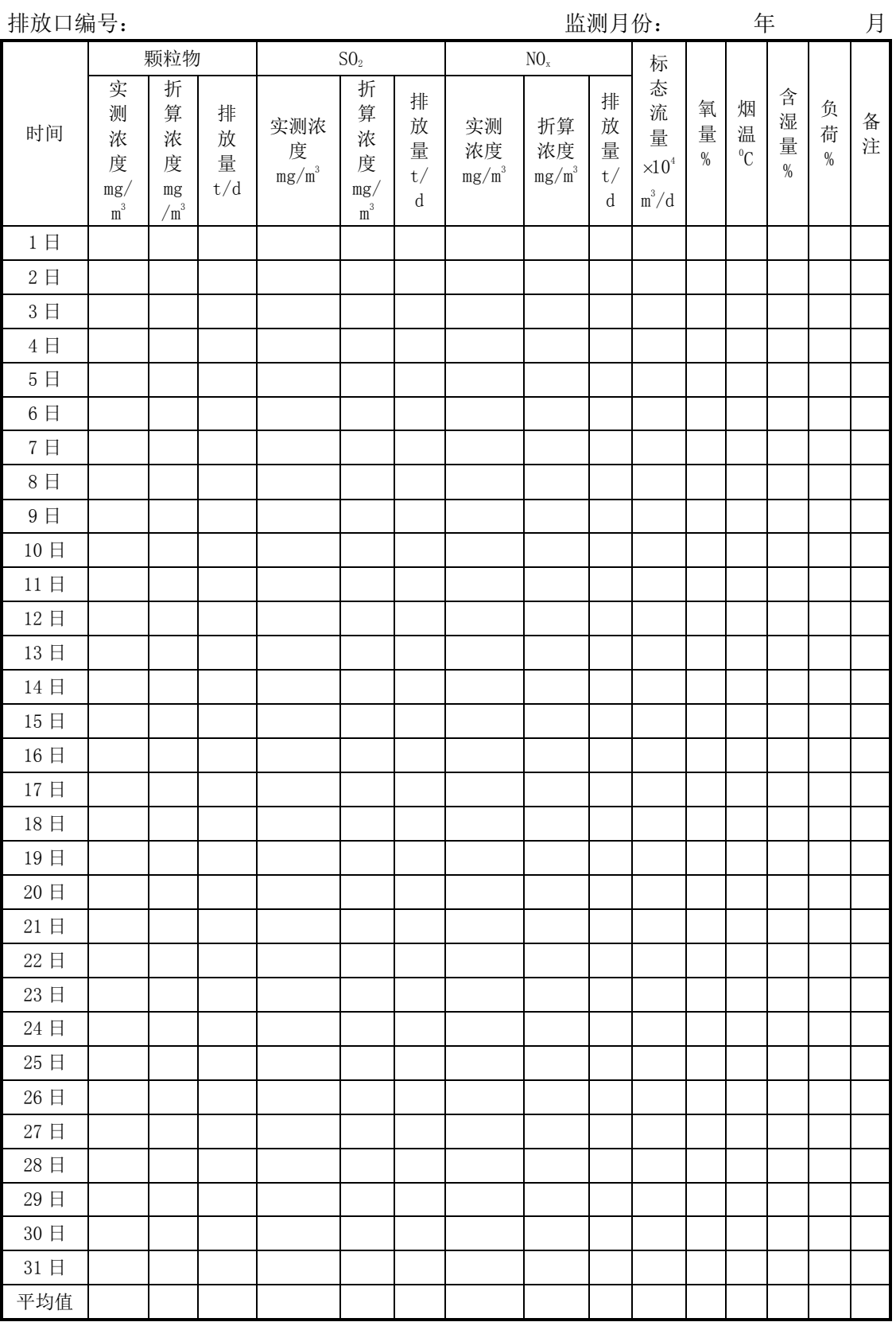

表 D.11 烟气排放连续监测日平均值月报表(续)

|                                            |                                      | 颗粒物                                       |                    |                                      | SO <sub>2</sub>                           |                        |                      | NO <sub>x</sub>      |                    |                                                       |                |                 |                     |                |        |
|--------------------------------------------|--------------------------------------|-------------------------------------------|--------------------|--------------------------------------|-------------------------------------------|------------------------|----------------------|----------------------|--------------------|-------------------------------------------------------|----------------|-----------------|---------------------|----------------|--------|
| 时间                                         | 实<br>测<br>浓<br>度<br>mg/<br>$\rm m^3$ | 折<br>算<br>浓<br>度<br>mg<br>/m <sup>3</sup> | 排<br>放<br>量<br>t/d | 实<br>测<br>浓<br>度<br>mg/<br>$\rm m^3$ | 折<br>算<br>浓<br>度<br>mg/<br>m <sup>3</sup> | 排<br>放<br>量<br>t/<br>d | 实测<br>浓度<br>$mg/m^3$ | 折算<br>浓度<br>$mg/m^3$ | 排<br>放<br>量<br>t/d | 标态<br>流量<br>$\times10^4$<br>$\mathrm{m}^3/\mathrm{d}$ | 氧<br>量<br>$\%$ | 烟<br>温<br>$^0C$ | 含<br>湿<br>量<br>$\%$ | 负<br>荷<br>$\%$ | 备<br>注 |
| 最大值                                        |                                      |                                           |                    |                                      |                                           |                        |                      |                      |                    |                                                       |                |                 |                     |                |        |
| 最小值                                        |                                      |                                           |                    |                                      |                                           |                        |                      |                      |                    |                                                       |                |                 |                     |                |        |
| 样本数                                        |                                      |                                           |                    |                                      |                                           |                        |                      |                      |                    |                                                       |                |                 |                     |                |        |
| 月排放                                        |                                      |                                           |                    |                                      |                                           |                        |                      |                      |                    |                                                       |                |                 |                     |                |        |
| 总量                                         |                                      |                                           |                    |                                      |                                           |                        |                      |                      |                    |                                                       |                |                 |                     |                |        |
| (t)                                        |                                      |                                           |                    |                                      |                                           |                        |                      |                      |                    |                                                       |                |                 |                     |                |        |
| 烟气目排放总量单位• $\times10^4$ m <sup>3</sup> /m。 |                                      |                                           |                    |                                      |                                           |                        |                      |                      |                    |                                                       |                |                 |                     |                |        |

烟气月排放总量单位:  $\times10^4$  m<sup>3</sup>/m。

上报单位(盖章): 负责人: 报告人: 报告日期: 年 月 日

## 表 D.12 烟气排放连续监测月平均值季报表

排污单位名称:

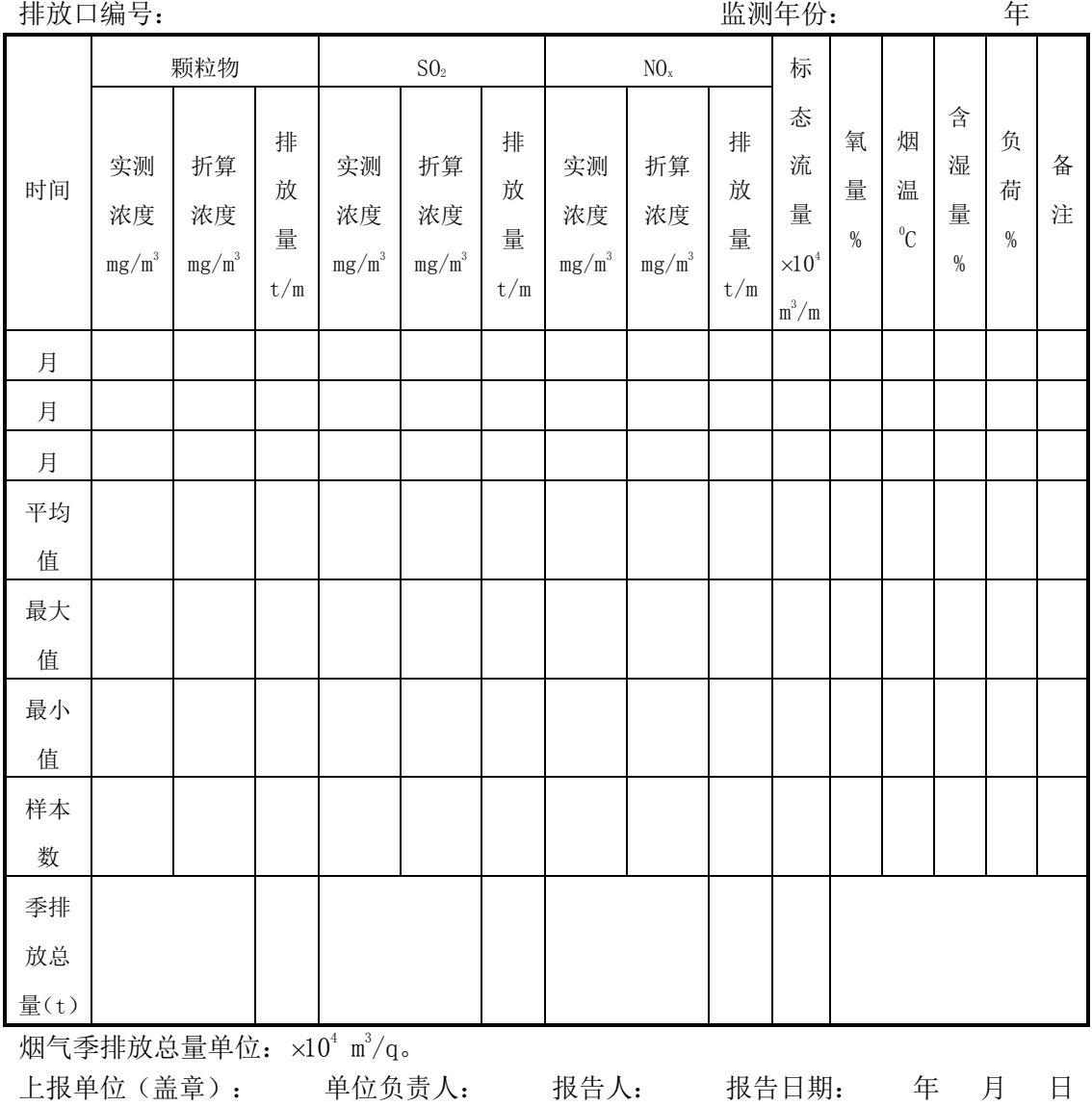

## 表 D.13 烟气排放连续监测月平均值年报表

排污单位名称:

排放口编号: またはない おおや はんない おおし おかい おかい 监测年份: キャンプ 年 烟气季排放总量单位:  $\times 10^4$  m<sup>3</sup>/a。 上报单位(盖章): 单位负责人: 报告人: 报告日期: 年 月 日 时间 颗粒物  $\bigcup_{\mathbf{SO}_2}$  and  $\mathbf{NO}_{\mathbf{x}}$  and  $\mathbf{NO}_{\mathbf{x}}$  and  $\mathbf{K}$ 态 流 量  $\times10^4$  $m^3/m$ 氧 量 % 烟 温  $\rm ^{0}C$ 含 湿 量 % 负 荷 % 备 注 实测 浓度  $mg/m^3$ 折算 浓度  $mg/m^3$ 排 放 量 t/m 实测浓 度  $mg/m^3$ 折算 浓度  $mg/m^3$ 排 放 量 t/m 实测 浓度  $\mathrm{mg/m}^3$ 折算 浓度  $mg/m^3$ 排 放 量 t/m 1 月 2 月 3 月 4 月 5 月 6 月 7 月 8 月 9 月 10 月 11 月 12 月 平均 值 最大 值 最小 值 样本 数 年排 放总 量(t)

B 期: 年 月 日

附 录 E (资料性附录) 基站建设安装报告

## 固定污染源颗粒物、烟气(SO2、NOx)自动监 控基站建设安装报告

项目名称: ——————————— 建设单位: 承建单位:

年月日

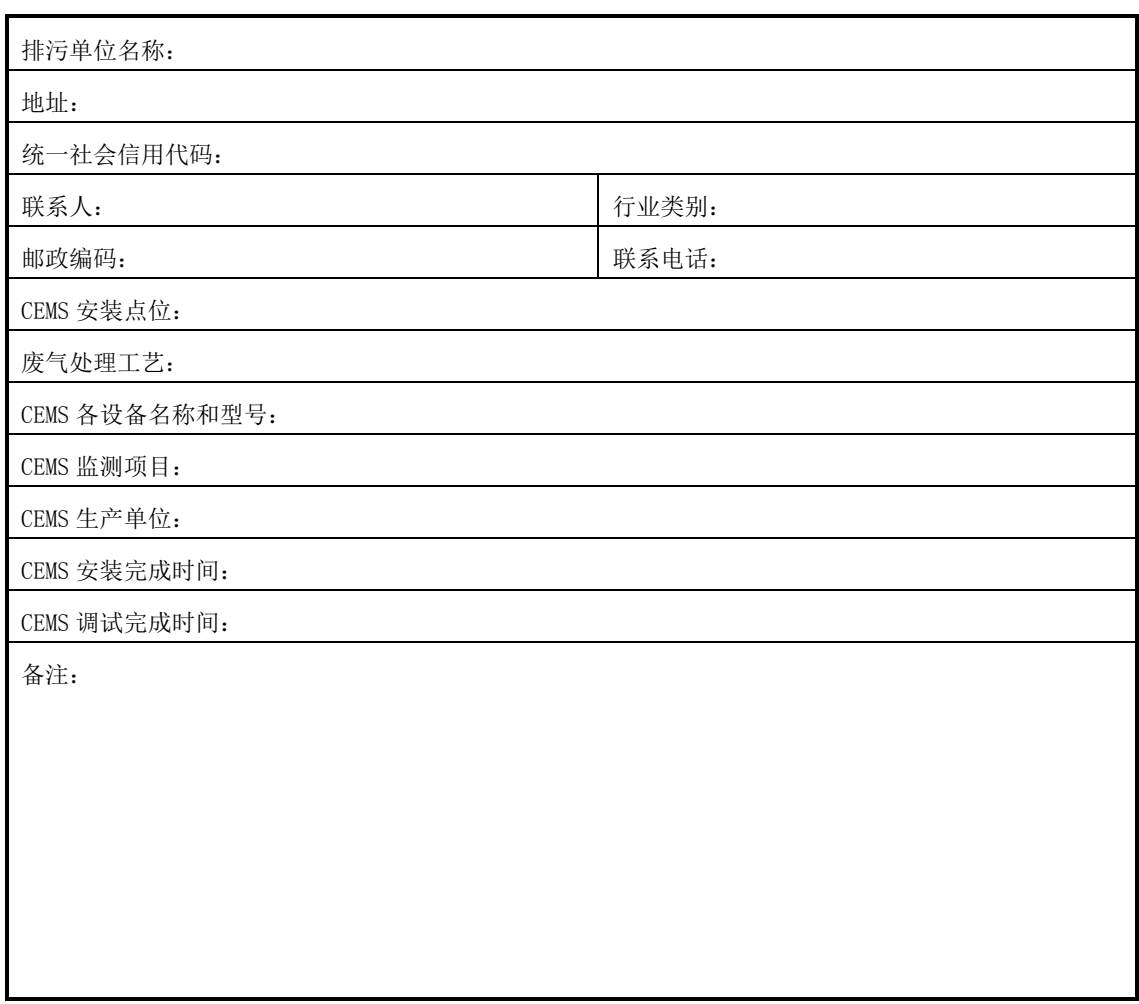

表 E.1 排污单位基本情况

表 E.2 基站站房

|    | 内容                                                                                                    | 是否符合 |
|----|----------------------------------------------------------------------------------------------------|------|
|    | 应在站房外醒目位置安装标识牌,标注排污单位名称、排放口名称、监测因子、<br>设备厂家等内容。                                                                                                    |      |
| 要求 | 站房专用,宜采用砖混或钢混结构,具有防火阻燃、防水、防潮、防尘、防盗、<br>抗震和抗风功能;站房的设置应避免对排污单位安全生产和环境造成影响,无<br>通讯盲区,远离腐蚀性气体、振动、强电磁干扰等:站房的地面应平整、耐腐<br>蚀、不渗漏: 站房尽量靠近采样点, 与采样点位的距离≤70 m。 |      |
|    | 站房的基础荷载强度 2000 kg/m <sup>2</sup> , 其使用面积≥20 m <sup>2</sup> , 每增加一台机柜增加 4<br>㎡面积,空间高度≥3.0 m,站房建在标高≥0.2 m处。                                           |      |
|    | 站房内应配备温湿度计、具备来电自动重启功能的空调、带防尘百叶窗的排风<br>扇,室内温度应保持在 15 ℃~30 ℃,湿度≤60%。                                                                                  |      |

表 E.2 基站站房(续)

|     | 内容                                                                                                    | 是否符合 |
|-----|----------------------------------------------------------------------------------------------------|------|
|     | 站房内供电电源应配备 380 V 交流电、三相五线制,频率 50 Hz,容量≥10 KW。<br>供电系统应安装双电源切换装置,并配备相应功率的稳压装置,电源应有明显<br>的标识,站房应设置系统总开关,每个用电设备安装独立的控制开关,各级开<br>关容量分配合理,预留5个以上三孔插座。 |      |
| 要求  | 站房内应配备不同浓度的有资质标准气体,且在有效期内,标准气体放在固定                                                                                                    |      |
|     | 的标气架上,标气标识牌应包含生产厂家、日期、浓度等信息。                                                                                                    |      |
|     | CEMS 工作电源应有良好的接地措施,且不能和避雷接地线共用。                                                                                                    |      |
|     | 站房的防雷系统应符合 GB 50057 的规定。                                                                                                    |      |
|     | 站房内应配备文件柜、办公桌椅、打印机、清洁工具、灭火装置等。                                                                                                    |      |
|     | 站房内布线规整,横平竖直,穿管入槽;照明系统安装位置适宜。                                                                                                    |      |
| 小结: |                                                                                                    |      |

表 E.3 采样平台建设

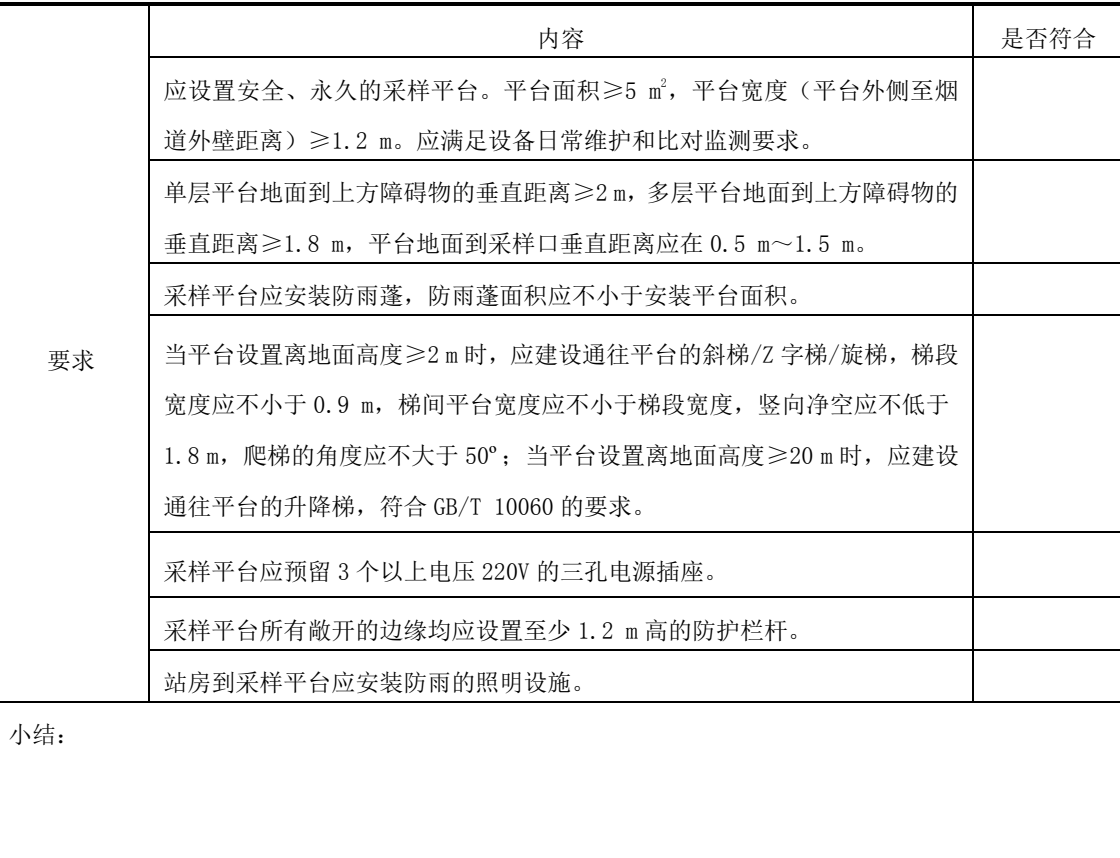

表 E.4 技术要求

| 是否符<br>项目<br>技术要求 |      |                                            |  |  |
|-------------------|------|--------------------------------------------|--|--|
|                   |      | 具备中华人民共和国计量器具制造许可证。                        |  |  |
| 设备资质              |      | 进口仪器应取得国家质量技术监督部门的计量器具型式批准证书。              |  |  |
|                   |      | 具备环保部环境监测仪器质量监督检验机构出具的产品适用性检测合格报告和         |  |  |
|                   |      | 国家环境保护产品认证证书(仅限于国家已开展认证的品目)。               |  |  |
|                   |      | 仪器的名称、型号、测量原理、配置与上述证书相符合,且在有效期内。           |  |  |
|                   |      | 具有计量器具标志和产品铭牌。                             |  |  |
|                   |      | 各部件连接可靠,表面无明显缺陷,各操作键使用灵活,定位准确。             |  |  |
|                   | 设备外观 | 仪器各显示部分刻度、数字清晰, 涂色牢固, 不应有影响读数的缺陷。          |  |  |
|                   |      | 仪器外壳或外罩应耐腐蚀、密闭性能良好、防尘、防雨, 启动使用后结构、管路       |  |  |
|                   |      | 无颤抖震动及滴漏。                                  |  |  |
|                   |      | 设备各部件、构件之间永久性焊接符合技术文件和图样指标。环境温度:-20℃~      |  |  |
|                   | 设备环境 | 45℃,相对湿度≤80%。                              |  |  |
|                   | 适应性  | 仪器电源引入线与机壳之间的绝缘电阻应不小于 20 MΩ。               |  |  |
|                   |      | 仪器应设有漏电保护和防雷装置。                            |  |  |
|                   |      | 完全抽取法 CEMS 样品采集装置应具有均匀加热、保温和反吹等功能。加热温度     |  |  |
|                   | 样品   | 在 120 ℃以上; 稀释法烟气温度高于当前烟气露点温度 10 ℃以上, 其实际温度 |  |  |
|                   |      | 应能在机柜或系统软件中显示查询。                           |  |  |
|                   |      | 样品采集装置的材质应耐高温、防腐蚀、不吸附、不与气态污染物发生反应,不        |  |  |
|                   | 采集   | 影响待测污染物的测量。                                |  |  |
|                   | 和传   | 气态污染物样品采集装置应具有颗粒物过滤功能。其采样设备的前端或后端应具        |  |  |
|                   | 输装   | 有便于更换或清洗的颗粒物过滤器,能过滤粒径(5~10) μm 以上的颗粒物。     |  |  |
|                   | 置    | 样品传输管线内包覆的气体传输管应至少为两根,满足 CEMS 全系统校准。       |  |  |
|                   |      | 采样泵应保障采样流量相对稳定、准确可靠。                       |  |  |
|                   |      | 采用抽取测量方式的颗粒物 CEMS,其抽取采样装置应具有自动跟踪烟气流速变      |  |  |
| 功                 |      | 化、调节采样流量的功能。                               |  |  |
| 能                 |      | 冷凝除湿设备的设置温度应保持在 4 ℃, 波动在土2 ℃以内, 其实际温度数值应   |  |  |
|                   |      | 能够在机柜或系统软件中显示查询。                           |  |  |
|                   | 预处   | 预处理设备材质应不吸附、不与气态污染物发生反应。                   |  |  |
|                   | 理设   | 冷凝除湿设备除湿过程产生的冷凝液应能自动排放和收集。                 |  |  |
|                   | 备    | 气体样品讲入分析仪之前可设置精细过滤器:过滤器的滤料材质应不吸附、不与        |  |  |
|                   |      | 气态污染物发生反应, 过滤器应至少能过滤粒径 0.5 µm 以上的颗粒物。      |  |  |
|                   |      | 测量低浓度污染物时,除湿设备应采用动态加酸或渗透除湿装置,防止冷凝水吸        |  |  |
|                   |      | 收待测气态污染物。                                  |  |  |
|                   | 分析   | 可选用手动、自动、定时触发中的任意一种方式进行零点和量程校准。            |  |  |
|                   | 仪器   | 气态污染物监测单元应具备双量程或多量程自动切换功能, 应根据污染物排放浓       |  |  |
|                   |      | 度选择相应量程,污染物排放浓度超过低量程上限值时仪器自动切换到高量程。        |  |  |

表 E. 4 技术要求(续)

| 项目 |                       | 技术要求                                                                                                    | 是否<br>符合 |
|----|-----------------------|----------------------------------------------------------------------------------------------------|----------|
|    | 分<br>析                | 对于 N0x监测单元,N0z可以直接测量,也可以通过转化炉转化为 N0 后一并测量,<br>不允许只监测烟气中的 NO。                                                                                                    |          |
|    | 仪<br>器                | 低浓度颗粒物监测单元低量程应不高于 50 mg/m <sup>3</sup> ; 低浓度气态污染物监测单元低<br>量程应不高于 200 mg/m3, 检出限应小于满量程的 2%。                                                                                                    |          |
|    |                       | 应具备数据自动采集计算功能。包括单位自动换算、实测数据和折算数据自动计<br>算、排放速率和排放量自动计算、气态污染物(包含 02)湿基态转干基态计算、<br>标准干烟气流量自动计算、参数变化生成、异常数据判断标记、超标数据自动标<br>记等。                                                                                                    |          |
|    |                       | 应具备记录、存储、显示、数据处理、数据输出、打印、故障报警等功能。                                                                                                    |          |
|    |                       | 对数据进行文档保存和备份,能自动生成日报表、月报表、季报表和年报表,以<br>及能自动生成运行参数报告和操作记录报告,记录、显示和打印 1 min 的平均值,<br>原始数据存储至少一年以上。                                                                                                    |          |
|    |                       | 应具备来电自动启动功能。                                                                                                    |          |
|    | 数<br>据                | 显示终端应显示和存储污染物实测浓度、折算浓度、0。温度、流速、污染物排<br>放速率、标准状态下干烟气流量等。                                                                                                    |          |
|    | 采                     | 应具备三级操作管理权限。                                                                                                    |          |
|    | 集                     | 应具备监测数据自动传输功能。                                                                                                    |          |
| 功能 | 处<br>理<br>与<br>传<br>输 | 应具备参数变化自动记录、上传等功能。每 10 min 采集一次参数数据,采集参数<br>包含:颗粒物、SO <sub>2</sub> 、NOx 校准方程的斜率和截距,颗粒物、SO <sub>2</sub> 、NOx、O <sub>2</sub> 、流速、<br>温度和压力等测量量程的上限和下限,烟道截面积、速度场系数、过量空气系数、<br>皮托管系数等; 每次采集的数据组与前一数据组对比,发现有变化时,上传该时<br>间点所有参数数据,无变化则无需上传; 每天 03 时整点上传一次所有参数数据。<br>上传编码、示例等详见附录 A。 |          |
|    |                       | 因网络通讯故障,造成数据采集处理与传输单元无法向上位机发送数据时,数据<br>采集处理与传输单元应把故障期间采集的数据进行本地保存,故障解决后向上位<br>机补传故障期间数据。                                                                                                    |          |
|    |                       | 数据采集处理与传输单元应主动向上位机发送每一条数据,在收到上位机发送的<br>确认信息后标记为发送成功。未收到上位机确认信息时,应向上位机重发,重发<br>2 次仍不成功的, 进入数据自动补传流程。                                                                                                    |          |
|    |                       | 上位机远程调取数据时,数据采集处理与传输单元应在远程指令验证成功后向上<br>位机发送应答信息, 并开始发送数据; 数据发送完成后, 向上位机发送<br>完成信息。                                                                                                    |          |
|    | 辅                     | CEMS 尾气排放管路应规范敷设。室外环境温度低于 0 ℃时,CEMS 尾气排放管应                                                                                                    |          |
|    | 助                     | 配备加热或伴热装置。<br>CEMS 应配备定期反吹装置,定期对样品采集装置等部件进行反吹。                                                                                                    |          |
|    | 设<br>备                | 净化系统应能克服烟气压力, 保持光学镜头清洁; 净化气体应干燥、无尘、无油。                                                                                                    |          |

表 E. 4 技术要求(续)

| 项目 |                  | 技术要求                                                                                                    | 是 否<br>符合 |
|----|------------------|----------------------------------------------------------------------------------------------------|-----------|
| 功  | 辅<br>助<br>设<br>备 | 稀释采样的 CEMS, 其稀释零气应配备预处理系统, 包括气体的过滤、除水、除油、<br>除于扰气体(烃、SO <sub>2</sub> 、NOx 等)。                                                      |           |
| 能  | 视<br>频<br>监<br>控 | 基站内应安装具备红外和动态侦测录像拍照等功能的高清网络摄像机,红外照射<br>距离不小于 20 m, 图像分辨率应不小于 2048×1536, 视频压缩标准应为 H. 264/M<br>$_{\rm IPEG}$ .<br>视频监控应接入环保部门监控管理系统。 |           |

## 表 E.5 烟气 CEMS 安装布置图

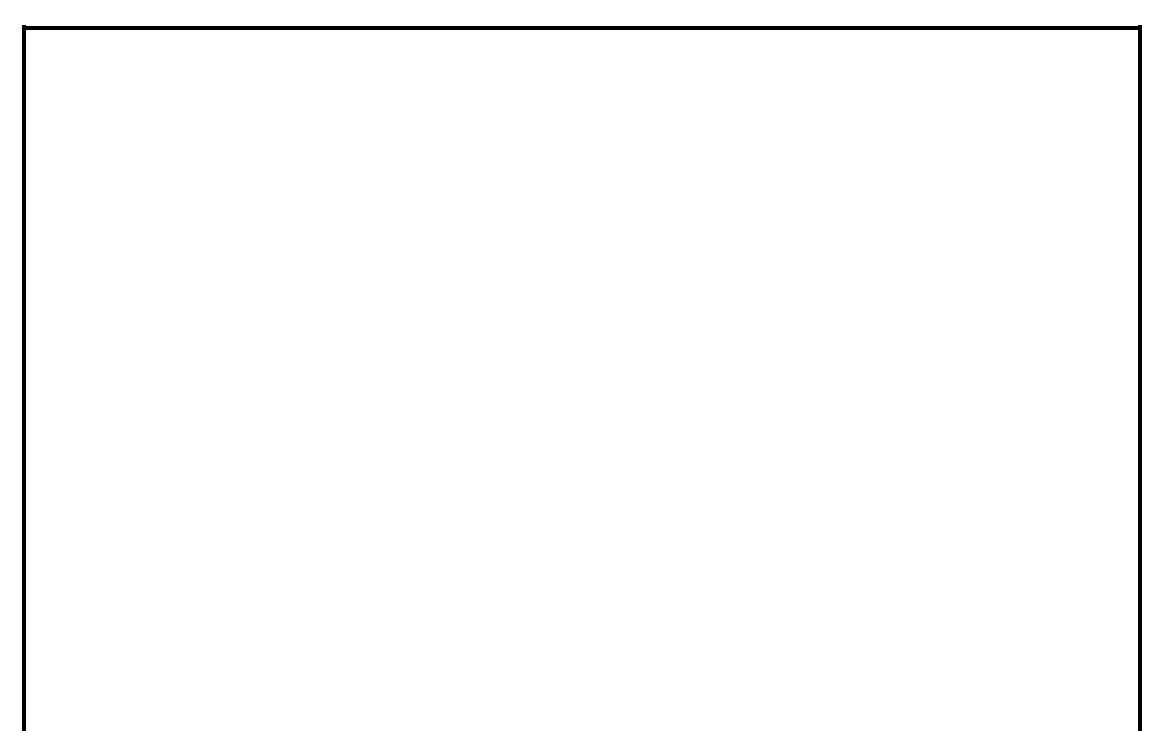

附 录 F (资料性附录) CEMS 验收比对监测报告

## CEMS 验收比对监测报告

**□□□□□**[ ]第**□□□**号

项目名称: \_\_\_\_\_\_\_\_\_\_\_\_\_\_\_\_\_ 委托单位:\_\_\_\_\_\_\_\_\_\_\_\_\_\_\_\_\_\_

报告日期:

□□□(监测机构名称)

(加盖监测业务专用章)

## 监测报告说明

1、报告无业务专用章、骑缝章及  $\blacksquare\blacktriangle$  章无效。

2、报告内容需填写齐全、清楚、涂改无效。

3、监测委托方如对监测报告有异议,须于收到监测报告之日起十五日内提出,逾期不予 受理。

4、由委托单位自行采集的样品,仅对送检样品监测数据负责,不对样品来源负责。无法 复现的样品,不受理申诉。

5、本报告及数据不得用于商品广告,违者必究。

单位名称:□□□监测机构名称(盖章)

法人代表:

联系人:

地 址: □□省□□市□□区□□□路□□号

邮政编码: □□□□□□

- 电话: □□□-□□□□□□□□
- 传 真: □□□-□□□□□□□□

## 一、前言

产品生产基本情况;

污染治理设施基本情况;

自动监测设备生产厂家、设备名称、设备型号;

(监测机构)于**□□□□**年**□□**月**□□**日至**□□**月**□□**日对该公司安装于**□□□□□□**的 CEMS 进行了比 对监测。

二、监测依据

 $(-)$ 

 $(\sqsupset)$  ............

三、评价标准

 $(-)$ 

```
(\rightharpoonup) ............
```
## 四、比对监测标准方法

标准方法采用国家标准、行业标准、《空气和废气监测分析方法》(第四版增补版)所列方 法。

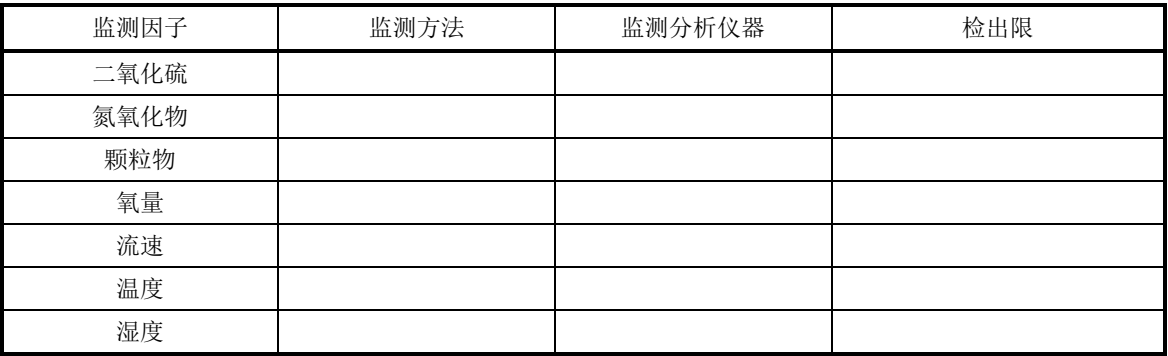

## 表 F.1 比对监测项目标准方法

### 五、质量保证

比对监测仪器的质量保证措施:

1.比对测试中使用的仪器必须经有关计量检定单位检定合格,且在检定期限内。

2.颗粒物、烟气监测仪器在采样前校准,按规定对颗粒物、烟气测试仪进行现场检漏。

3.标准方法测定湿法脱硫后的烟气,使用的烟气分析仪必须配有符合国家标准规定的烟气 前处理装置(如加热采样枪和快速冷却装置等)。

现场比对监测的质量保证措施:

1.按照等速采样的方法,应使用微电脑自动跟踪采样仪,以保证等速采样精度。各点采样 时间应相等或每个固定污染源测定时所采集样品累计的总采气量不少于 1 m <sup>3</sup>。
2.使用微电脑自动跟踪采样仪进行颗粒物及流速测定时,采样枪口和皮托管必须正对烟气 流向, 偏差不得超过10°。当采集完毕或更换测试孔时, 必须立即封闭采样管路, 防止负压反 抽样品。

3.用烟气分析仪对烟气二氧化硫、氮氧化物等测试。测定结束时,应通新鲜洁净的空气, 使仪器回到零点后,保持 10 min,使检测器中的被测气体全部排出后,方可关机。下次测定 时,应用洁净的空气校准仪器零点。

六、比对监测内容

(一)比对监测项目

(所有固定污染源自动监控设备所测因子)

(二)核查参数

过量空气系数、烟气流量、污染物折算浓度、污染物排放速率。(进入烟气 CEMS 系统设置, 检查过量空气系数、烟气流量、污染物折算浓度、污染物排放速率计算公式是否正确)

(三)比对监测频次

烟气流速、烟温用标准方法至少获取 5 个测试断面的平均值,气态污染物氮氧化物和氧量 至少获取 9 个数据,取标准方法测试的平均值与同时段烟气 CEMS 的平均值进行准确度计算。

七、工况

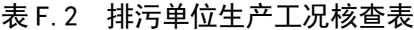

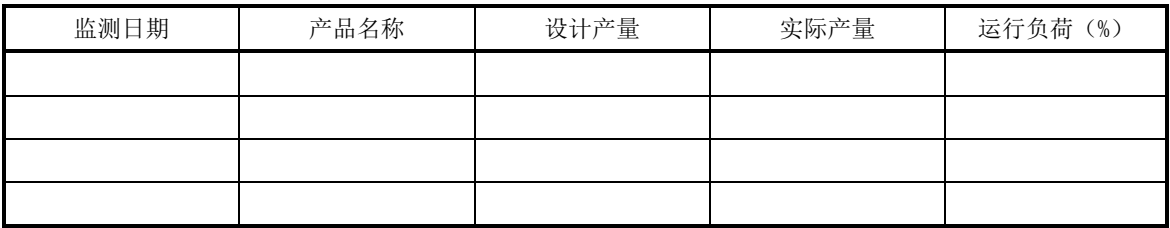

八、监测结构和结论

#### 表 F.3 固定污染源烟气 CEMS 比对监测结果表

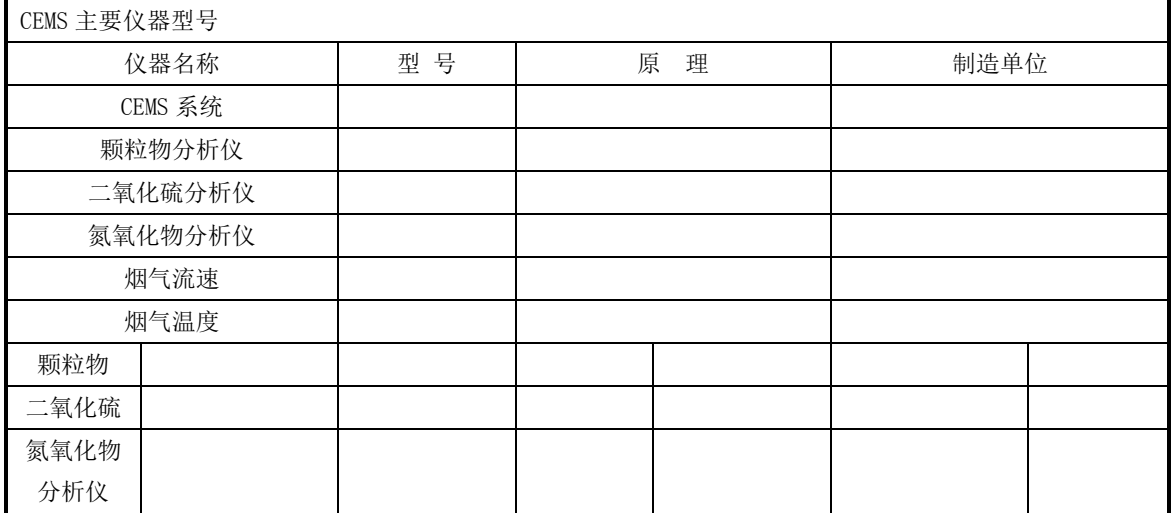

| 项目             | 标准方法数据 | CEMS 数据    | 单位 | 限值  | 监测结果   | 达标情况 |
|----------------|--------|------------|----|-----|--------|------|
|                |        |            |    |     |        |      |
| $\mathbf{0}_2$ |        |            |    |     |        |      |
| 烟气流            |        |            |    |     |        |      |
| 速              |        |            |    |     |        |      |
| 烟气温            |        |            |    |     |        |      |
| 度              |        |            |    |     |        |      |
| 所用标准气体名称       |        | 浓度值        |    |     | 生产厂商名称 |      |
|                |        |            |    |     |        |      |
| 标准方            | 所用仪器名称 | 型号、编号      |    | 原理  | 方法依据   |      |
| 法              |        |            |    |     |        |      |
| 颗粒物            |        |            |    |     |        |      |
| 二氧化            |        |            |    |     |        |      |
| 硫              |        |            |    |     |        |      |
| $\mathbf{0}_2$ |        |            |    |     |        |      |
| 烟气流            |        |            |    |     |        |      |
| 速              |        |            |    |     |        |      |
| 烟气温            |        |            |    |     |        |      |
| 度              |        |            |    |     |        |      |
|                |        |            |    |     |        |      |
| 结论             |        |            |    |     |        |      |
| 比对监测:          |        | 报告编写:      |    | 审核: | 批准:    |      |
|                |        |            |    |     |        |      |
| 日期:            |        | 日期:<br>日期: |    | 日期: |        |      |

表F.3 固定污染源烟气CEMS比对监测结果表(续)

附 录 G (资料性附录) 基站验收报告

# 固定污染源颗粒物、烟气(SO2、NOx)自动 监控基站验收报告

# [ ]第 号

项目名称:

建设单位:

承建单位:

年 月 日

# G.1 基本情况

自动监控基站基本情况填写见表 G.1。

#### 表 G.1 基本情况

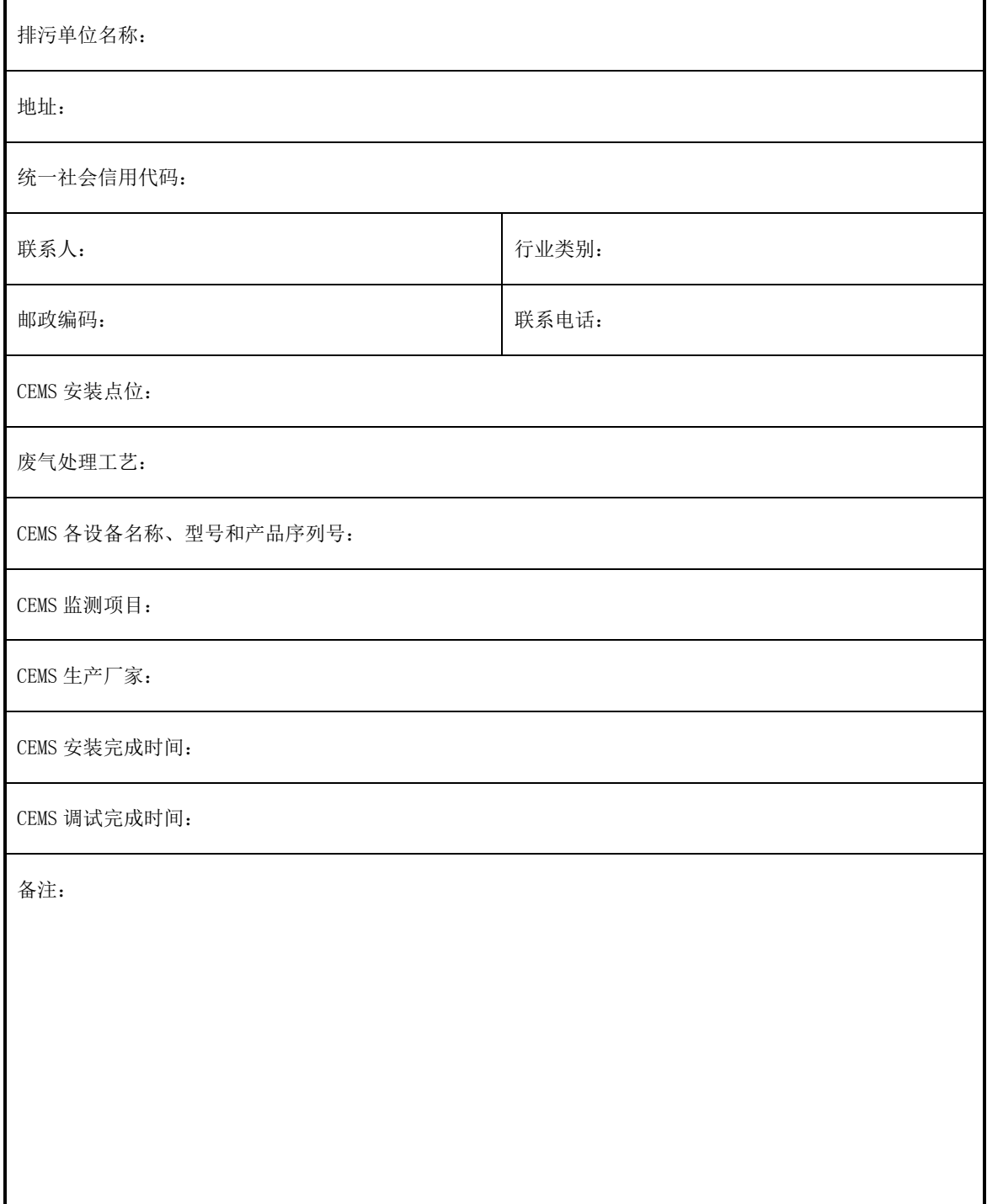

## G.2 基站建设方案

# G.2.1 站房建设

站房建设核查内容具体见表G.2所示。

表 G.2 站房建设核查

|     | 核查内容                                                              | 是否符合 |
|-----|-------------------------------------------------------------------|------|
|     | 应在站房外醒目位置安装标识牌, 标注排污单位名称、排放口名称、                                   |      |
|     | 监测因子、设备厂家等内容。                                                     |      |
|     | 站房专用, 宜采用砖混或钢混结构, 具有防火阻燃、防水、防潮、防                                  |      |
|     | 尘、防盗、抗震和抗风功能: 站房的设置应避免对排污单位安全生产                                   |      |
|     | 和环境造成影响,无通讯盲区,远离腐蚀性气体、振动、强电磁干扰                                    |      |
|     | 等; 站房的地面应平整、耐腐蚀、不渗漏; 站房尽量靠近采样点, 与                                 |      |
|     | 采样点位的距离≤70 m。                                                     |      |
|     | 站房的基础荷载强度 2000 kg/m <sup>2</sup> ,其使用面积≥20 m <sup>2</sup> ,每增加一台机 |      |
|     | 柜增加 4 ㎡面积,空间高度≥3.0 m,站房建在标高≥0.2 m处。                               |      |
|     | 站房内应配备温湿度计、具备来电自动重启功能的空调、带防尘百叶                                    |      |
|     | 窗的排风扇,室内温度应保持在 15 ℃~30 ℃,湿度≤60%。                                  |      |
| 要求  | 站房内供电电源应配备 380 V 交流电、三相五线制,频率 50 Hz,容                             |      |
|     | 量≥10KW。供电系统应安装双电源切换装置,并配备相应功率的稳压                                  |      |
|     | 装置, 电源应有明显的标识, 站房应设置系统总开关, 每个用电设备                                 |      |
|     | 安装独立的控制开关,各级开关容量分配合理,预留 5 个以上三孔插                                  |      |
|     | 座                                                                 |      |
|     | 站房内应配备不同浓度的有资质标准气体,且在有效期内: 标准气体                                   |      |
|     | 放在固定的标气架上,标气标识牌应包含生产厂家、日期、浓度等信                                    |      |
|     | 息。                                                                |      |
|     | CEMS 工作电源应有良好的接地措施,且不能和避雷接地线共用。                                   |      |
|     | 站房的防雷系统应符合 GB 50057 的规定。                                          |      |
|     | 站房内应配备文件柜、办公桌椅、打印机、清洁工具、灭火装置等。                                    |      |
|     | 站房内布线规整,横平竖直,穿管入槽;照明系统安装位置适宜。                                     |      |
| 小结: |                                                                   |      |
|     |                                                                   |      |

#### G.2.2 采样平台建设

采样平台建设核查内容见附表 G.3 所示。

#### 表 G.3 采样平台建设核查

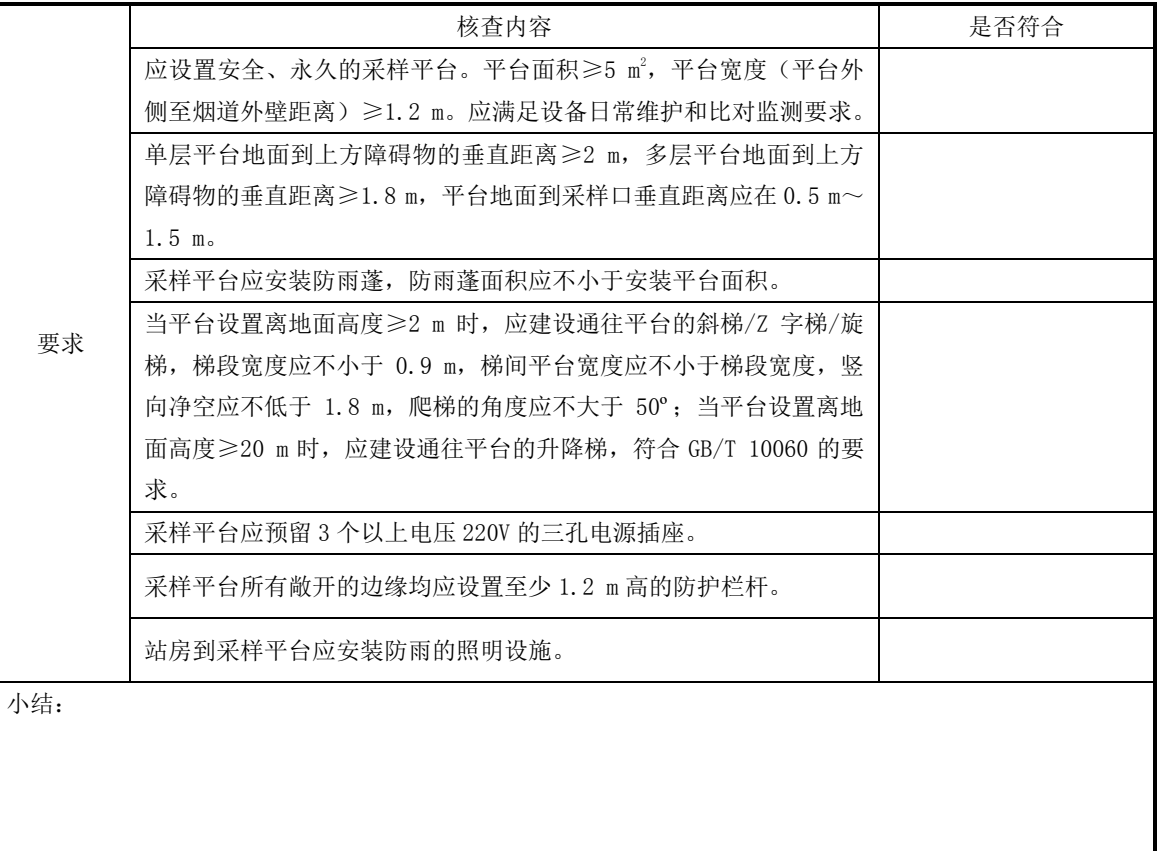

#### G.3 调试报告部分见附录C

#### G.4 比对监测

比对监测结果见表G.4所示。

#### 表 G.4 比对监测结果表

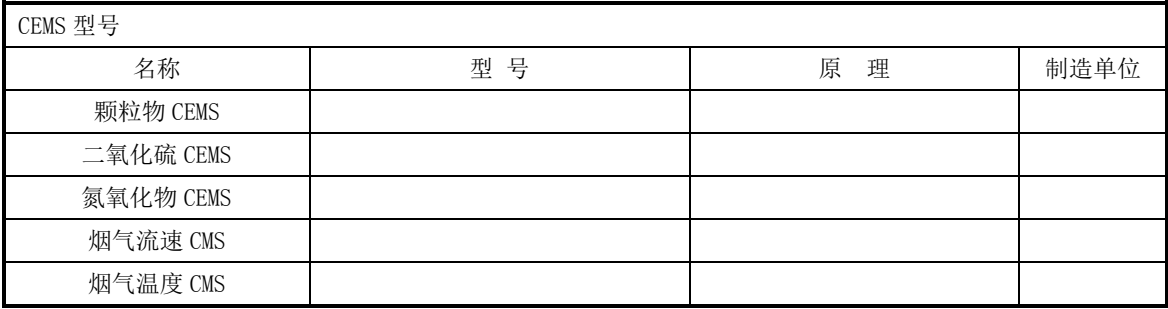

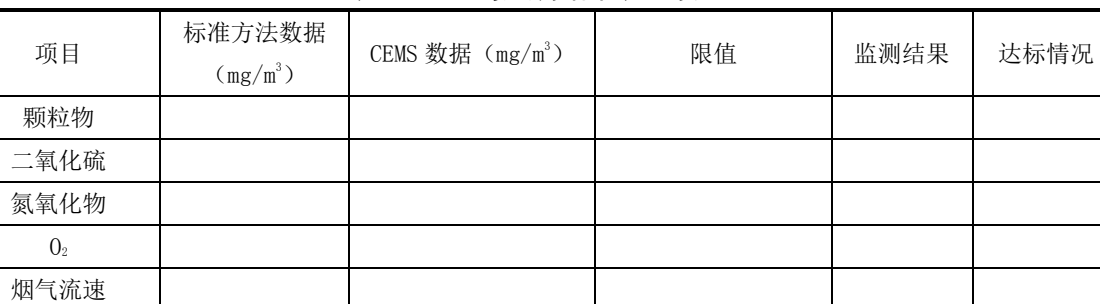

标准气体 トラッシュ あいかん あいじょう あいじょう あいじょう はんじょう ほんじゅつ はんじょう ほんじょう はんしゅう はんしゅう はんじょう はんしゃ はんしゃ はんしゃ はんしゃ はんしゃ はんしゃ はんしゃ

表G. 4 比对监测结果表(续)

#### G.5 联网验收参照正文表 3

#### G.6 基站登记备案表

烟气温度

结论

基站登记备案表见表G.5所示。

#### 表 G.5 基站登记备案表

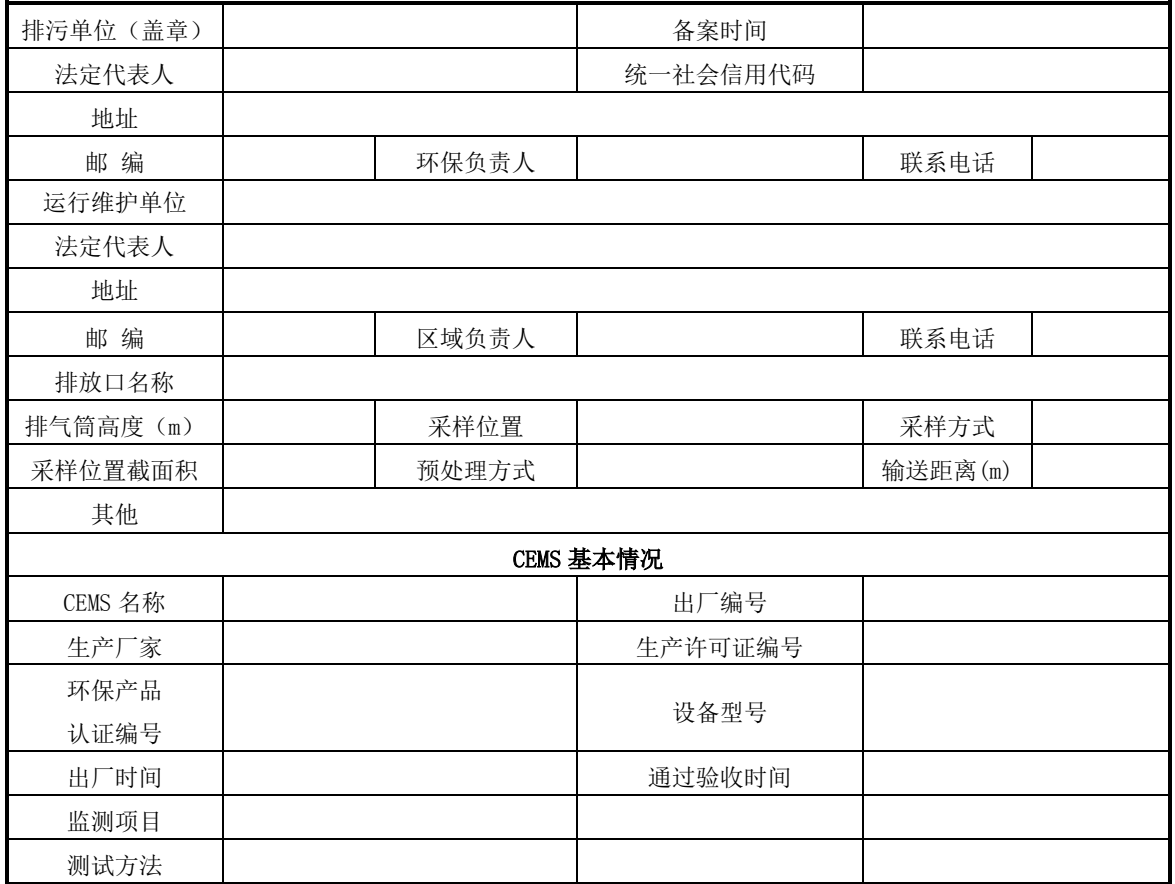

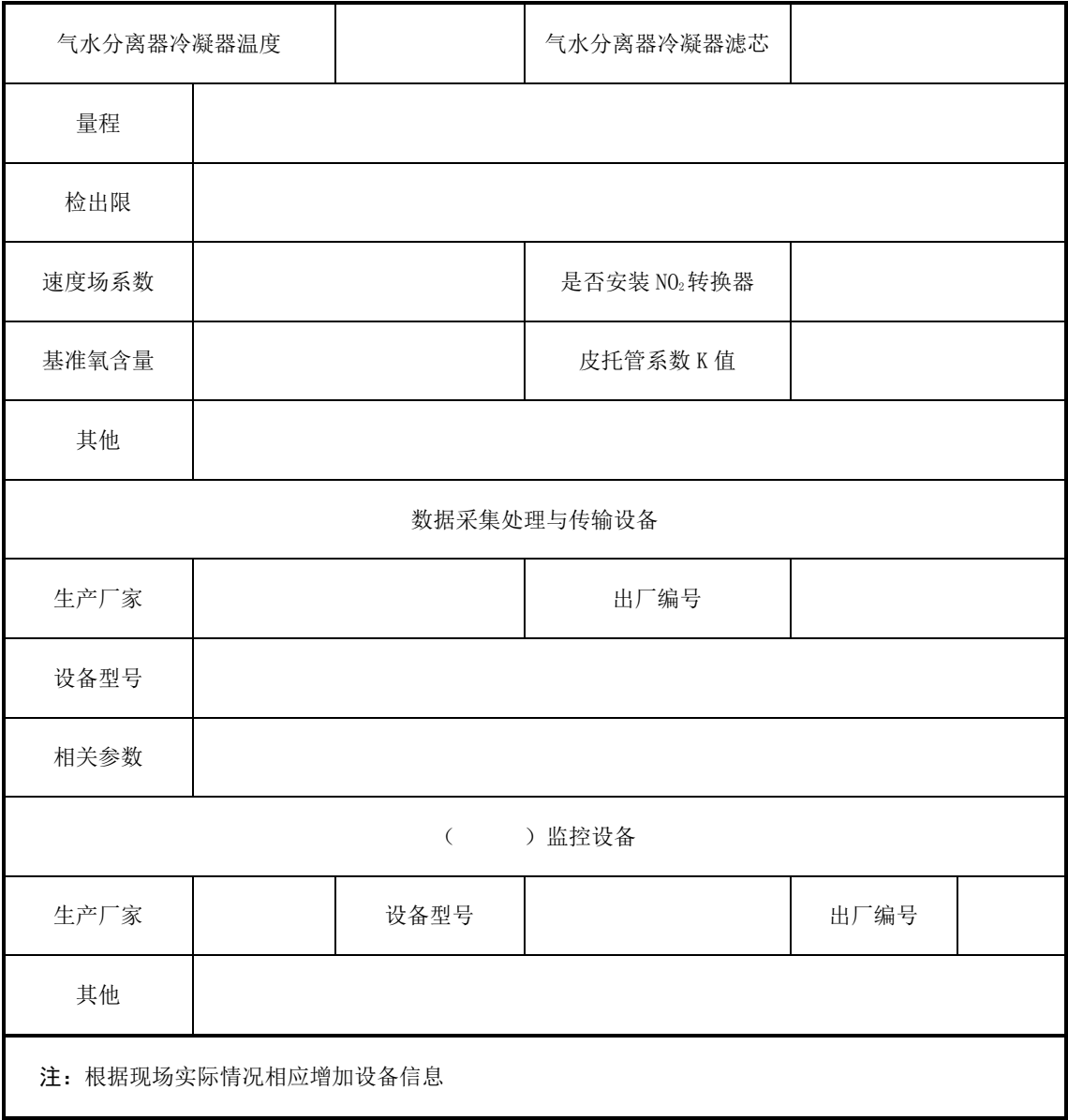

表 G.5 基站登记备案表(续)

# G.7 验收意见

验收结论包括现场核查结论和验收结论,具体见表 G.6。

### 表 G.6 验收结论

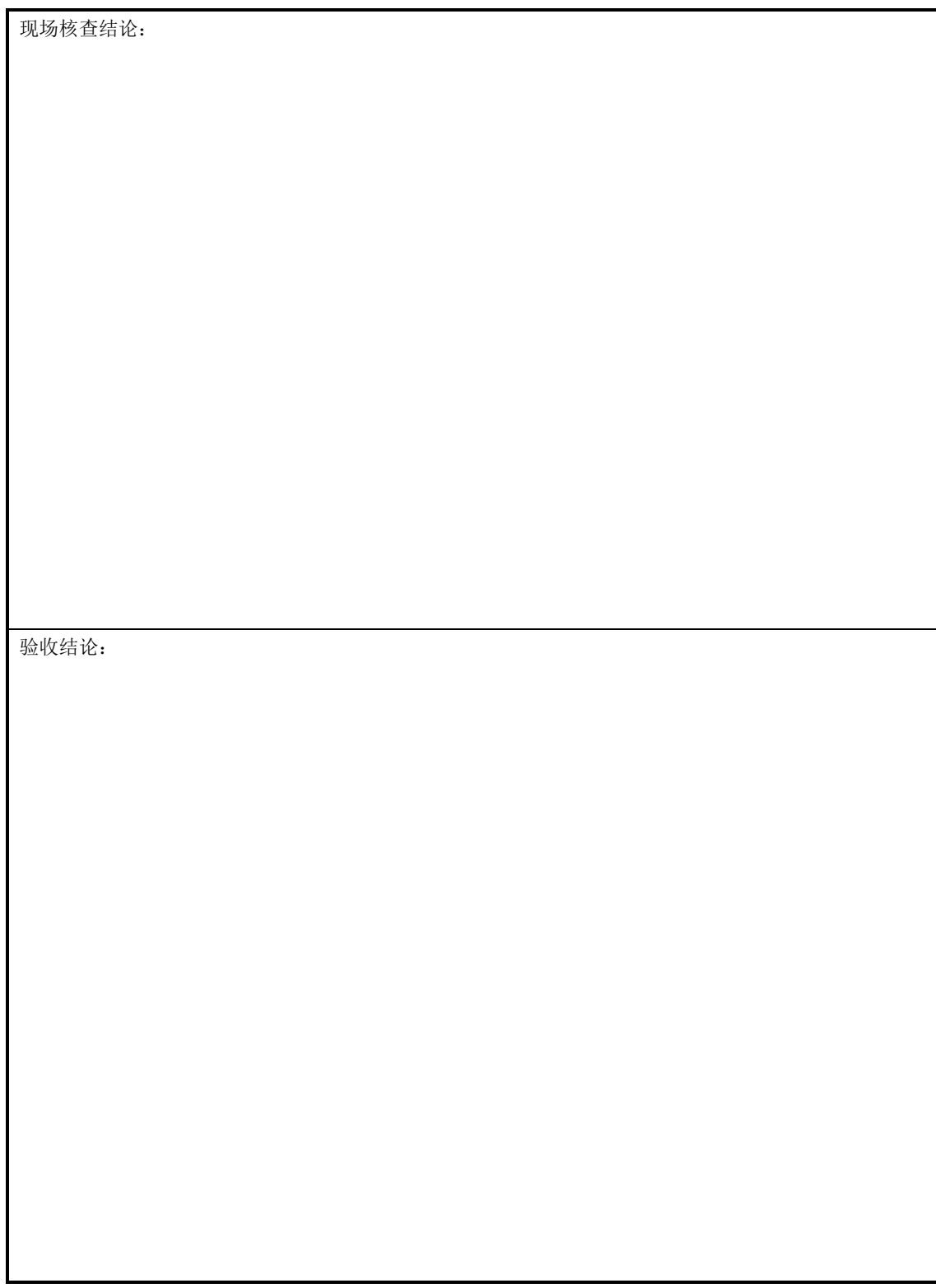

## G.8 验收组成员

验收组成员签字表见表 G.7 所示。

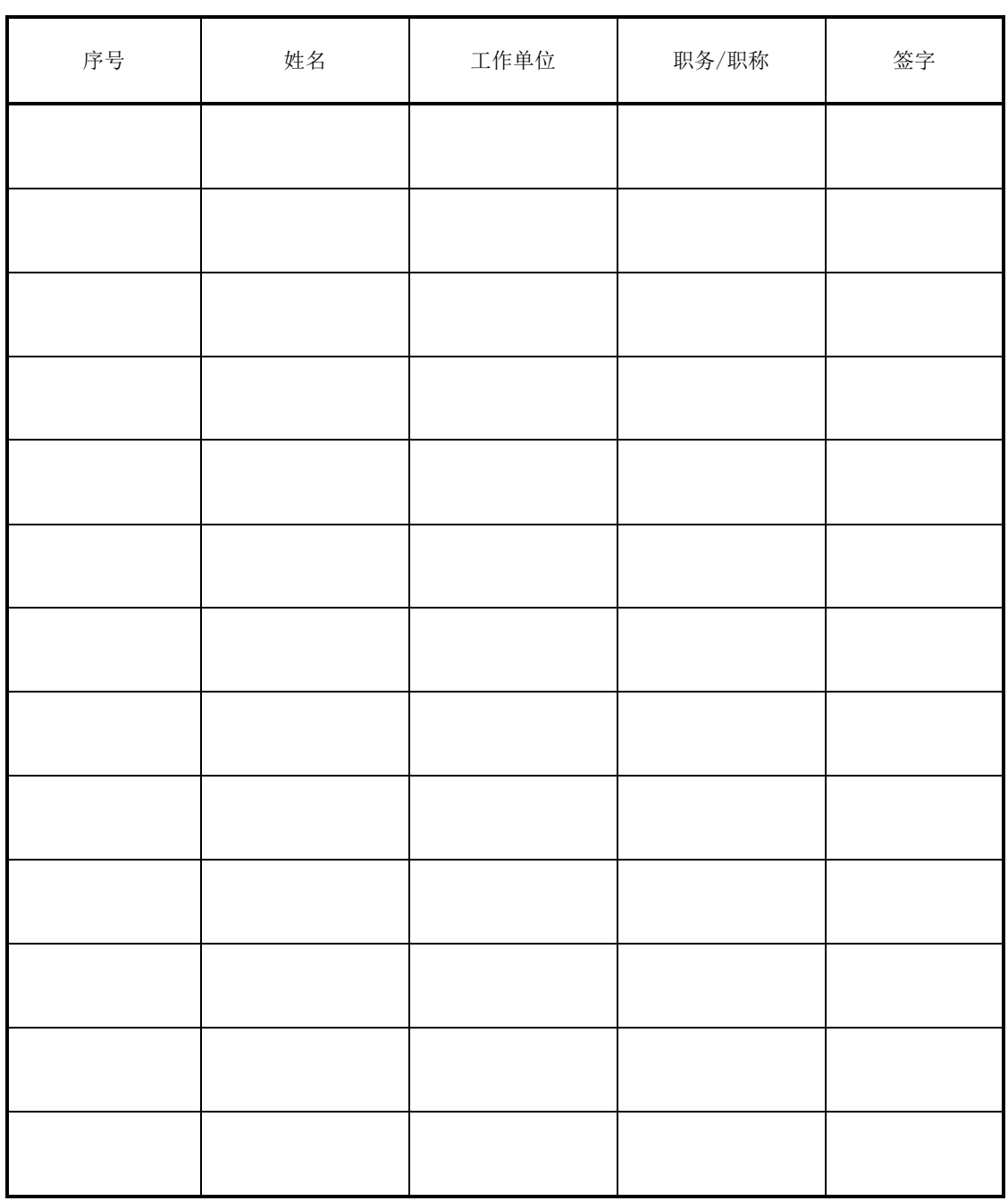

\_\_\_\_\_\_\_\_\_\_\_\_\_\_\_\_\_\_\_\_\_\_\_\_\_\_\_\_\_\_\_\_\_

表 G.7 验收组成员